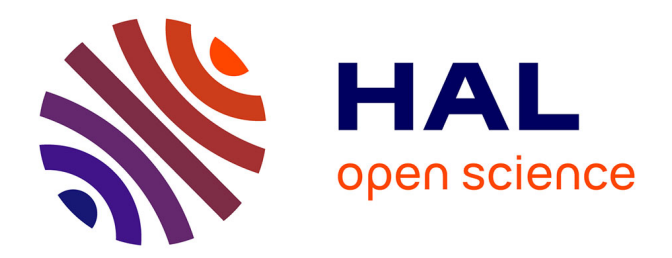

## **Mise au point de programmes repartis. Application au systeme Chorus**

Frederic Ruget

## **To cite this version:**

Frederic Ruget. Mise au point de programmes repartis. Application au systeme Chorus. Réseaux et télécommunications [cs.NI]. Université Joseph-Fourier - Grenoble I, 1994. Français. NNT : . tel-00005110ff

## **HAL Id: tel-00005110 <https://theses.hal.science/tel-00005110>**

Submitted on 25 Feb 2004

**HAL** is a multi-disciplinary open access archive for the deposit and dissemination of scientific research documents, whether they are published or not. The documents may come from teaching and research institutions in France or abroad, or from public or private research centers.

L'archive ouverte pluridisciplinaire **HAL**, est destinée au dépôt et à la diffusion de documents scientifiques de niveau recherche, publiés ou non, émanant des établissements d'enseignement et de recherche français ou étrangers, des laboratoires publics ou privés.

## **THÈSE**

présentée par

Frédéric RUGET

pour obtenir le titre de

## Docteur de <sup>l</sup>'Universite Joseph Fourier - Grenoble-1

(arr^ete ministeriel du 5 juillet 1984 et du 30 mars 1992)

Specialite INFORMATIQUE

## Mise au Point de Programmes Repartis

## Application au Systeme CHORUS

These soutenue le 22 Novembre 1994 devant la commission d'examen

MM.: Jean-Pierre VERJUS Président Jean-Pierre BANÂTRE Rapporteurs André SCHIPER Friedemann MATTERN Examinateurs Roger NEEDHAM Marc ROZIER Sacha Krakowiak

Thèse préparée au sein du Laboratoire Bull-IMAG et de la société Chorus systèmes

## Remerciements

Je remercie Jean-Pierre VERJUS, Professeur à l'Institut National Polytechnique de Grenoble et Directeur de l'IMAG, qui me fait l'honneur de presider ce jury. Je remercie Sacha Krakowiak, Professeur a l'Universite de Grenoble-1, qui a dirige cette these. Il m'a accorde une grande autonomie, tout en m'apportant un soutien engage et des conseils toujours avises.

Je remercie Marc Rozier, Docteur de l'Institut National Polytechnique de Grenoble et directeur du departement micro-noyau chez Chorus systemes, qui m'a oriente, conseille et amicalement encourage tout au long de mon travail de recherche. Grâce à lui, cette thèse a pu être menée à bien.

Je remercie Jean-Pierre BANÂTRE, Professeur à l'Université de Rennes-1 et Directeur de l'IRISA, et Andre Schiper, Professeur a l'Ecole Polytechnique Federale de Lausanne d'avoir bien voulu accepter la charge de rapporteurs.

Je remercie Friedemann Mattern, Professeur a l'Universite de la Sarre d'avoir accepté de juger mon travail.

Je remercie Roger Needham, Professeur et Directeur du Laboratoire d'Informatique a l'Universite de Cambridge d'avoir accepte de juger mon travail, et de m'avoir chaleureusement accueilli pendant une année au «Computer Lab». Ces remerciements s'adressent également au Docteur Ian LESLIE qui s'est chargé de mon encadrement pendant cette annee.

Je remercie enfin les «chorusiens», chacun en particulier, pour l'intérêt qu'ils ont porté à mes recherches, pour leur gentillesse et pour l'aide qu'ils ne m'ont jamais refusée malgré des emplois du temps chargés, et la société Chorus systèmes en général, qui m'a offert des conditions de travail idéales pour mener à bien cette thèse.

### $\mathbf{T}$ Introduction  $\mathbf{Q}$ II Etat de <sup>l</sup>'art de la mise au point <sup>13</sup> II.1 Dierentes approches . . . . . . . . . . . . . . . . . . . . . . . . . 14 14 II.1.1 Analyse statique . . . . . . . . . . . . . . . . . . . . . . . 14 II.1.2 Analyse d'une exécution particulière . . . . . . . . . . . . 17 II.2 Outils d'observation . . . . . . . . . . . . . . . . . . . . . . . . . 20  $II.2.1$ II.2.1 Sondes . . . . . . . . . . . . . . . . . . . . . . . . . . . . . 20  $II.2.2$ 22 II.2.3 Points d'arr^et . . . . . . . . . . . . . . . . . . . . . . . . . 25  $II.2.4$ Présentation des informations................. 26 II.3 Detection de proprietes . . . . . . . . . . . . . . . . . . . . . . . 28  $II.3.1$ Modélisation des exécutions réparties . . . . . . . . . . . . 28 II.3.2 Analyse des flots de contrôle . . . . . . . . . . . . . . . . 35 II.3.3 Analyse des etats globaux . . . . . . . . . . . . . . . . . . 42 II.4 Analyse post-mortem . . . . . . . . . . . . . . . . . . . . . . . . . 46 46 II.4.1 Ré-exécution dirigée par les données . . . . . . . . . . . . 47 II.4.2 Ré-exécution dirigée par le contrôle  $\dots \dots \dots \dots$  . . . . . . 48 II.4.3 Ré-exécution d'événements asynchrones . . . . . . . . . . 49 II.4.4 Points de reprise  $\dots \dots \dots \dots \dots \dots \dots \dots \dots \dots \dots$ 50 II.4.5 Exploration de l'espace des exécutions possibles . . . . . . 51 II.5 Conclusion . . . . . . . . . . . . . . . . . . . . . . . . . . . . . . 52 III Support du micro-noyau <sup>53</sup> 53 III.1 Introduction . . . . . . . . . . . . . . . . . . . . . . . . . . . . . . 53 III.2 Le micro-noyau CHORUS . . . . . . . . . . . . . . . . . . . . . . 54 54 III.3 Le service de notication des evenements systeme . . . . . . . . . 56 III.3.1 Mecanisme d'upcall . . . . . . . . . . . . . . . . . . . . . 56 III.3.2 Interface du service de notification d'événements . . . . . 58 III.3.3 Architecture globale du service de notication . . . . . . . 63 III.4 Redirection des appels systeme . . . . . . . . . . . . . . . . . . . 65 III.5 Services divers . . . . . . . . . . . . . . . . . . . . . . . . . . . . 66 III.6 Performances . . . . . . . . . . . . . . . . . . . . . . . . . . . . . 67 67 III.6.1 Les tests . . . . . . . . . . . . . . . . . . . . . . . . . . . . 67 III.6.2 Les resultats . . . . . . . . . . . . . . . . . . . . . . . . . 74 III.7 Conclusion . . . . . . . . . . . . . . . . . . . . . . . . . . . . . . 7777

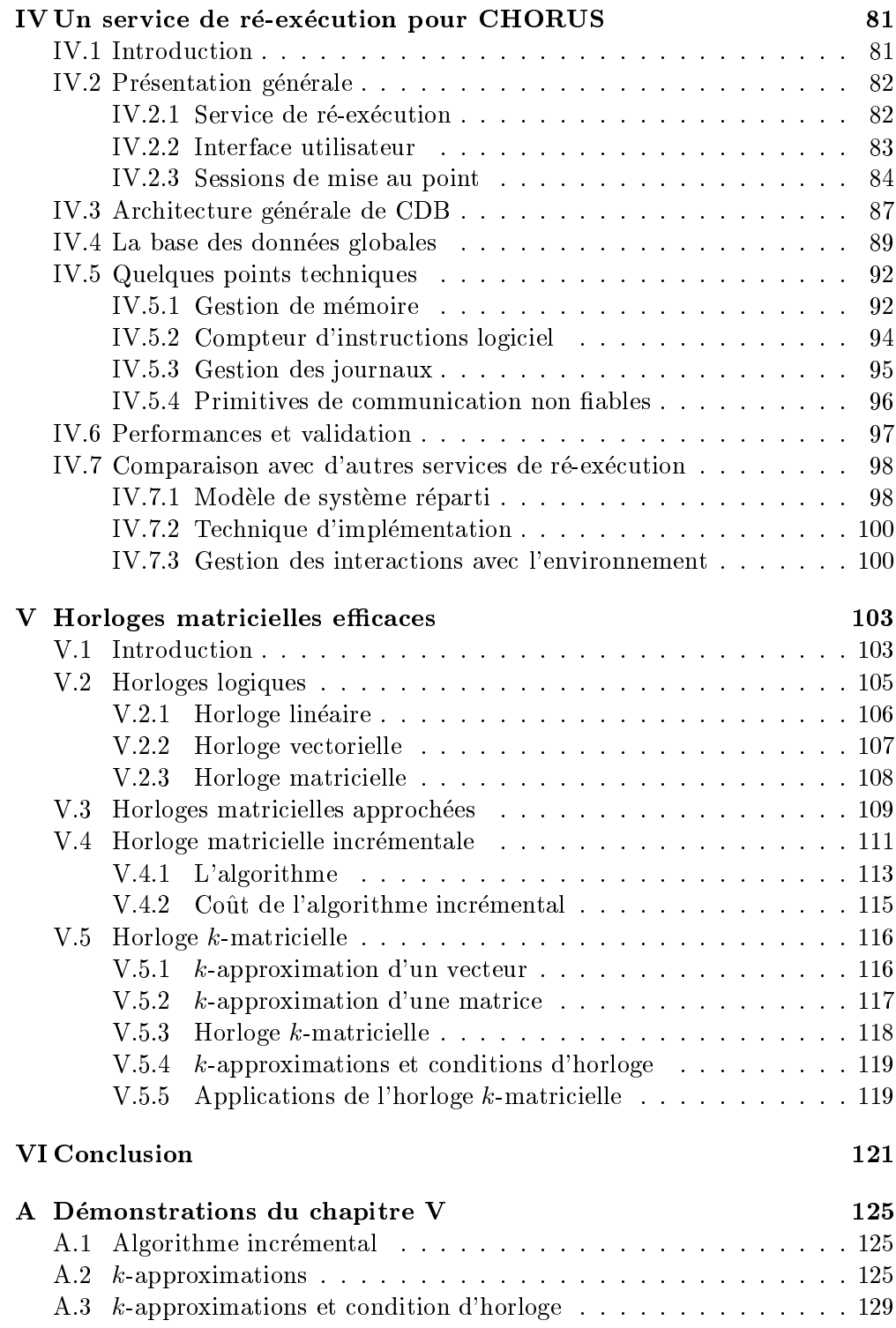

## $\sim$  . The design description of  $\sim$

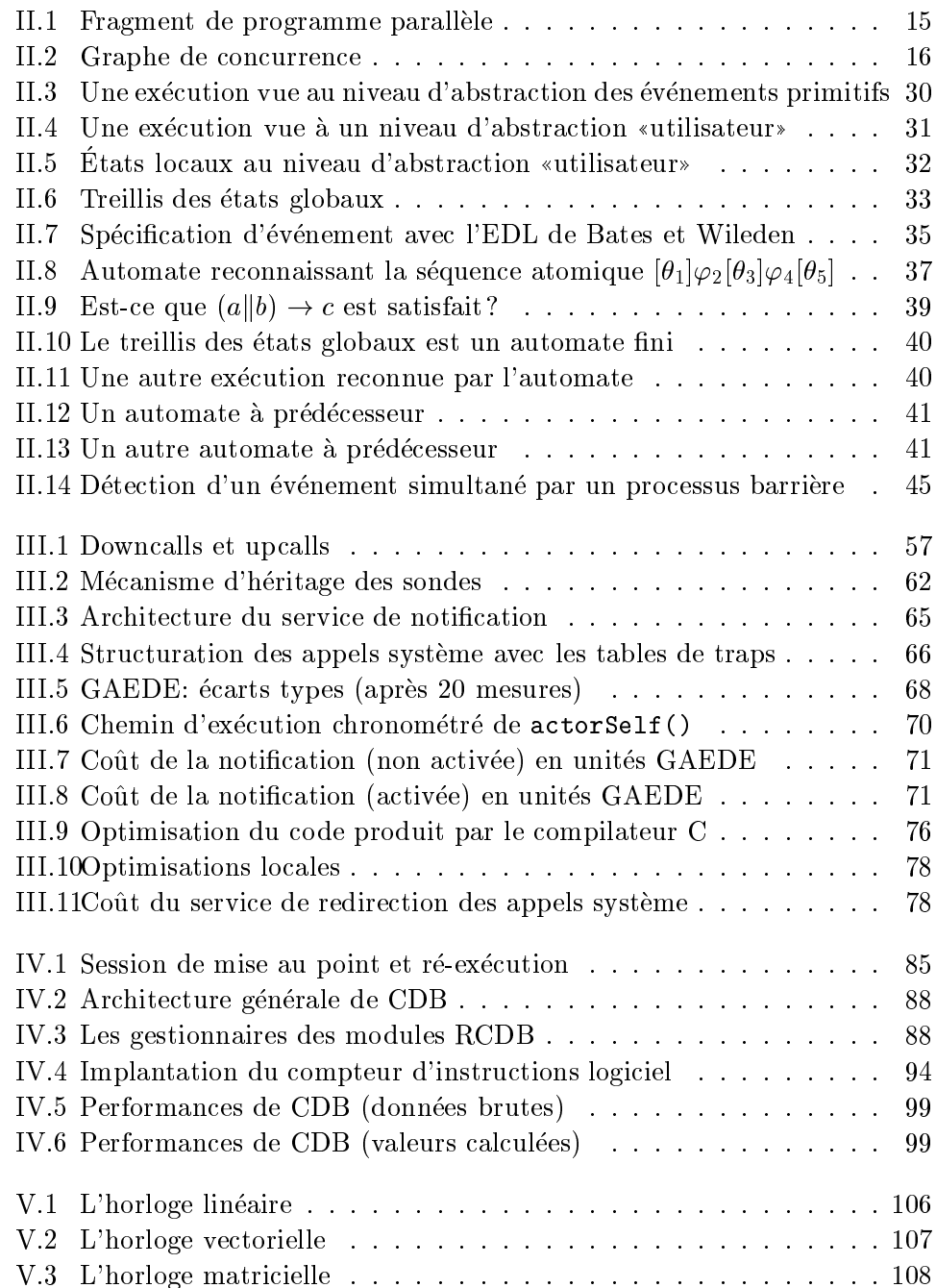

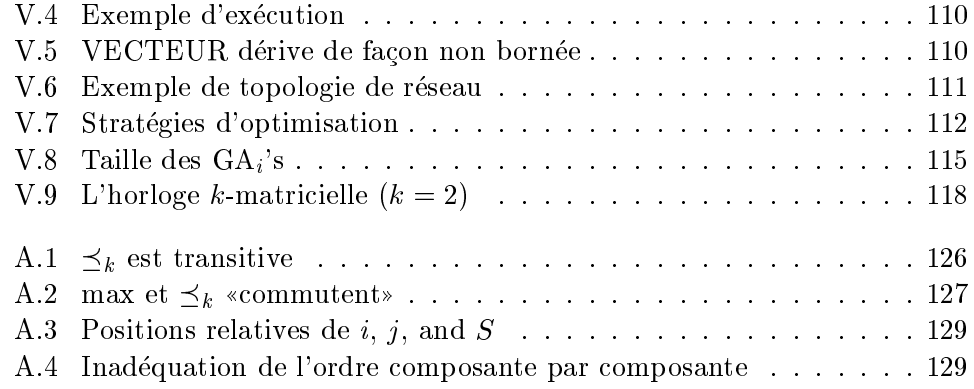

# Liste des tableaux

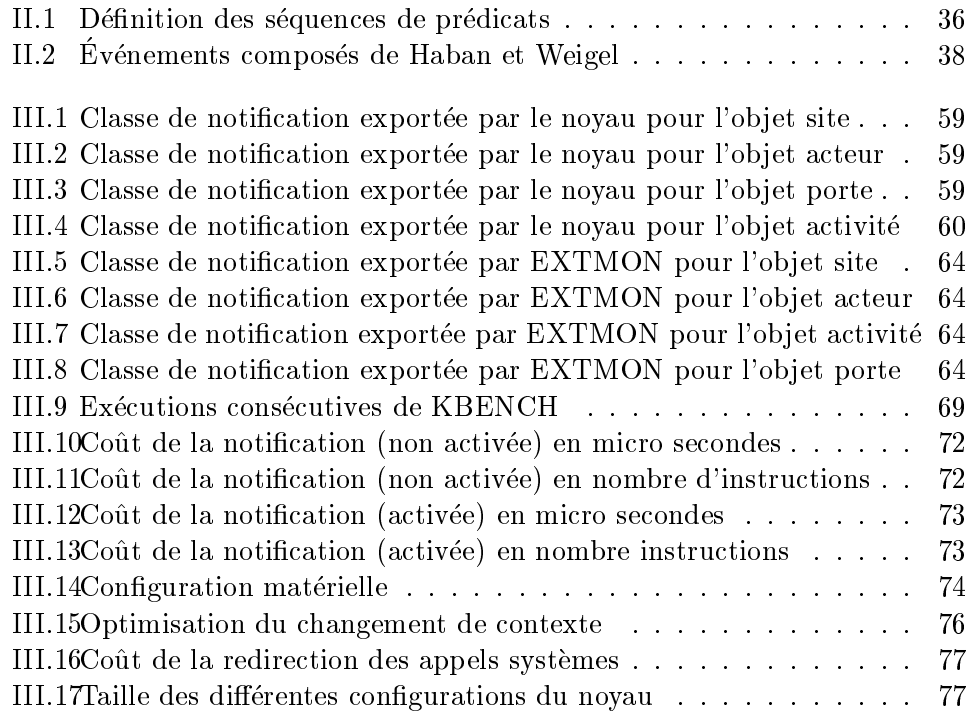

## Chapitre <sup>I</sup>

## Introduction

La phase de validation est une etape importante du developpement <sup>d</sup>'un logiciel. Elle represente generalement une part signicative de son co^ut, tant en terme de temps passé par le programmeur qu'en terme de matériel mis en œuvre. Cela est <sup>d</sup>'autant plus vrai aujourd'hui, avec la complexite croissante des systemes informatiques. Les systemes recents sont constitues de nombreux sites repartis sur car announce as communication, changed site present lui-mar reseau de comprendre plusieurs processeurs fonctionnant en parallele. Les dicultes liees au parallélisme et à la répartition de l'exécution des applications écrites pour de tels systemes posent un de que doivent relever les outils de mise au point de demain.

Le probleme de la mise au point des applications paralleles et reparties <sup>a</sup> offert depuis deja quelques annees un cadre pour des recherches assez variees. Du c^ote le plus theorique, on trouve <sup>l</sup>'analyse statique qui consiste a determiner certaines propriétés d'un programme parallèle ou réparti à partir de son code, ou d'une abstraction de celui-ci – par exemple des propriétés concernant des problemes de synchronisation. Cette approche est en principe la plus rigoureuse et la plus satisfaisante pour <sup>l</sup>'esprit, car elle permet de prendre en compte tous les comportements possibles du programme. Malheureusement elle <sup>a</sup> seulement connu un succes limite, car <sup>d</sup>'une part elle impose une procedure et un formalisme qui peuvent derouter le programmeur non specialiste, et <sup>d</sup>'autre part elle conduit facilement à une «explosion combinatoire» lors de l'exploration de l'espace des etats potentiels du programme.

Des approches plus pragmatiques ont dernierement recu la faveur des chercheurs. On peut distinguer trois axes generaux. Le premier, peu ((formel)) mais neanmoins fondamental, est la recherche de representations adequates de <sup>l</sup>'execution <sup>d</sup>'un programme parallele ou reparti, permettant au programmeur <sup>d</sup>'en avoir une comprehension plus intuitive : representation graphiques, sonores (!), interactives, plus ou moins detaillees... Le deuxieme axe est la detection au vol de proprietes <sup>d</sup>'une execution particuliere du programme (et non de toutes les exécutions possibles, contrairement à l'approche statique). Les recherches orientées en ce sens ont permis de préciser la notion d'observation et de propriété d'une exécution répartie ; en particulier elles ont mis en évidence que certaines formulations «intuitives» de propriétés n'avaient pas de sens dans le cadre réparti. Malheureusement elles <sup>n</sup>'ont pas encore tenu toutes leurs promesses, en particulier parce que la detection des proprietes interessantes (i.e. susamment expressives) co^ute cher. Le dernier axe de recherche consiste a developper des outils pour <sup>l</sup>'analyse post-mortem <sup>d</sup>'une execution repartie : photographie et developpement de l'état global du programme, ré-exécution, «voyage» temporel... Cet axe pourrait deboucher rapidement (nous <sup>l</sup>'esperons) sur des applications pratiques, car il realise une veritable symbiose avec les outils de mise au point classiques et permet d'étendre à un moindre coût leur champ d'utilisation aux programmes reparties in the programmes representative of the programme of the programme of the programme of the programme of the programme of the programme of the programme of the programme of the programme of the programm

Notre recherche s'inscrit dans ce dernier axe. Plus précisément, notre «défi» a été de réaliser un outil permettant l'enregistrement puis la reproduction de l'execution <sup>d</sup>'un programme reparti. Notre these est qu'avec les techniques et les materiels actuels, il est faisable et relativement peu co^uteux de realiser un tel outil, et ceci de facon transparente pour les programmes ré-exécutés (c'est à dire que la reproduction de l'exécution d'un programme quelconque peut être mise en uvre sans instrumentation prealable du programme.)

Les aspects appliques de notre travail ont eu comme cadre le systeme <sup>d</sup>'exploitation a micro-noyau CHORUS de la societe Chorus systemes. Tres concretement, notre ob jectif etait de realiser un outil de mise au point permettant <sup>d</sup>'enregistrer et de reproduire l'exécution d'applications distribuées composées d'acteurs multi-activites CHORUS repartis sur un reseau de machines mono-processeur de type PC. Notre travail s'est réparti en deux tâches plus ou moins imbriquées. La premiere t^ache <sup>a</sup> consiste a etendre le micro-noyau CHORUS pour orir le support necessaire a la re-execution. Elle <sup>a</sup> fourni une contribution pour le pro- $\beta$ iet europeen ESP KLT IN  $\gamma$ 0003 «OUVERTURE». La deuxieme tache a consiste a concevoir et a implanter <sup>l</sup>'outil de re-execution au dessus de la version etendue du micro-noyau.

Le plan de la these est le suivant:

Cette introduction constitue le premier chapitre.

Le deuxieme chapitre dresse un etat de <sup>l</sup>'art de la mise au point dans les systemes paralleles et repartis, et developpe les points discutes aux premiers paragraphes de <sup>l</sup>'introduction.

Le troisieme chapitre est consacre aux extensions du micro-noyau CHORUS qui fournissent un support aux outils de re-execution. Il en presente les concepts, l'interface et les performances. Il faut noter que les dites extensions ne sont pas réservées au seul usage des outils de ré-exécution, et qu'elles ont déjà été utilisees avec succes pour <sup>d</sup>'autres applications (outils de monitoring du systeme CHORUS).

Le quatrième chapitre présente CDB, l'outil de ré-exécution proprement dit : les abstractions qu'il fournit a <sup>l</sup>'utilisateur, son interface, ses fonctions et limitations, son architecture et les algorithmes qu'il utilise, ses performances. Il propose egalement une comparaison succincte avec <sup>d</sup>'autres outils de re-execution

Le cinquieme chapitre decrit des protocoles <sup>d</sup>'horloges logiques optimisees developpés pour l'usage de CDB. Il s'agit de deux algorithmes efficaces d'horloges matricielles. Cette partie de la these, relativement theorique et tardive, <sup>n</sup>'a pas encore ete completement integree a CDB. Neanmoins, si les developpements sur CDB se poursuivent, et en particulier <sup>s</sup>'il <sup>s</sup>'avere necessaire <sup>d</sup>'en ameliorer les performances, elle pourra constituer un bon point de depart. Nous concluons au sixieme chapitre.

## Chapitre II

# Etat de <sup>l</sup>'art de la mise au point des applications parallèles et réparties

Les systemes informatiques recents sont constitues de nombreux sites repartis (ou distribues) sur un reseau de communication, chaque site pouvant lui-m^eme comprendre plusieurs processeurs fonctionnant en parallele. Les problemes lies au parallelisme et a la repartition de <sup>l</sup>'execution des applications ecrites pour de tels systemes posent un de que doivent relever les outils de mise au point de demain. Ce chapitre, presente les techniques les plus recentes de validation et de mise au point des logiciels paralleles et repartis. Nous commencons par une introduction tres rapide aux methodes de validation des programmes par preuves formelles, pour nous concentrer ensuite sur les techniques de mise au point fondees sur <sup>l</sup>'analyse <sup>d</sup>'une execution particuliere <sup>d</sup>'un programme.

En section II.2, nous decrivons les dierents moyens mis a la disposition du programmeur pour observer (sonder) le comportement <sup>d</sup>'un programme et pour enregistrer les informations recueillies dans des journaux <sup>d</sup>'evenements. Nous considerons le probleme de la convivialite des representations adoptees pour

En section II.3, nous presentons les techniques de mise au point fondees sur la détection de propriétés de l'exécution d'un programme. Nous introduisons le modele des executions reparties qui est la base theorique de cette approche et nous decrivons les deux grandes categories de proprietes qui presentent un aspect pratique pour la mise au point : celles fondées sur l'analyse des flots de contrôle de l'exécution, et celles fondées sur l'analyse des états globaux de l'exécution.

En section II.4, nous presentons les techniques fondees sur <sup>l</sup>'analyse post-mortem d'une exécution, notamment les techniques de ré-exécution, qui font plus particulièrement l'objet de cette thèse.

#### $II.1$ Différentes approches

Signalons tout d'abord l'existence de travaux de synthese traitant de la mise au point des programmes paralleles et repartis: l'article de Cheung [CBM90] pour une description des aspects «humains» de l'activité de mise au point; celui de McDowell et Helmbold [MH89] pour un panorama des techniques de validation formelle ; les syntheses de [LS91, Mou90, Val90] ; et plus recemment la bibliographie de Gu et al. [GVS94] pour une classication des techniques d'observation des executions, ainsi que la synthese de Raynal [Ray94] a propos des techniques de ré-exécution et d'analyse de propriétés. Il nous faut enfin mentionner la these de Jamrozik [Jam93], a laquelle nous avons fait de nombreux emprunts pour les sections II.2 et II.4.

Citons Raynal [Ray94] :

«les outils de validation de logiciels peuvent être classés en deux catégories. Dans la première, on trouve les techniques [...] qui permettent de certifier que tous les comportements possibles d'un programme vérifient une propriété donnée. Cette vérification se fait par une preuve assertionnelle du programme ou par l'exploration exhaustive du graphe des etats qui lui est associe. Dans la seconde, on trouve des techniques de test et de mise au point qui permettent de constater si une exécution particulière du programme vérifie ou non une propriété.»

Nous commençons par une brève présentation de la première catégorie.

#### $II.1.1$ Analyse statique

L'analyse statique est une technique qui permet de déterminer les caractéristiques (e.g. structurelles) d'un programme, sans que le code ne soit execute. On pourra se reporter à [MH89] pour une revue de ce domaine.

Dans le cadre de la programmation distribuée, l'analyse statique permet essentiellement de detecter deux classes d'erreurs :

- $=$  les erreurs de synchronisation,
- ${}$  les erreurs d'accès aux données.

Les erreurs de synchronisation sont (par exemple) celles qui conduisent à un interblocage ou a une famine. Les erreurs d'acces aux donnees sont d'une part l'accès à des variables non initialisées (un problème connu en programmation sequentielle) et d'autre part l'acces concurrent non contr^ole a un m^eme ob jet { les erreurs d'acces aux donnees sont donc un cas particulier des erreurs de synchronisation. synchronisation. The contract of the contract of the contract of the contract of the contract of the contract of the contract of the contract of the contract of the contract of the contract of the contract of the contract

L'analyse statique se fonde généralement sur la modélisation du programme sous forme de graphes : graphes d'etats, graphes d'evenements, reseaux de Petri, etc. Pour donner l'intuition de ce que representent ces graphes et de l'usage qui peut en être fait, nous présentons sommairement la technique proposée par Appelbe  $[AM88]$ : le programme – qui spécifie l'exécution parallèle de processus séquentiels – est d'abord converti en un graphe du flot de contrôle, dans lequel on ne conserve que les evenements de synchronisation. Le graphe obtenu est appele graphe de concurrence CHG (Concurrency History Graph). Chaque nud du graphe correspond a un etat de concurrence du programme, et specie <sup>l</sup>'etat de synchronisation de chaque processus. La construction du graphe de concurrence est illustree par les gures II.1 et II.2 (reprises de [LS91]).

```
PROCESSUS T;
VAR x;
PROCESSUS T1;
DEBUT (*T1*)
   x := \ldots;...;
   SI condition ALORS
      Reception(message);
   FIN (*SI*)
   StopProcessus;
FIN (*T1*)
DEBUT (*T*)
   Creer(T1);
   x := \ldots;Envoi(T1,message);
   StopProcessus;
FIN (*T*)FIN (*T*)
```
Fig. II.1 - Fragment de programme paral lele

L'analyse du graphe de concurrence permet notamment de detecter des erreurs de synchronisation. Par exemple, un blocage correspond a un nud du graphe ay anti-actives actives mais actives passeur passeur de sur la companyation (6) sur la passeur la companyation Notons que si l'on complète les nœuds du graphe d'états avec les informations concernant les variables partagees consultees et mises a jour entre deux operations de synchronisation, on peut alors egalement se servir du graphe pour détecter les erreurs d'accès au variables.

L'analyse statique est malheureusement confrontee a un probleme <sup>d</sup>'explosion combinatoire : le nombre des etats dans lesquels peut passer le programme est souvent exponentiel et la construction du graphe des etats <sup>n</sup>'est alors pas realisable.

Pour résoudre ce problème, des techniques d'exécution symbolique [YT88] et d'interpretation abstraite des programmes ont ete developpees pour diminuer le nombre <sup>d</sup>'etats a prendre en compte. <sup>L</sup>'interpretation abstraite [Cou90] par exemple, consiste à simplifier l'état du programme en ne considérant pas les valeurs exactes des variables, mais seulement leur abstraction, <sup>c</sup>'est a dire en quelque sorte leur «type<sup>1</sup>». L'interprétation abstraite a été utilisée avec succès

<sup>1.</sup> En réalité, la notion d'abstraction est plus fine que la notion de type (dans le sens qui

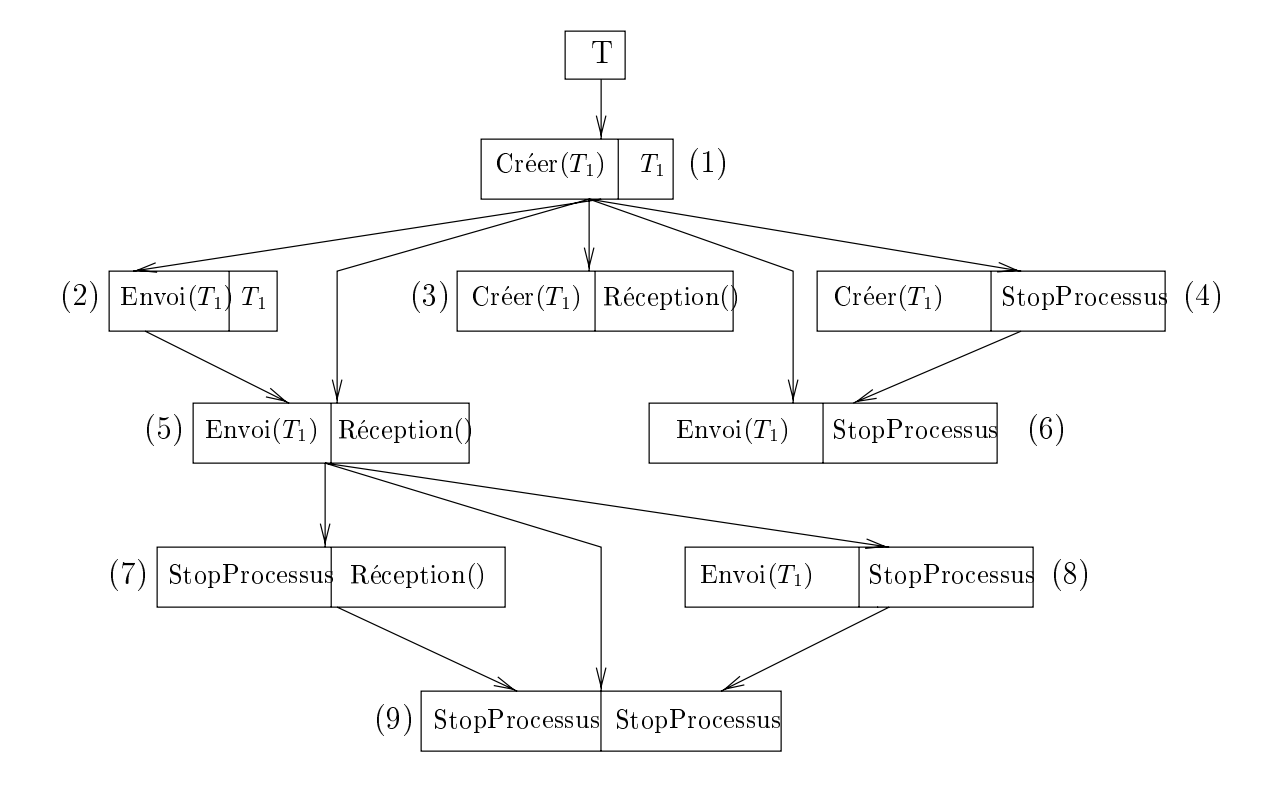

Fig. II.2 - Graphe de concurrence

dans le contexte de langages de type CSP [Hoa85] pour réduire la complexité des preuves de programmes [CC80].

Malgre ces tentatives pour faciliter l'usage de l'analyse statique, cette technique ne peut en général pas être utilisée seule, et le programmeur doit avoir recours à la technique moins «pure» d'analyse d'une exécution particulière du programme. Notons cependant que l'analyse statique peut intervenir en complément aux techniques d'analyse d'une execution particuliere, pour permettre par exemple de réduire le volume des données qui doivent être recueillies durant l'exécution. Cette approche prometteuse est suivie dans [DS90, CS91, SG94].

### II.1.2 Analyse d'une exécution particulière

Les techniques d'analyse d'une execution particulière d'un programme parallèle ou réparti sont les héritières des techniques «traditionnelles» utilisées pour les programmes séquentiels et mises en œuvres par des outils comme DBX[AM86] ou GDB[Sta86].

A l'origine, ces techniques traditionnelles sont fondees sur la possibilite pour le programmeur (1) d'interrompre l'exécution du programme pour en examiner l'état, (2) d'exécuter le programme pas à pas, (3) de recommencer autant de fois que nécessaire l'exécution, jusqu'à ce que l'erreur soit localisée. Cette méthode de mise au point est qualifiée d'interactive et de cyclique.

Les premières tentatives pour appliquer les techniques traditionnelles de mise au point aux programmes repartis ont consiste a associer un debogueur (metteur au point) sequentiel a chaque processus (sequentiel) du programme. A condition de disposer d'un environnement multi-fen^etre (tel que Suntools [Sun86] ou X-Window [SG86]), on pouvait ainsi associer une fenêtre différente à chaque processus de facon a pouvoir bien distinguer les informations provenant des différents débogueurs.

Il est apparu qu'il était de plus nécessaire de disposer d'un mécanisme pour coordonner les actions des différents débogueurs séquentiels. Par exemple, si l'on désire interrompre l'exécution du programme, il faut stopper l'ensemble des processus. Il est souhaitable que l'interruption des processus soit realisee automatiquement, afin de réduire le plus possible le laps de temps entre l'interruption du premier et du dernier processus, de sorte que l'execution du programme soit perturbee le moins possible. Par exemple, en reduisant ce laps de temps, on diminue la probabilite qu'un processus non encore stoppe tente de communiquer avec un processus déjà stoppé, ce qui perturberait l'exécution.

Le débogueur «réparti» pdbx [Pdb86] met en œuvre ce principe en permettant à l'utilisateur de commander l'ensemble des metteurs au point séquentiels à partir d'une seule fenêtre. Les commandes pdbx s'appliquent en effet (1) soit à un processus distingué appelé processus courant, (2) soit à un processus explicitement designe dans la commande, (3) soit a tous les processus susceptibles d'être intéressés par la commande. Par exemple, la commande Continuer s'applique à tous les processus suspendus. Griffin [Gri87] généralise ce mécanisme en

est generalement donne a ce mot en programmation). Cependant, Monsuez <sup>a</sup> montre [Mon93] qu'il est possible de retrouver les types «standards» à l'aide de l'interprétation abstraite.

permettant a <sup>l</sup>'utilisateur de contr^oler des ensembles de processus modiables dynamiquement.

Ces premieres tentatives apportent une solution simple mais partielle au problème de la mise au point d'applications parallèles et réparties. Elle permettent de contr^oler dans une certaine mesure le cours <sup>d</sup>'une execution et <sup>d</sup>'examiner l'état du programme, mais introduisent une perturbation importante de l'exécution (due a la facon dont les points <sup>d</sup>'arr^et sont realises). Par ailleurs, elles ne donnent pas la garantie que la methode de mise au point cyclique pourra ^etre mise en uvre. En eet, elles ne prennent pas en compte le fait que des exécutions successives d'un même programme parallèle ou réparti ne sont en general pas identiques.

Nous dressons ici une breve liste des dicultes liees au caractere parallele ou réparti de l'exécution, qui rendent malaisée la généralisation des techniques traditionnelles de mise au point.

### Difficultés liées au parallélisme

 ${\rm -L}$ e comportement d'un programme parallèle est souvent non-déterministe. Il dépend en effet des conditions particulières d'exécution (ordonnancement des processus, charge des media de communication, etc.), qui peuvent modifier d'une exécution à un autre l'ordre des opérations de communication et de synchronisation. Considerons par exemple deux processus non synchronisés concurrents tels que l'un modifie la valeur d'une variable partagee et <sup>l</sup>'autre la lit : <sup>l</sup>'execution du systeme va dependre de la factore (aleatoire) dont les lectures sont ordonnees par rapport auxque par rapport auxque

Le non-determinisme des programmes paralleles rend plus dicile la localisation des erreurs. En effet, la reproduction d'un comportement erroné n'est pas assuree : le comportement errone se produit de facon aleatoire, en fonction des conditions <sup>d</sup>'execution particulieres. Par consequent, il n'est pas facile <sup>d</sup>'appliquer la methode de mise au point cyclique.

{ Le simple fait <sup>d</sup>'observer le programme constitue une perturbation qui risque de modier son execution.

C'est <sup>l</sup>'expression informatique du principe <sup>d</sup>'incertitude <sup>d</sup>'Heisenberg : « Le déroulement d'un phénomène physique qui est observé est affecté par cette observation. )) Dans le domaine de la mise au point, ce phenomène est connu sous le nom d'effet de sonde (*probe effect*  $|Gai85|$ ). En effet, l'observation du programme risque de modifier les vitesses relatives d'execution des processus, et par suite <sup>l</sup>'ordre des evenements de <sup>l</sup>'execu-

## Difficultés liées à la répartition

 ${\rm -Dans}$  le cas d'une exécution répartie sur plusieurs sites, il n'est pas possible d'observer de l'état global de l'exécution de facon instantanée (i.e. l'état de tous les processus et du systeme de communications.) En eet, chaque site <sup>a</sup> son propre referentiel de temps, independant des autres. Le systeme n'a pas <sup>d</sup>'horloge globale et les processus peuvent se synchroniser que par l'intermédiaire du système de communication – rappelons ici que le cadre general de notre travail est celui des systemes distribues asynchrones. Pour des systemes distribues synchrones, il serait en eet ^etre possible de construire un referentiel de temps ((reel)) commun a tous les processus et susamment precis, comme cela est montre dans [Cri89].

 ${\rm -Le}$  contrôle de l'utilisateur sur le programme réparti ne peut pas être immediat, en raison des delais de communication.

Dans la suite de ce chapitre, nous presentons les techniques ((modernes)) qui permettent de mettre au point des applications paralleles et reparties, en resolvant notamment les problemes souleves plus haut.

## II.2 Outils <sup>d</sup>'observation

La possibilité d'observer l'exécution d'un programme est une condition sine qua non à sa mise au point. Dans cette section (qui reprend en partie la présentation faite par Jamrozik dans sa thèse [Jam93]), nous exposons les différentes techniques permettant l'observation d'une execution : sondes, journaux et points d'arr^et. Nous abordons ensuite le probleme de la presentation conviviale des observations.

## II.2.1 Sondes

Un outil de mise au point qui vise à analyser une exécution particulière d'un programme doit tout d'abord ^etre capable d'observer cette execution. Pour ce faire, l'outil de mise au point doit placer des «sondes» qui vont lui permettre de recueillir des informations concernant l'execution du programme. Ces sondes sont introduites a l'aide de techniques d'instrumentation variees (nous utilisons le terme instrumentation pour signifier l'ajout de capteurs, indifféremment à un programme, à un code exécutable ou à un matériel.) Par exemple :

{ Par instrumentation du code source du programme .

Le principe est d'ajouter du code d'observation à des endroits appropriés dans le code source du programme. Ce code d'observation a pour but de recueillir des informations concernant l'exécution du programme et éventuellement de communiquer ces informations a l'outil de mise au point.

L'ajout de ce code peut être effectué de manière manuelle ou automatique. L'ajout manuel [MCWB91] est une méthode très fastidieuse, demandant beaucoup de temps et d'effort au programmeur et qui peut en outre être la cause d'erreurs supplémentaires. L'ajout automatique de code [LR89, LCSM90, TA91] s'effectue par l'intermédiaire d'un langage de spécification d'événements qui est compilé avec le programme cible. La compilation de ces spécifications ajoute automatiquement au source du programme le code nécessaire pour observer les événements définis.

 $-$  Par instrumentation du code objet.

Ici, c'est le compilateur lui-même qui instrumente le code objet du programme [MRA+ 89, MCWB91]. Cette technique est similaire a la technique classique d'instrumentation du code objet d'un programme utilisée pour obtenir un profil de l'exécution du programme (code profiling).

{ Par instrumentation des primitives d'une librairie.

L'exécution du programme peut être observée en remplaçant les librairies standard par des librairies modifiées de façon à jouer un rôle de sonde. Cette approche est utilisée dans [JLSU87, MCWB91]. Elle permet d'ajouter et d'ôter facilement les sondes. Il suffit pour cela de lier le programme avec la version appropriee des librairies. Une recompilation du programme n'est pas necessaire. En revanche, la fonction exercee par les sondes est

fixée une fois pour toute. Cette méthode est donc moins flexible que les deux précédentes.

- { Par utilisation de programmes espions, s'executant parallelement au programme cible et collectant periodiquement des informations de trace [AG89]. L'inconvénient de cette technique est son caractère asynchrone : il peut se passer un certain temps entre l'occurrence d'un evenement et sa detection par le programme espion. Les événements «instables» peuvent même passer inapercus.
- { Par instrumentation du systeme.

Le système lui-même (par conception, ou après une instrumentation convenable) peut fournir un certain support pour l'observation de l'execution d'un programme.

Par exemple, dans le cas decrit par [SBN89], le systeme rapporte directement au processus observe les informations concernant son execution. Cette façon de procéder ne nous semble pas idéale car elle n'est pas transparente pour le programme observe. L'approche decrite par [Tok89] nous semble préférable : le système rapporte les observations à un processus independant charge de l'enregistrement.

Cette approche, également suivie par [Hab87, EA88, ZPS88] présente l'avantage de ne nécessiter aucune instrumentation du programme observé. En revanche, seuls les événements relatifs au système sont observables, ce qui se traduit par un niveau d'abstraction assez grossier, pas necessairement adequat pour decrire le comportement du programme cible.

 $-$  Par instrumentation matérielle.

L'observation de l'exécution peut être confiée à un matériel spécialisé qui va exercer automatiquement le rôle de sonde. Cette approche est intéressante parce qu'elle permet d'éliminer totalement ou partiellement l'effet perturbateur des sondes logicielles. En revanche, elle est coûteuse, peu portable et d'une mise en œuvre assez lourde. Lorsqu'elle est mise en uvre, c'est le plus souvent sur un parc limite de machines specialisees, ce qui constitue une contrainte supplémentaire. Enfin, les informations qu'elle permet d'obtenir sont souvent de trop bas niveau, et elles sont difficiles à exploiter.

La littérature décrit cependant des réalisations à base de matériel spécialisé. Par exemple l'utilisation d'une machine «espion» qui observe directement le bus d'une machine cible [Lin86, Hab87, RR89, BHL89] ou qui récupère des observations concernant la machine cible en communicant avec celle-ci au moyen de canaux de communications spécialisés (de façon à limiter le plus possible l'effet de sonde) [RR89].

Une telle approche peut être suivie pour obtenir un profil (*code profiling*) très précis et non intrusif de l'exécution d'un programme : la machine espion enregistre les événements d'apparition des points d'entrée et de sortie des procedures du programme sur le bus d'adresses de la machine cible, et leur associe la date donnee par une horloge physique. Cette technique est présentée dans [McR93].

Bacon [BG91] propose une architecture materielle et logicielle qui permet d'observer l'ordre des references memoires des processus d'un programme parallèle en enregistrant un sous-ensemble du trafic entre la mémoire et les antémémoires (caches) des processeurs. L'utilisation de matériel spécialisé permet de réaliser cette observation de façon très peu intrusive, même lorsque les processus font un usage très fin (*fine grain*) et très fréquent de la mémoire partagée. Une telle observation ne pourrait pas être réalisée de façon purement logicielle, sinon à un coût prohibitif (en verrouillant et déverrouillant à chaque fois les zones de mémoire accédées par les processus.) Notons cependant que le débogueur « Instant Replay»  $-$  qui se passe de tout support matériel - utilise une telle technique logicielle : tout objet accédé par le programme cible est au préalable verrouillé par une procédure qui effectue entre autres une mise à jour de numéros de version. Pour cette raison, Instant Replay est plutôt adapté à la mise au point de programmes à base d'objets de taille moyenne ou grande (coarse grain).

En général, lorsque la fonction réalisée par un matériel spécialisé présente un intérêt suffisant, les constructeurs de machines finissent par l'intégrer en standard a leurs processeurs. C'est par exemple le cas de la fonction d'exécution pas à pas du processeur, où de point d'arrêt en cas d'accès à une adresse particulière de la mémoire (ces fonctions sont présentes sur le processeur i386 d'Intel [Int92], qui est très largement diffusé).

On peut donner un exemple de fonction réalisée par le matériel qui, bien qu'encore peu proposée par les constructeurs, va certainement connaître une large diffusion. Il s'agit du compteur d'instruction. Le compteur d'instruction est un module qui mémorise le nombre d'instructions (machine) exécutées par le processeur. Il permet d'observer (et de reproduire) le moment precis de l'apparition d'evenements asynchrones (e.g. interruption matérielle ou changement de contexte). Des réalisations expérimentales de compteur d'instructions matériels ont été proposées [For89], le constructeur Hewlett Packard en propose un pour l'architecture de precision RISC HP [HP 89], et le futur processeur «P6» d'Intel devrait également en comporter un.

A notre avis, les techniques d'instrumentation au niveau systeme ou materiel doivent être préférées car elles permettent une meilleure transparence (et donc une moindre intrusion) vis a vis du programme observe. Cependant ces techniques sont plus difficiles, voire impossibles à mettre en œuvre (e.g. dans le cas ou on n'a pas acces au code source du systeme.) Elles sont egalement moins portables – particulièrement les instrumentations matérielles.

## II.2.2 Traces

Les observations produites par les sondes doivent être collectées et analysées par le système de mise au point, ou bien enregistrées dans des journaux pour une analyse ultérieure. Dans les systèmes bien structurés, la collecte de ces «traces» d'exécution est souvent effectuée par un module dédié appelé moniteur local ou résident. Il peut y avoir un moniteur local par site d'exécution du programme, voire un moniteur local par processus. Dans un deuxieme temps, les observations collectées par les moniteurs locaux peuvent être rassemblées (après un premier filtrage) par un second module appelé moniteur central ou relationnel [GVS94]. Le moniteur central peut être situé sur une machine différente et communiquer avec les moniteurs locaux à travers un réseau.

L'utilisation de deux niveaux de collecte présente deux avantages :

- { Les particularites liees au systeme ou au site d'execution sont prises en compte uniquement par les moniteurs locaux.
- $-$  Les moniteurs locaux peuvent filtrer les informations collectées ou en faire une première analyse (partielle). Cela simplifie la tâche du moniteur central et permet d'éviter un goulet d'étranglement dans le cas où le programme cible comprend un grand nombre de processus ou de sites.

Lorsque l'observation est couplée à un système de réponse en «temps-réel», il peut m^eme ^etre utile de structurer le moniteur en de plus nombreuses couches, par exemple : sondes, moniteurs locaux, moniteur central. Les données collectées peuvent ^etre partiellement analysees a chaque niveau, et la reponse peut ^etre générée le plus tôt possible [OSS93, GMGK84].

Si les informations de trace produites par l'observation de l'execution du programme ne sont pas analysées au vol, elles doivent être enregistrées dans un journal, aussi appele historique de l'execution. Le probleme de la journalisation merite une these a lui seul [Ruf92] ; nous allons en presenter certains aspects pertinents pour la mise au point.

L'historique doit contenir suffisamment d'information pour permettre la localisation d'erreurs potentielles par le programmeur. C'est pourquoi il a tendance a ^etre volumineux. Cependant, un historique trop volumineux presente de nombreux désavantages:

- { La collecte et la journalisation des informations de trace peut rarement être réalisée de manière totalement non intrusive. Par conséquent, plus on journalise d'information, plus on risque de perturber l'execution du programme.
- $-$  Au bout du compte, l'historique est destiné à être analysé. Cette analyse sera d'autant plus longue que l'historique sera volumineux.
- { En pratique, le facteur qui limite le plus la creation d'historiques trop volumineux est le simple fait que l'outil de mise au point ne dispose pas de moyens de stockage suffisants.

Plusieurs travaux ont eu pour but la recherche de moyens pour reduire le volume des informations conservées dans l'historique :

{ Garcia-Molina [GMGK84] propose de ne conserver que les informations importantes, sous la forme d'une trace ordonnée d'événements de haut niveau. Ces evenements correspondent a des actions macroscopiques faisant

intervenir le systeme (e.g. la creation et la destruction d'un processus, l'envoi et la réception de messages, l'allocation et la libération d'une ressource, etc.). En revanche, les actions internes au programme ne sont pas journalisées (e.g. le changement de valeur d'une variable).

- { Une autre technique consiste a enregistrer des numeros de version des objets observés, plutôt que leur état complet. Cette technique est appliquée par le débogueur distribué Agora [For89], ainsi que par le débogueur Instant Replay [LMC87].
- { Des techniques diverses ont ete developpees [MC88c, MC88a, CS91, MC93, SG94] afin d'utiliser des informations de compilation pour réduire le volume d'information journalisée. Parmi celles-ci, nous présentons à titre d'exemple la technique de trace incrementale (incremental tracing) introduite par Miller et Choi [MC88c, MC88a].

La technique de trace incrémentale a tout d'abord été développée pour des programmes sequentiels, puis etendue aux programmes paralleles. Elle consiste à générer dans un premier temps une trace succincte, suffisante pour caractériser l'exécution tracée, mais pas pour être exploitée directement par le programmeur. Dans un deuxième temps, cette trace peut être affinée sur requête de l'utilisateur, en utilisant une technique semblable à la ré-exécution : à partir de la trace succincte et d'informations spécifiques générées à la compilation, on peut re-calculer l'état précis du programme à tout instant. Ainsi, le coût de création de traces exhaustives est reporté sur les phases non critiques de compilation et d'interaction «programmeuroutil de mise au point». Cette approche peut être qualifiée de paresseuse (i.e. les informations ne sont générées qu'à la demande).

La technique de trace incrémentale suppose qu'un certain travail soit réalise au moment de la compilation : une analyse syntaxique du programme permet de le decouper en blocs equivalents, selon des criteres de taille et de temps d'exécution probable. Au début et à la fin de chaque bloc, le compilateur insère du code pour produire à l'exécution des enregistrements prologue (*prelog*) et épilogue (*postlog*) contenant les valeurs des variables respectivement susceptibles d'être lues ou modifiées dans le bloc. La détermination des variables en question est effectuée au moyen d'une analyse statique du programme (cf. section II.1.1). Le compilateur associe également à chaque bloc une portion de code capable de simuler l'exécution du bloc et de produire une trace fine d'exécution à partir d'un simple enregistrement prologue.

Pour utiliser cette technique avec des programmes paralleles, il faut en plus conna^tre la valeur des variables partagees au moment de leur utilisation dans le bloc. Ces variables peuvent en effet être modifiées entre le moment de l'entree dans le bloc et le moment de leur utilisation. La valeur des variables partagées est donc sauvegardée avec la trace d'exécution, au moment où elles sont accédées.

 ${\bf -}$  Dans certains cas, il existe des algorithmes spécifiques permettant d'op-

timiser la journalisation d'un type d'evenement particulier. Par exemple Netzer et Miller [NM92, Net93] proposent un algorithme «optimal» (suivant une métrique qu'ils définissent) pour journaliser les événements de réception de messages dans un système réparti: ils déterminent localement si deux messages recus consecutivement sont dans une situation de course (race), et ne journalisent que les messages qui sont dans une telle situation.

- { Une technique particulierement interessante consiste a utiliser des heuristiques pour predire le contenu du journal. Si l'observation a journaliser correspond a l'information predite par l'heuristique, on ne journalise rien («0 logging»). Cette technique a été appliquée pour implémenter efcacement la journalisation pour des protocoles de tolerance aux fautes [SBY88].
- { Enn, il est toujours possible de reduire la taille du journal en utilisant un des nombreux algorithmes de compression de données disponibles dans la littérature.

## II.2.3 Points <sup>d</sup>'arr^et

Les techniques présentées plus haut permettent de tracer l'exécution d'un programme parallèle ou réparti. Les informations de trace représentent le flot de données ou de contrôle du programme durant une exécution particulière. Une approche de l'observation légèrement différente consiste à s'intéresser non plus à des flots d'exécution, mais à l'état du programme à un instant donné (son image mémoire, l'état de ses différents processus...). Cette approche est l'héritière directe de la technique «traditionnelle» dite du *point d'arrêt*. Dans cette section, nous montrons comment la notion traditionnelle de point d'arrêt peut être étendue aux exécutions parallèles et réparties.

Comme nous venons de l'indiquer, l'arrêt de l'exécution permet au programmeur d'examiner et de modifier l'état du programme (la valeur des données utilisées, l'état des processus), et de contrôler la suite de l'exécution (exécution pas à pas, a jout de points d'arrêt, reprise de l'exécution, lancement d'une nouvelle exécution).

Dans le cas parallèle ou réparti, on peut envisager plusieurs politiques d'arrêt de l'exécution [MH89]:

- $-$  Arrêter tous les processus participant à l'exécution du programme.
- { Arr^eter un seul processus, ou un groupe de processus (les autres continuant leur exécution).

L'arrêt de tous les processus peut être difficile à réaliser dans un intervalle de temps réduit, et l'arrêt d'un seul processus ou d'un groupe de processus peut provoquer de graves perturbations pour les systemes avec des contraintes de temps réel.

Suivant l'architecture du système sur lequel s'exécute le programme, l'arrêt de l'exécution peut être plus ou moins facile à réaliser.

- { Dans les architectures a memoire partagee, les processus sont fortement couplés et il est facile de leur faire partager un référentiel temporel commun. Dans ces conditions, il est aisé de suspendre l'exécution de tous les processus de facon atomique.
- { Dans les architectures a memoire repartie, les processus cooperent principalement en echangeant des messages. L'absence d'horloge physique commune rend impossible l'arrêt simultané de tous les processus. Une première facon de resoudre ce probleme consiste a simuler un temps physique global : certains algorithmes permettent d'obtenir une bonne approximation [Jéz89, Cri89]. Une autre façon consiste à utiliser un temps logique à la place du temps physique [CL85, NT86]. Cette derniere technique permet d'arr^eter les processus dans un etat qui n'est pas reellement un instantane de l'exécution, mais qui satisfait des contraintes de cohérence. Nous reviendrons sur la définition de ces états cohérents répartis en section II.3.1.

L'arrêt des processus d'un programme peut être cause de perturbations importantes, en particulier si le programme fait explicitement reference a une horloge physique. Pour limiter l'importance de ce problème, Cooper [Coo87] propose de substituer à l'horloge physique des  $\delta$ -horloges (qu'il appelle horloges logiques, terme que nous réservons aux horloges linéaires, vectorielles et matricielles presentees au chapitre V.) Durant l'execution normale du programme, les  $\delta$ -horloges comptent le temps à la même vitesse que l'horloge physique. En revanche, leur évolution est bloquée pendant toute la durée du point d'arrêt. Cette technique permet donc de rendre le point d'arr^et transparent au programme cible.

#### $II.2.4$ Présentation des informations

Une bonne présentation des informations de trace est primordiale pour simplifier le travail du programmeur [CBM90]. Par exemple, il est toujours souhaitable de présenter les informations de trace en utilisant le langage même dans lequel le programme a ete ecrit <sup>2</sup> :

- { Dans le cas de programmes classiques (e.g. ecrits en C), un bon outil de mise au point devrait permettre de visualiser les entités «module», «procédure», «ligne de programme», «variable», etc. Des outils standard comme DBX [AM86] ou GDB [Sta86] s'acquittent bien de cette t^ache pour des programmes séquentiels (ils utilisent pour cela des tables générées au moment de la compilation : table des symboles, table de correspondance instruction-ligne, informations concernant la structure de la pile, etc.)
- { Dans le cas de programmes rediges dans un langage a base d'ob jets, un bon outil de mise au point devrait permettre de visualiser les objets invoqués lors de l'exécution, leur état et leurs interactions [Jam93].

<sup>2:</sup> Ce <sup>n</sup>'est pas toujours facile, e.g. si le programme <sup>a</sup> ete optimise, cf. [BHS92, HCU92].

{ Dans le cas de programmes a base de processus communiquant par messages, un bon outil de mise au point devrait permettre de visualiser les entites ((processus)), ((porte de communication)) et ((message)), <sup>y</sup> compris dans le cas ou ces entites ont nalement disparu du code executable (e.g. suite à une optimisation tirant parti d'une zone de mémoire partagée).

Parmi les autres techniques qui permettent de faciliter la comprehension des historiques d'exécution, on peut citer:

 $\sim$  22.000  $\sim$ 

Pour faciliter la manipulation des historiques volumineux, il est possible d'appliquer une technique de ltrage (par type <sup>d</sup>'evenement et par processus). L'historique peut aussi être conservé dans une base de données interrogeable en langage relationnel [Sno87, Sno88, GMGK84] ou logique [LP85].

{ La representation sous forme de graphe

Il est aussi possible de representer <sup>l</sup>'historique sous forme de graphes. Graphe du ot de donnees du programme par exemple, dont les nuds representent des blocs du programme et les arcs indiquent le ot des données (c'est la «flowback analysis» de Miller et Choi [MC88a]). Où bien graphes de causalite, dont les nuds correspondent aux operations sur les ob jets partages, et les arcs aux relations <sup>d</sup>'anteriorite entre ces operations [FL89].

La representation graphique de <sup>l</sup>'historique <sup>d</sup>'une execution est particulierement interessante dans le cas de petits programmes, ou dans un but pedagogique. Elle permet de saisir le fonctionnement du programme et detecter certaines erreurs (de synchronisation par exemple). Malheureusement, dans le cas de programmes reels, les historiques generes sont volumineux, et leur representation graphique souvent dicile a manipuler.

#### $II.3$ Détection de propriétés

La détection de propriétés est une technique qui permet de vérifier si l'exécution d'un programme est conforme a un comportement attendu. Par exemple, on peut vouloir vérifier que la valeur de telle variable reste comprise entre des bornes données, ou que tel événement se produit toujours avant tel autre (e.g. l'initialisation d'une variable avant sa première lecture).

La détection de telles propriétés est relativement aisée pour des programmes séquentiels ou parallèles. En effet, les exécutions séquentielles et parallèles présentent :

- { une ((unite de lieu)) : il existe une memoire centrale accedee par le ou les différents processus.
- { une ((unite de temps)) : il existe une horloge globale qui peut servir de référence.

Il est donc possible d'acceder directement a l'etat de global de l'execution, et de connaître sans ambiguïté l'ordre dans lequel les événements se produisent. En revanche, les exécutions réparties sont caractérisées par l'absence de réferentiel temporel ou spatial unique qui pourrait servir de lieu d'observation privilegie. La repartition de l'execution sur plusieurs sites et l'incertitude sur les délais de communication peuvent donner lieu à plusieurs observations différentes de la même exécution du programme. Avant de se poser le problème de la détection de propriétés, il faut donc se poser en premier lieu la question de la définition formelle de la notion d'observation d'une exécution. Ensuite seulement, on pourra proposer des règles pratiques de vérification de propriétés.

#### $II.3.1$ Modélisation des exécutions réparties

Nous présentons ici le modèle d'exécution répartie asynchrone avec communication par message. Ce modele simple est le plus utilise dans la litterature concernant la mise au point distribuee. Il nous permettra de faire une description plus formelle des techniques de détection de propriétés.

### Modele reparti asynchrone avec communication par message

Nous nous inspirons de la présentation faite dans [Ray94]. Un programme réparti est composé de *n* processus séquentiels  $P_1, ..., P_n$ , qui ne communiquent et ne se synchronisent que par echanges de messages . Un processus peut exécuter trois types d'actions :

{ une action interne.

<sup>3:</sup> Il existe <sup>d</sup>'autres modeles qui ne supposent pas un nombre borne de processus. Ces modèles sont fondés sur l'existence d'une primitive de duplication (*fork*) qui permet à un processus d'engendrer un processus fils s'exécutant en parallèle [NR88]. L'hypothèse simplificatrice d'un nombre borne de processus permet de faire un expose plus concis. Par ailleurs cette hypothese ne constitue pas forcement une restriction tres g^enante dans la pratique. En eet, si on peut imaginer que le nombre de processus ne soit pas borne, le nombre de processeurs du systeme { qui realisent la concurrence reelles des executions { est quant a lui le plus souvent xe.

- $\,$  une action d'émission qui consiste à envoyer un message vers un autre processus. <sup>L</sup>'action <sup>d</sup>'emission est non bloquante, ce qui veut dire que le processus peut continuer à exécuter d'autres actions sans attendre que le processus destinataire ait eectivement recu le message.
- { une action de reception. Lors <sup>d</sup>'une action de reception, le processus se bloque jusqu'a <sup>l</sup>'arrivee <sup>d</sup>'un message en provenance de <sup>n</sup>'importe lequel des autres processus. Le contenu du premier message arrive est delivre au processus qui peut alors reprendre son execution.

On peut faire dierentes die systeme die peut die concernant le systeme de communication de qui achemine les messages <sup>d</sup>'un processus a un autre. Par exemple :

- { Deux processus quelconques peuvent toujours communiquer (directement par un canal de communication, ou indirectement apres routage a travers un certains nombre <sup>d</sup>'autres processus). Cette propriete est le non partitionnement du systeme de communication.
- { Le systeme de communication ne perd pas de messages, ne duplique pas de messages, ne cree pas de messages intempestifs. Ces hypotheses caracterisent la abilite du systeme de communication.
- { Le systeme de communication est tel que les messages transitant entre deux processus donnes sont recus dans <sup>l</sup>'ordre de leur emission (communication ((FIFO))).
- { Le systeme de communication est tel que si deux messages sont recus par le m^eme processus et qu'il <sup>y</sup> <sup>a</sup> une relation de causalite entre <sup>l</sup>'emission du premier et du second message, alors necessairement, la reception du second message a lieu apres la reception du premier (communication ((causale))).

Par la suite, et sauf precision explicite, nous ferons seulement <sup>l</sup>'hypothese de la abilite et du non partitionnement du systeme de communication.

L'exécution d'un processus  $P_i$  produit une séquence d'événements dits primitifs. Chaque evenement primitif est :

- $-$  soit un événement interne (exécution d'une action interne)
- $-$  soit un événement de communication (exécution d'un envoi ou d'une réception de message).

Cette séquence est appelée l'histoire  $H_i$  de  $P_i$  et est notée :

$$
H_i = e_i^0 e_i^1 e_i^2 \dots e_i^x e_i^{x+1} \dots
$$

ou  $e_i$  est le x-leme evenement primitif execute par  $F_i; \, e_i$  est un evenement fictif qui initialise l'état de  $P_i$ . Les événements sont atomiques.

On peut définir une relation d'ordre partiel, appelée *précédence causale* [Lam78] sur l'ensemble  $H$  des événements de l'exécution du programme réparti. Pour cela :

{ les evenement locaux a chaque processus sont ordonnes par numero de séquence.

{ les evenements de reception de messages sont ordonnes apres les evenements <sup>d</sup>'emission des messages correspondants.

L'ordre de precedence causale est la fermeture transitive des ordres locaux aux processus et de <sup>l</sup>'ordre sur les evenements de communication.

Une exécution répartie est exactement représentée par l'ensemble  $H$  de ses événements primitifs, partiellement ordonne par la relation de precedence causale. La gure II.3 (reprise de [Ray94]) represente une execution repartie sous forme d'un diagramme «espace-temps» : les axes horizontaux représentent l'évolution des processus ; les points noirs et blancs representent les evenements ; les eches reliant deux evenements produits par des processus dierents representent les messages.

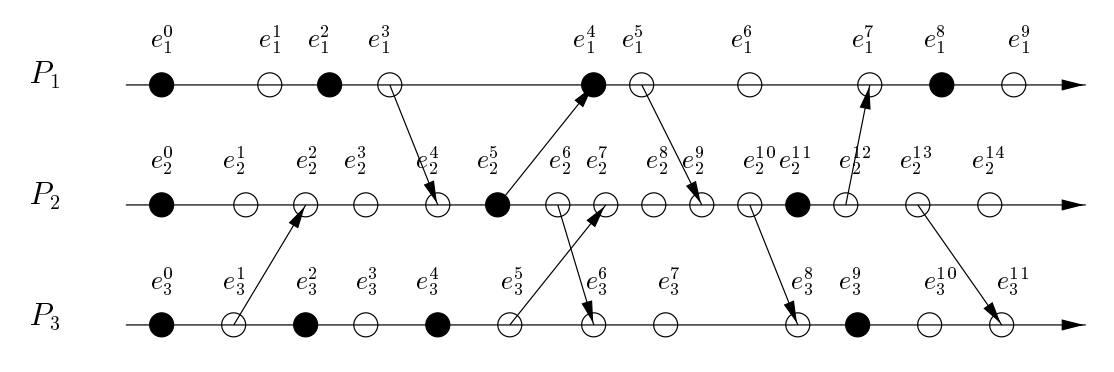

Fig. II.3 - Une execution vue au niveau <sup>d</sup>'abstraction des evenements primitifs

Selon le probleme a resoudre, seulement un sous-ensemble des evenements primitifs peuvent ^etre signicatifs pour <sup>l</sup>'utilisateur. Par exemple, si on considere la detection <sup>d</sup>'un predicat global portant sur les variables de plusieurs processus, seules les modications de ces variables constituent des evenements signicatifs (ce sont les seuls a pouvoir modier la valeur de verite du predicat). On appelle  $R$  l'ensemble des événements significatifs.

L'ensemble  $R$  des événements significatifs hérite de l'ordre partiel de précédence causale définit sur l'ensemble  $H$  des événements primitifs. Par exemple, on a represente en gure II.4 le diagramme espace-temps de la gure II.3 en faisant abstraction des evenements non signicatifs (les evenements signicatifs sont indiques par les points noirs). On constate que m^eme si les evenements de communication ont disparu en tant que tels, ils subsistent encore sous forme de relations d'ordre supplémentaires entre les événements significatifs.

### Quelques définitions et propriétés

Dans toute cette section, on a choisi un niveau d'abstraction des événements. L'ensemble des evenements correspondant au niveau <sup>d</sup>'abstraction choisi est note <sup>E</sup>, et il est muni de la relation de precedence causale.

Notation 1 Dans la littérature, la relation de précédence causale est souvent indiquée par le symbole  $\langle \rangle \rightarrow \rangle$ . Ici, on utilisera plutôt les symboles classiques en

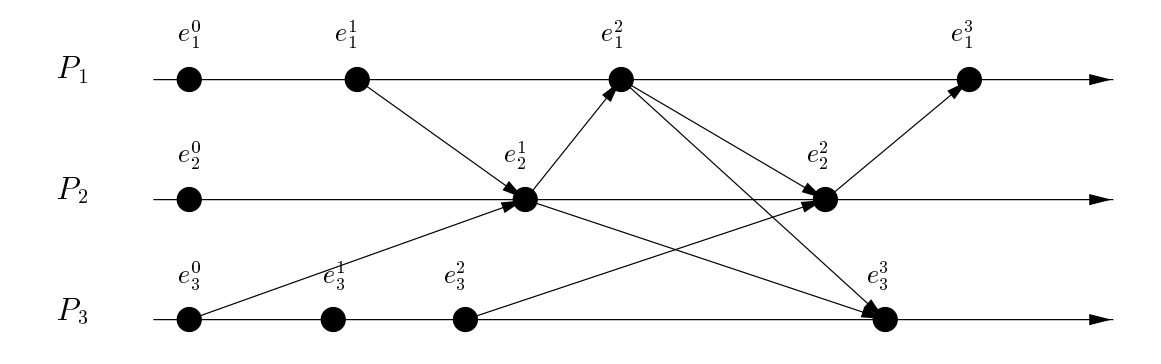

Fig. II.4 - Une exécution vue à un niveau d'abstraction «utilisateur»

théorie de l'ordre : « $\leq$ » et « $\lt$ ».

**Définition 1** Deux événements  $e_i$  et  $e_j$  sont concurrents, ou indépendants, ou encore incomparables (noté  $e_i||e_j$ ) si aucun ne précède causalement l'autre:

$$
e_i || e_j \iff \neg (e_i \le e_j) \land \neg (e_j \le e_i)
$$

**Définition 2** On dit qu'un événement  $e_i$  est prédécesseur immédiat d'un événement  $e_i$  (noté  $e_i$  -  $\langle e_i \rangle$  si  $e_i$  précède causalement  $e_i$  et s'il n'existe aucun  $événement$  compris causalement entre  $e_i$  et  $e_j$ .

$$
e_i \lt e_j \iff e_i < e_j \land \neg \exists e, e_i < e < e_j
$$

On définit maintenant formellement la notion d'état local d'un processus et d'etat global de <sup>l</sup>'execution.

**Définition 3** On confond l'état local d'un processus avec la séquence des événements locaux au processus qui ont conduit à cet état local. Par abus de notation on note  $e_i^x$  l'état local du processus  $P_i$  juste après que l'événement  $e_i^x$  se soit <sup>i</sup>  $\Box$ produced a contract to a contract of the contract of the contract of the contract of the contract of the contract of the contract of the contract of the contract of the contract of the contract of the contract of the contr

La définition des états locaux est illustrée par la figure II.5 qui reprend l'exécution de la gure II.3. Comme les evenements, les etats locaux sont partiellement

Définition 4 L'ordre de précédence causale induit un ordre strict sur les états locaux des processus. Cet ordre (note  $\ll \rightarrow \gg$ ) est appelé précédence faible par Fromentin et Raynal [FR94b] :

$$
e_i^x \stackrel{w}{\to} e_j^y \iff e_i^x < e_j^y
$$

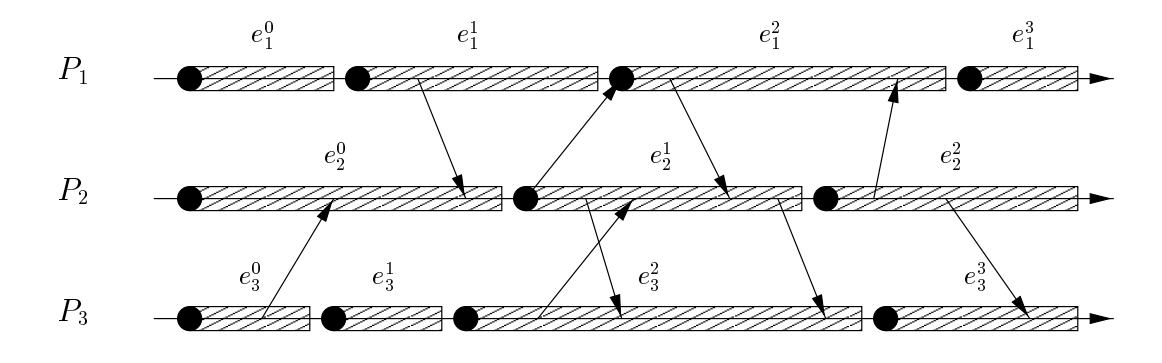

FIG. II.5 - Etats locaux au niveau d'abstraction «utilisateur»

(intuitivement, l'état  $e_i^x$  a commencé d'exister avant l'état  $e_j^y$ ). Fromentin et Raynal définissent une autre relation d'ordre strict sur les états locaux. Cet ordre (noté  $\leftrightarrow$ ) est appelé précédence forte et est défini par :

> $e_i$  $\rightarrow e_i^s \iff e_i^{s+1} \leq e_i^s$ <sup>j</sup>

(intuitivement, l'état  $e_i^x$  a cessé d'exister lorsque l'état  $e_j^y$  a commencé d'exister). $\Box$ 

Un état global est défini par la donnée d'un état local pour chaque processus de l'exécution. Un état global est dit cohérent s'il a «réellement pu exister» au cours de <sup>l</sup>'execution. Formellement :

**Définition 5** Si l'état global est défini par l'ensemble  $\Sigma = (s_1, ..., s_n)$  des états des processus de l'exécution, alors la cohérence de  $\Sigma$  est caractérisée par la relation suivante :

$$
\Sigma \text{ est cohérent} \iff \forall i, j, \ \neg(s_i \stackrel{s}{\to} s_j)
$$

Une autre façon de définir les états globaux cohérents est de s'intéresser à l'ensemble des événements locaux qui ont conduit à un état global:

**Définition 6** On appelle coupure de l'exécution un ensemble d'événements dénissant un etat local pour chaque processus (cf. denition 3). Une coupure <sup>C</sup> est dite cohérente si l'ensemble  $C$  est clos pour la relation de précédence causale:

$$
C \text{ est cohérente } \iff \forall e \in C, \forall e' \in E, e' \le e \implies e' \in C
$$

Il <sup>y</sup> <sup>a</sup> correspondance bijective entre les etats globaux coherents et les coupures cohérentes de l'exécution.

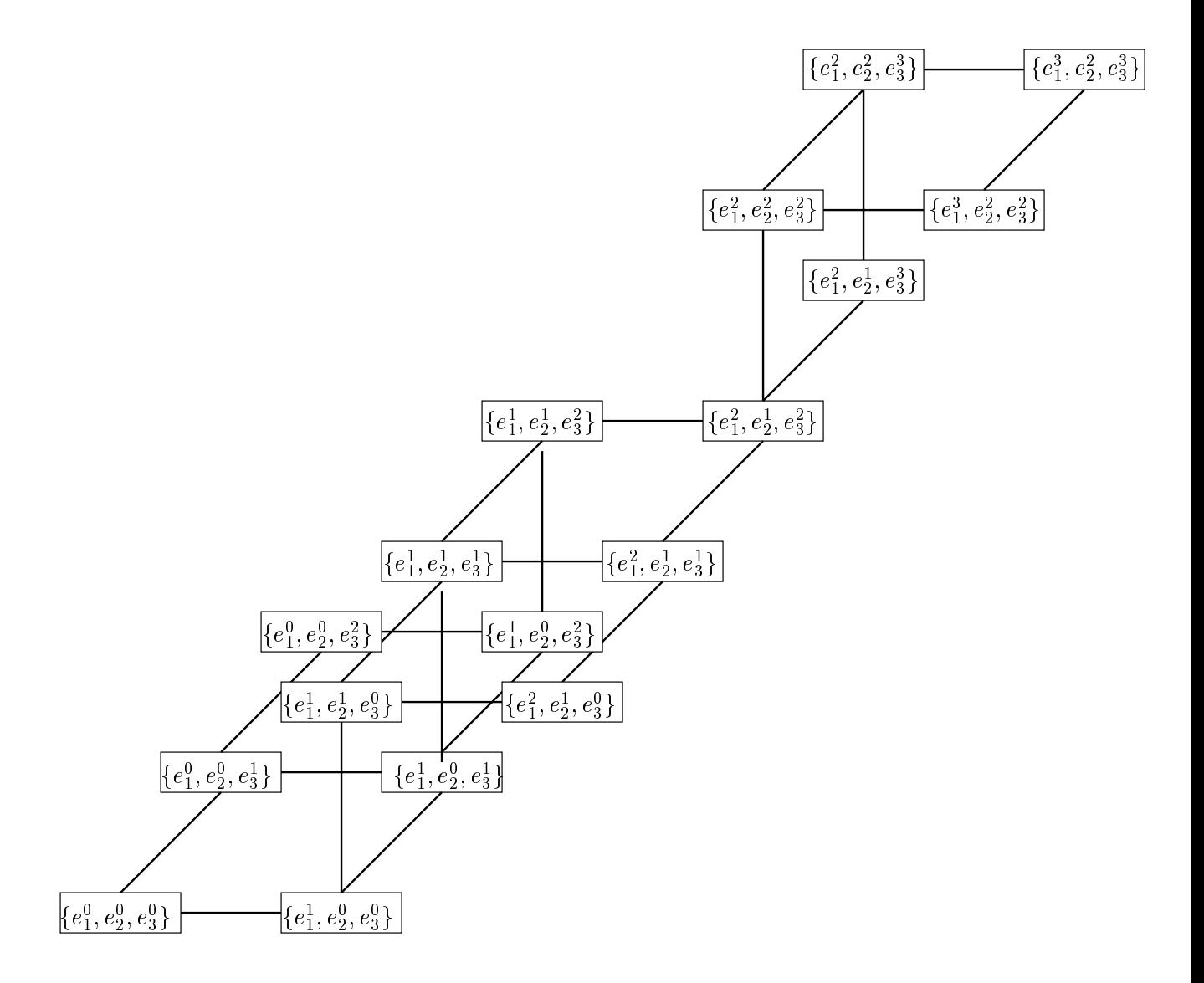

Fig. II.6 - Treil lis des etats globaux

L'ensemble des etats globaux coherents associes a une execution repartie est structure en treillis [Material La Denne II.6 montre le treillis de treillis de treillis de treillis de treill globaux cohérents associé à l'exécution de la figure II.4.

Chaque chemin dans le treillis ordonne totalement les événements de l'exécution, de facon compatible avec l'ordre de précédence causale. C'est d'ailleurs ainsi qu'est définie la notion d'observation de l'exécution – on se limite ici aux observations sequentielles ; des observations paralleles <sup>d</sup>'une execution repartie sont envisageables, cf. [CBDGF91, GW92, HK90].

Définition 7 Une observation d'une exécution répartie est une extension lineaire de <sup>l</sup>'ordre de precedence causale sur <sup>l</sup>'ensemble <sup>E</sup> des evenements de  $l'exécution (correspondant au niveau d'abstraction choisi).$ 

Il <sup>y</sup> <sup>a</sup> une correspondance bijective entre les chemins du treillis et les observations de l'exécution [BM93, SM94]. Etudier l'exécution à travers les observations plutôt qu'à travers le treillis des états globaux revient à adopter une sémantique <sup>d</sup>'entrelacement du parallelisme. Notons que les deux approches se valent, car la connaissance de <sup>l</sup>'ensemble des observations possibles est equivalente a la connaissance de <sup>l</sup>'execution et donc a la connaissance du treillis (c'est le theoreme de Szpilra jn [BP82]).

Pour nir, nous denissons la notion de re-execution que nous retrouverons un peu plus loin dans ce chapitre (cf. section II.4) :

Définition 8 Deux exécutions d'un programme réparti sont équivalentes (au niveau d'abstraction choisi) si elles produisent le même ensemble partiellement ordonné d'événements (à ce niveau d'abstraction). On appelle ré-exécution le fait de produire une execution equivalente a une execution donnee.

#### $II.3.2$ Analyse des flots de contrôle

Plusieurs types de propriétés d'une exécution répartie peuvent être définis. Parmi les proprietes qui presentent un inter^et pratique, on peut distinguer celles qui portent sur les flots de contrôle et celles qui reposent sur la satisfaction d'un predicat par les etats globaux de <sup>l</sup>'execution. On <sup>s</sup>'interesse ici a la premiere catégorie.

Dans de nombreux cas { notamment pour <sup>l</sup>'analyse des synchronisations dans les systèmes répartis – il suffit de s'intéresser à l'ordre dans lequel les événements se produisent. Par exemple, considerons un systeme distribue de contr^ole des feux tricolores à un carrefour. Soit  $vert_i$  l'événement «Le feu i passe au vert». Le systeme de feux fonctionnera correctement tant que le predicat <sup>=</sup> (vert1kvert2)  $(vert_1$  concurremment à  $vert_2$ ) ne sera pas vérifié.

La detection de tels motifs comportementaux (behavioral patterns) dans les ots de contrôle d'une exécution répartie est connue sous le nom d'approche par abstraction comportementale (behavioral abstraction) et remonte aux travaux de Bates et Wileden [BW83]. Cette approche consiste a modeliser (abstraire) le comportement du systeme reparti en termes <sup>d</sup>'evenements, puis a confronter le modèle avec la réalité lors d'une exécution du système.

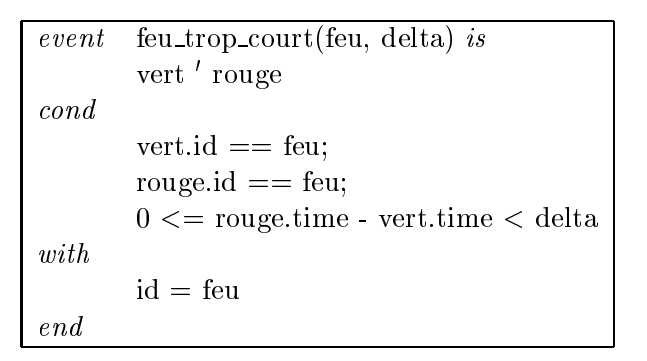

Fig. II.7 - Specication <sup>d</sup>'evenement avec <sup>l</sup>'EDL de Bates et Wileden

Bates propose un langage de définition d'événements (EDL «Event Definition Language))) [BW83, Bat87]. Un evenement est soit un evenement primitif de l'exécution, soit un événement composé, défini de manière récursive à l'aide d'opérateurs : opérateur de «ou logique» (noté «|»), opérateur de concaténation (note  $\langle$   $\rangle$ ), operateur de melange (*shume*, note  $\langle$   $\rangle$ ), etc. Les evenements composes constituent <sup>l</sup>'abstraction du comportement attendu du systeme, que <sup>l</sup>'on peut ensuite confronter au comportement reel. La gure II.7 donne un exemple de spécification d'événement composé (notons que la spécification des événements de <sup>l</sup>'EDL suppose <sup>l</sup>'existence <sup>d</sup>'une horloge physique globale).

### Détection de séquences de prédicats

S'inspirant du travail de Bates, Miller et Choi [MC88b] définissent formellement une classe de predicats distribues et proposent des algorithmes pour en detecter la satisfaction. Les predicats denis sont les predicats simples (Simple  $Predicates, SP$  qui correspondent à nos événements primitifs; les prédicats dis-
jonctifs (Disjunctive Predicates, DP ) qui correspondent a un ((ou logique)) sur des predicats simples (note (([))) ; et les sequences de predicats (Linked Predi $cates, LP$  qui correspondent à un enchaînement causal de prédicats disjonctifs (note ((!))). Ces notions sont recapitulees dans le tableau II.1.

| SP                               | Occurrence d'un événement primitif                                        |
|----------------------------------|---------------------------------------------------------------------------|
| $DP ::= SP \cup SP$ <sup>*</sup> | Disjonction d'événements primitifs                                        |
|                                  | $LP ::= DP \rightarrow DP^*$ Enchaînement causal d'événements disjonctifs |

TAB. II.1 - Définition des séquences de prédicats

Contrairement a <sup>l</sup>'EDL, les sequences de predicats ne supposent pas <sup>l</sup>'existence d'une horloge physique globale.

Miller et Choi proposent un algorithme pour verier au vol la satisfaction des sequences de predicats. Le principe en est le suivant. Pour xer les idees, considerons la sequence de predicats LP <sup>=</sup> DP1 ! DP2 ! DP3. Chaque processus possede une copie de LP et tente de detecter la satisfaction du premier predicat de LP (c'est à dire DP<sub>1</sub>). Dès qu'un processus détecte la satisfaction de DP<sub>1</sub>, il diuse causalement (au sens denit en section II.3.1) a tous les processus la queue de LP (c'est à dire  $DP_2 \rightarrow DP_3$ ) et le mécanisme de détection est itere sur DP2 ! DP3. Finalement, la satisfaction eventuelle de LP sera realisee au montent ou un processus detectera la satisfaction du detectera la satisfaction de la satisfaction de la sequence (DP3).

Notons que <sup>l</sup>'algorithme de Miller et Choi modie <sup>l</sup>'ordre partiel des evenements de l'exécution initiale en rajoutant des dépendances causales artificielles, dues a la diusion de la sequence de predicats a tous les processus.

Miller et Choi denissent egalement un predicat conjonctif correspondant a l'exécution concurrente de prédicats disionctifs, mais ne proposent pas d'algorithme pour sa reconnaissance au vol.

## Detection de motifs reguliers

Le travail de Miller et Choi <sup>a</sup> donne lieu a deux nombreuses generalisations. Par exemple, Hurfin et al. [HPR93] s'intéressent à la détection de ce qu'ils nomment des sequences atomiques de predicats locaux. Les predicats locaux sont l'equivalant des predicats disjonctifs de Miller. Les sequences atomiques de predicats locaux sont de la forme  $|\theta_1|\varphi_2|\theta_3|\varphi_4|\theta_5|\ldots$ , ou les  $\theta_i$  et les  $\varphi_i$  sont des predicats locaux.

Les sequences atomiques de predicats locaux sont evaluees le long de chemin causaux de <sup>l</sup>'execution, <sup>c</sup>'est a dire de sequences <sup>d</sup>'evenements dont chacun est le predecesseur causal immediat de celui qui le suit dans la sequence (cf. de nition 2). Pour fixer les idees, considerons la sequence  $\Psi \equiv |\theta_1|\varphi_2|\theta_3|\varphi_4|\theta_5]$ .  $\Psi$  est satisfait lors d'une exécution, s'il existe un chemin causal  $P = e_1, e_2, ..., e_{i_2}, ..., e_{i_4}, ...,$ tel que  $e_{i_2}$  satisfasse  $\varphi_2$  et  $e_{i_4}$  satisfasse  $\varphi_4$ , et tel qu'aucun événement précédant  $e_{i_2}$  (sur le chemin causal) ne satisfasse  $\theta_1$ , qu'aucun événement compris entre  $e_{i_2}$  et  $e_{i_4}$  ne satisfasse  $\theta_3$  et qu'aucun événement suivant  $e_{i_4}$  ne satisfasse  $\theta_5$ . L'algorithme de detection au vol des sequences atomiques de predicats locaux derive de <sup>l</sup>'algorithme de Miller. Le principe en est le suivant. Premierement, on

construit un automate automate a la sequence a reconnait a reconnait a reconnait a reconnait a reconnait a re l'automate correspondant à la séquence  $\Phi$  est donné par la figure II.8.

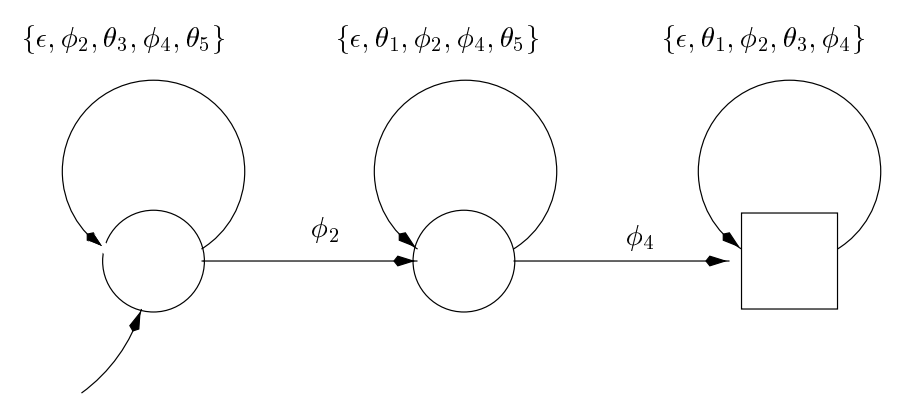

FIG. 11.8 - Automate reconnaissant la sequence atomique  $[\theta_1]\varphi_2[\theta_3]\varphi_4[\theta_5]$ 

Chaque processus  $P_i$  est ensuite muni d'une copie de l'automate et d'un ensemble  $Q_i$  d'états de l'automate qui a la signification suivante:  $Q_i$  contient un état q de l'automate si et seulement s'il existe un chemin causal  $C$  se terminant au dernier événement produit par  $P_i$ , et tel que  $C$  met l'automate dans l'état  $q$ (au début de l'exécution,  $Q_i$  contient seulement l'état initial de l'automate). Les etapes de <sup>l</sup>'algorithme sont les suivantes :

- ${\rm -}$  Lorsqu'un événement se produit sur un processus  $P_i, \, Q_i$  est mis à jour.
- ${\rm -L}$ 'ensemble  $Q_i$  dont est muni chaque processus  $P_i$  est diffusé causalement aux autres processus de la façon suivante : lorsqu'un processus  $P_i$  émet un message, le message est estampillé avec l'ensemble  $Q_i$  dont le processus est muni. Lorsqu'un processus  $P_i$  reçoit un message, et si ce message ne crée pas <sup>d</sup>'arc de transitivite <sup>4</sup> , alors on a joute <sup>l</sup>'ensemble des etats estampilles sur le message à l'ensemble  $Q_i$  dont le processus est muni. Par rapport à l'algorithme de Miller, cette facon de proceder presente donc <sup>l</sup>'avantage de ne pas perturber <sup>l</sup>'ordre partiel des evenements, car elle <sup>n</sup>'a joute aucune dependence causale. Consideration and causal causal causal causal causal causal causal causal causal causal causal causal causal causal causal causal causal causal causal causal causal causal causal causal causal causal ca

La séquence atomique de prédicats locaux est détectée dès que l'ensemble  $Q_i$ des états atteints de l'automate, dont est muni un processus  $P_i$ , contient au moins un des états finaux de l'automate.

Il est possible de pousser un peu plus loin cette generalisation des sequences de prédicats: on peut s'intéresser aux motifs reconnus par un automate fini quelconque, plut^ot que de se restreindre aux seuls automates nis associes a des

<sup>4:</sup> Il <sup>y</sup> <sup>a</sup> arc de transitivite quand <sup>l</sup>'evenement reception du message <sup>n</sup>'est pas successeur immediat de son evenement emission. Notons que si le systeme de communication est causal, alors aucun message ne peut créer d'arc de transitivité. En revanche, si le système de communication <sup>n</sup>'est pas causal, alors il peut <sup>y</sup> avoir des arcs de transitivite, et le seul moyen pratique de les detecter est <sup>d</sup>'estampiller les evenements de <sup>l</sup>'execution avec les valeurs donnees par une horloge vectorielle [Mat89, Fid88], ce qui alourdit sensiblement <sup>l</sup>'algorithme.

sequences atomiques de predicats locaux. <sup>C</sup>'est en faisant cette remarque que Fromentin et al. [FRGT94] introduisent la notion de motifs reguliers (le terme vient du fait que ces motifs sont définis à partir d'automates finis, i.e. à partir d'expressions regulieres) et proposent un algorithme pour la reconnaissance au vol de ces motifs reguliers (il <sup>s</sup>'agit <sup>d</sup>'une variante de <sup>l</sup>'algorithme dont le principe <sup>a</sup> ete presente plus haut).

### $\rm{\bf D\acute{e}tection}$  d'événements «globaux»

Haban et Weigel [HW88] s'intéressent à la détection d'événements plus sophistiqués. Ils proposent de spécifier des événements globaux à partir d'événements primitifs et <sup>d</sup>'operateurs varies. Les operateurs qu'ils introduisent sont resumes par le tableau in comme de la comme de la comme de la comme de la comme de la comme de la comme de la comme de

| $(G_1, G_2$ et $G_3$ sont des spécifications d'événements)                                                             |  |  |
|----------------------------------------------------------------------------------------------------|--|--|
| Spécification disjonctive: $G_1 \vee G_2$                                                                              |  |  |
| Spécification conjonctive: $G_1 \wedge G_2$                                                                            |  |  |
| Spécification de précédence causale: $G_1 \rightarrow G_2$                                                             |  |  |
| Spécification de concurrence causale: $G1  G2$                                                                         |  |  |
| Spécification de négation : $@G1$                                                                                      |  |  |
| Spécification de contiguïté (between operator): $\mathcal{Q}G_3(G_1, G_2)$ (vérifiée quand on                          |  |  |
| trouve $G_1$ et $G_2$ tels que $G_1 \rightarrow G_2$ et qu'il n'existe pas de $G_3$ vérifiant $G_1 \rightarrow G_3$ et |  |  |
| $G_3 \rightarrow G_2$                                                                                                  |  |  |

Tab. II.2 - Evenements composes de Haban et Weigel

Pour determiner la dependance et la concurrence causale (ce que ne savaient pas faire Miller et Choi), Haban et Weigel utilisent un systeme <sup>d</sup>'horloges vectorielles ([Mat89, Fid88], cf. aussi section V.2).

Le formalisme propose par Haban et Weigel semble ^etre un puissant outil de speciations comportementales. Pour longuement in est longuement comportement critique par Schwarze et Mattern [SM94]. En eet, les regles proposees par Haban et Weigel pour detecter <sup>l</sup>'apparition de leurs evenements sont ambigues : suivant <sup>l</sup>'observation faite d'une même exécution (au sens de la définition 7), l'apparition d'un événement sera détectée ou non. Par exemple, considérons l'exécution décrite par la figure II.9 et l'événement composé  $(a||b) \rightarrow c$ . L'événement est détecté si l'observation est  $\langle b, a, c \rangle$  car selon les règles de [HW88]. l'occurrence de allb est alors identifiée à celle de  $a$  et  $(a \to c)$  est vrai. Par contre si l'observation est  $a, b, c$ , l'événement n'est pas reconnu, car l'occurrence de  $(a||b)$  est alors identifiée à celle de b et  $(b \rightarrow c)$  est faux. Haban et Weigel ont essayé d'améliorer leur regles de detection dans [HZMW91], sans toutefois parvenir a un systeme

Hseush et Kaiser [HK88, HK90] proposent un formalisme semblable a celui de Haban et Weigel en ce qui concerne la puissance <sup>d</sup>'expression, mais qui en evite les points litigieux.

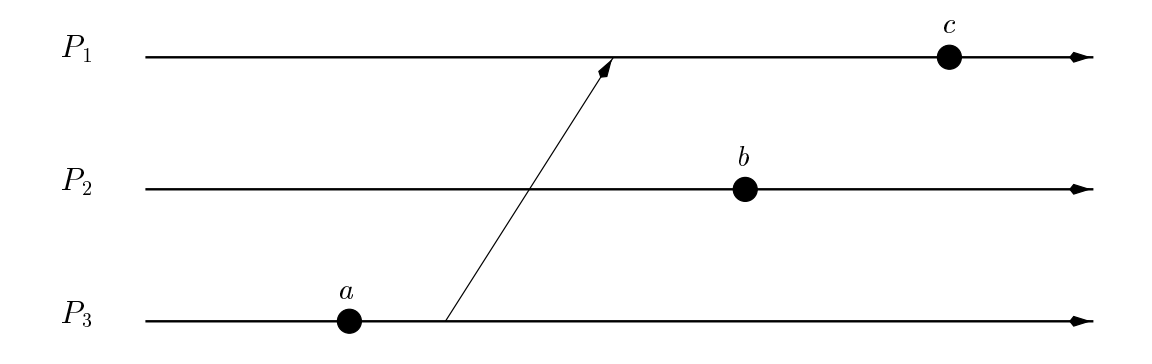

Fig. II.9 - Est-ce que (akb) ! <sup>c</sup> est satisfait ?

Leur demarche consiste a remarquer (comme le font egalement Jard et al. dans [JJGVR94]) qu'on peut utiliser le treillis des etats globaux <sup>d</sup>'une execution comme un automate ni, pour reconna^tre les observations de cette execution. Ceci est illustré par la figure II.10. L'automate fini issu du treillis permet de reconnaître toutes les observations de l'exécution choisie, et uniquement cellesci.

Hseush et Kaiser remarquent que malheureusement, on ne peut pas utiliser une seule observation pour reconnaître une exécution. Par exemple l'observation  $\langle a, b, c \rangle$  peut indifféremment correspondre à chacune des exécutions représentées en figures II.10 et II.11. Si l'on se contente de nourrir directement l'automate avec des observations, il ne sera pas possible de reconna^tre a coup s^ur une exécution. Cela n'a rien d'étonnant, car de facon générale, une exécution est caractérisée par l'ensemble de ses observations, pas par une de ses observations. Pour résoudre ce problème, Hseush et Kaiser ont l'idée de compléter l'observation de l'exécution par la donnée, pour chaque événement, de ses événements prédécesseurs immédiats (au sens de la définition 2). Notons qu'en complétant ainsi <sup>l</sup>'observation, il est possible de reconstituer <sup>l</sup>'ordre partiel des evenements, et donc de caractériser l'exécution.

Il suffit ensuite de compléter de la même façon l'automate issu du treillis des etats globaux de <sup>l</sup>'execution, en etiquetant chaque transition non seulement par <sup>l</sup>'identicateur de <sup>l</sup>'evenement associe, mais egalement par <sup>l</sup>'ensemble des predecesseurs immediats de cet evenement. Ceci est illustre par la gure II.12. Hseush et Kaiser obtiennent ainsi ce qu'ils appellent un automate a predeces- ${\rm seur}$  ( $\it predecessor \; automaton$ ). L'automate à prédécesseur permet de reconnaître précisément une exécution à partir d'une observation «complétée».

Hseush et Kaiser ont défini un langage d'«expression de chemins de données» (data path expressions [HK90]), et des règles qui permettent de construire un automate à prédécesseur à partir d'un chemin de données.

Les expressions de chemins de données sont à base d'événements primitifs, d'un opérateur de précédence causale  $immédiate$  (noté «;»), d'un opérateur de disjonction (noté  $\langle +\rangle$ ), d'un opérateur de répétition (noté  $\langle * \rangle$ ) et d'un opérateur d'exécution concurrente (noté « $\&$ »). Du fait de l'opérateur de répétition, les

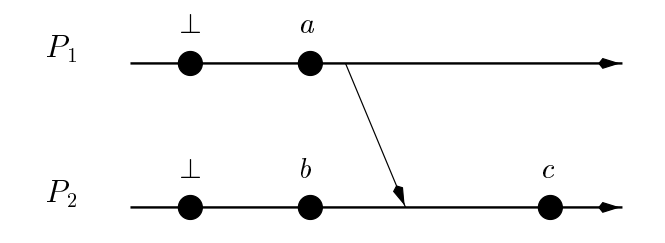

 $\operatorname{Ex\acute{e}cution}$  à reconnaître

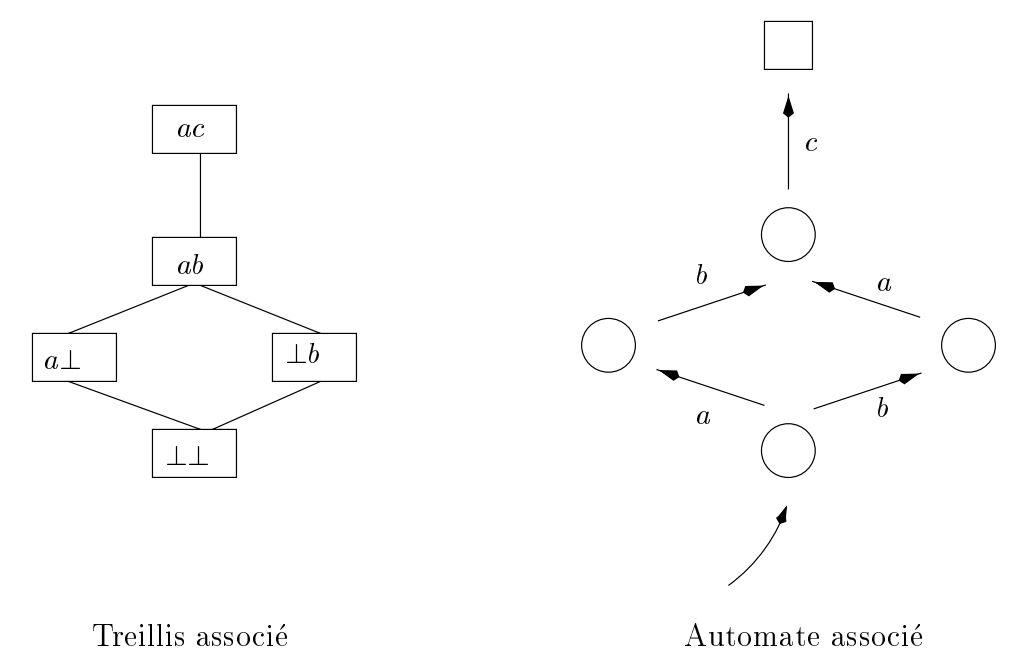

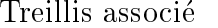

Fig. II.10 - Le treil lis des etats globaux est un automate ni

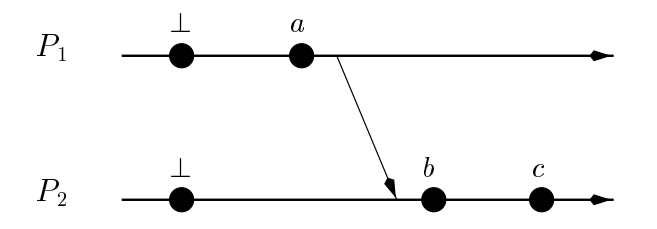

FIG. II.11 - Une autre exécution reconnue par l'automate

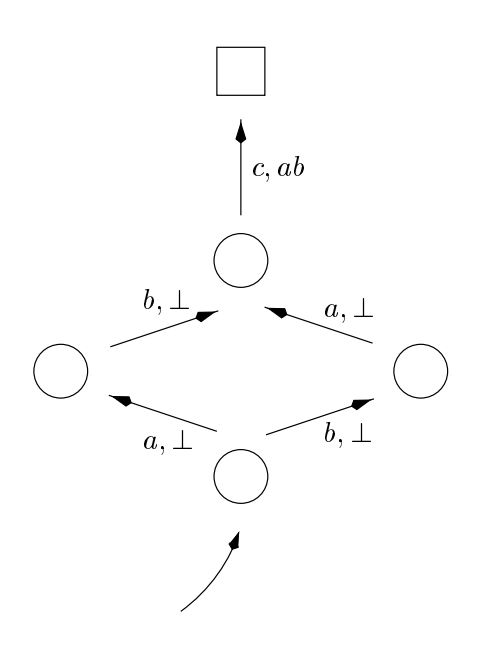

Fig. II.12 - Un automate a predecesseur

automates définis à partir d'une expression de chemin de données peuvent présenter des cycles (contrairement aux automates a predecesseur obtenus directement à partir d'un treillis d'états globaux). Ceci est illustré par la figure II.13, qui représente l'automate à prédécesseur correspondant au chemin de données :  $((a\&0);c)$ .

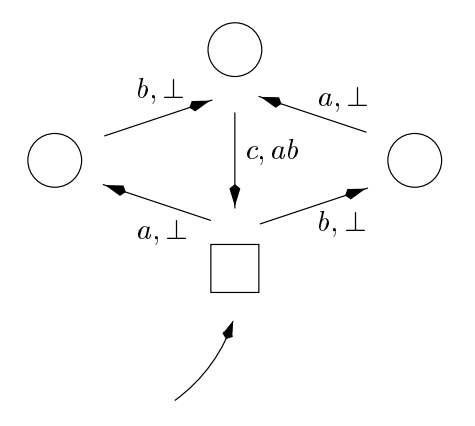

Fig. II.13 - Un autre automate a predecesseur

Ponamgi et al. [PHK91] ont construit un outil de mise au point pour programmes paralleles, fonde sur l'utilisation d'expressions de chemins de donnees et d'automates a predecesseur. A l'usage, il appara^t cependant que l'utilisation des automates à prédécesseur n'est pas une panacée :

 ${\rm -}$  l'absence d'un opérateur de précédence causale  $\leftrightarrow$ » (remplacé par l'opérateur de précédence immédiate «;») s'avère assez pénible.

- ${\rm -L}$ a taille d'un automate à prédécesseur peut croître de manière exponentielle par rapport à la taille du chemin de données qu'il représente  $([BM93, SM94])$  ce qui rend la détection coûteuse à implémenter, en terme d'espace mémoire.
- { Les automates a predecesseur engendres a partir d'expressions de chemins de données peuvent présenter des problèmes d'ambiguïté et d'instabilité (pour plus de détails, se référer à [HK90]).
- ${\rm -L'utilisation}$  (coûteuse) d'horloges vectorielles, même si elle n'apparaît pas explicitement dans la presentation des automates a predecesseurs, est pratiquement indispensable, car dans bien des cas c'est le seul moyen de determiner au vol quels sont les evenements predecesseurs immediats d'un événement donné.

### $II.3.3$ Analyse des états globaux

Dans cette section, on s'interesse au probleme de la satisfaction d'un predicat par les états globaux d'une exécution.

A titre d'exemple, considérons le prédicat  $x_1 + x_2 + \ldots + x_n < k$ , où chaque  $x_i$ est une variable locale au processus  $P_i$ .

### Détection de propriétés stables

Si par has and il se trouve que la valeur des  $x_i$  décroit au cours du temps, alors le prédicat  $x_1 + x_2 + \ldots + x_n < k$ , une fois vérifié, restera vrai. C'est ce qu'on appelle une propriete stable. Le predicat correspondant a une propriete stable est tel que si ce prédicat est satisfait par une exécution, alors à partir d'un certain moment, tous les etats globaux (coherents) de l'execution le satisfont. C'est pour cette raison que la détection des propriétés stables est relativement facile.

La technique «classique» de détection des propriétés stables consiste à prendre régulièrement un instantané de l'état global de l'exécution *(snapshot)*. On peut pour cela utiliser un algorithme tel que celui propose par Chandy et Lamport [CL85]. On evalue le predicat correspondant a la propriete stable sur les instantanes d'etat global obtenus, soit jusqu'a ce que l'execution se termine, soit jusqu'à ce qu'on trouve un état global qui satisfasse la propriété.

### Détection de propriétés instables

Certes, la classe des propriétés stables comprend les propriétés de terminaison d'un calcul réparti et d'état d'interblocage. Cependant, de nombreuses propriétés ne sont pas stables; par exemple:  $x_1+x_2+\ldots+x_n < k$  (dans le cas général), ou bien «le nombre de messages en transit dans le système de communication est supérieur à 100», etc.

Il n'est pas possible d'utiliser la strategie a base de snapshots exposee plus haut pour détecter la satisfaction des propriétés instables. En effet, l'utilisation d'un algorithme d'instantane d'etat global tel que celui de Chandy et Lamport ne permet pas <sup>d</sup>'obtenir <sup>l</sup>'ensemble exhaustif des etats globaux de <sup>l</sup>'execution. Et il est possible que la propriete instable soit satisfaite precisement sur les etats globaux qui n'ont pas été trouvés par l'algorithme.

C'est pourquoi (en <sup>l</sup>'absence <sup>d</sup>'horloge physique globale), la detection des propriétés instables passe par l'analyse du treillis des états globaux qui contient l'ensemble des etats globaux par lesquels <sup>l</sup>'execution est passee ou <sup>a</sup> pu passer.

### Modalités POS et DEF

Nous reprenons ici la presentation faite dans [Ray94].

Introduites par Cooper et Marzullo [CM91], les modalites POS et DEF adoptent une semantique <sup>d</sup>'entrelacement du parallelisme et constituent deux facons <sup>d</sup>'envisager la question «l'exécution R satisfait-elle le prédicat global  $\Phi$ ?»

 ${ - R \text{ statistic } POS}$   $\Phi$  (pour  $POSsiblq$   $\Phi$ , noté  $R \models POS \Phi$ ) s'il existe au moins une observation de l'exécution répartie R qui contient un état global  $\Sigma$ dans lequel est vrai ( j= ). Formellement :

$$
R \models
$$
 POS  $\Phi \iff \exists \Sigma \in I(R), \ \Sigma \models \Phi$ 

(Où  $I(R)$  est l'ensemble des idéaux de R, c'est à dire le treillis des états globaux de <sup>R</sup>.)

 ${\bf r}$  satisfamily  ${\bf r}={\bf r}$  ,  ${\bf p}$  , we define  ${\bf r}={\bf r}$  , and  ${\bf r}={\bf r}$  , we define observed observed observed observed observed observed observed observed observed observed observed observed observed observed o vation <sup>O</sup> contient un etat global qui satisfait . Formellement :  $R \models \text{DEF } \Phi \iff \forall O \text{ chemin maximal de } I(R), \exists \Sigma \in O, \Sigma \models \Phi$ 

La satisfaction POS est interessante pour detecter une erreur potentielle exprimee par un predicat . La satisfaction DEF est plus interessante pour montrer qu'une propriété est respectée.

L'evaluation des modalites POS et DEF necessite la construction puis le parcours du treillis des etats globaux de <sup>l</sup>'execution. Des algorithmes de construction du treillis sont donnes dans [CM91, BM93, Die92]. Ils fonctionnent au vol, c'est a dire en pipe-line avec <sup>l</sup>'execution repartie elle-m^eme : celle-ci leur communique les etats locaux produits par les processus et ils les assemblent pour former des etats globaux coherents qu'ils placent dans le treillis en cours de construction. [CM91] propose egalement des algorithmes de parcours du treillis pour detecter les proprietes.

Notons que la taille du treillis (en nombre <sup>d</sup>'etats globaux) peut ^etre exponentielle par rapport au nombre de processus [SM94, BM93], ce qui reduit les applications pratiques <sup>d</sup>'une telle approche pour la detection de proprietes instables. <sup>-</sup>

### Modalité PROP

Le principe de la modalité PROP est de ne s'intéresser qu'au sous-ensembles des etats globaux de <sup>l</sup>'execution qui ont ete percus par tous les observateurs.

<sup>5.</sup> La taille du treillis est bornee par (# $evts$ )`" forne qui est effectivement atteinte.

Cette modalite a ete introduite par Fromentin et Raynal [FR94a] dans le but d'eviter de construire le treillis des etats globaux de <sup>l</sup>'execution.

 ${-}$  R satisfait PROP  $\Phi$  (noté  $R \models$  PROP  $\Phi$ ) s'il existe un état global  $\Sigma$ , commun a toutes les observations de <sup>R</sup>, qui satisfait .

En d'autres termes, la propriété exprimée par  $\Phi$  a été satisfaite dans le même etat global pour tous les observateurs. Pour formaliser et rendre operationnelle la définition précédente, le concept d'inévitabilité d'un état global a été introduit  $[FR94a]$ . Un état global est *inévitable* s'il appartient à toutes les observations de l'exécution; par exemple, l'état  $\Sigma = (s_1^2, s_2^1, s_3^2)$  de la figure II.6 est inévitable. Notons que :

```
R \models PROP \Phi \implies R \models DEF \Phi \implies R \models POS \Phi
```
Fromentin et Raynal [FR94c] donnent une caracterisation des etats globaux inevitables et proposent un algorithme de complexite  $\mathcal{O}(n^2\kappa) = 0$ u  $n$  est le nombre de processus et k le nombre maximal d'états locaux d'un processus durant l'exécution – qui calcule tous les états globaux inévitables de l'exécution. Comme précédemment, l'algorithme fonctionne en *pipe-line* derrière l'exécution que ens estats la construction des processus. Anno 1980 et des processus.

### Détection d'événements «simultanés»

La notion <sup>d</sup>'evenements simultanes est introduite par Spezialetti et Gupta [SG94]. Dans le cadre de la mise au point au vol, ils se posent le probleme suivant : peut-on arr^eter <sup>l</sup>'execution <sup>d</sup>'un programme reparti sur un predicat global, et garantir que le prédicat sera effectivement satisfait par l'état global dans lequel le programme se sera arr^ete. Le probleme est qu'avec des algorithmes de detection du type ((pipe-line)) tels que ceux decrits plus haut, le prédicat global n'est plus forcément vérifié au moment où il est détecté, et a fortiori encore moins au moment où un point d'arrêt peut être réalisé. Spezialetti et Gupta proposent un algorithme capable, lors de la satisfaction <sup>d</sup>'un predicat, de stopper <sup>l</sup>'execution dans un etat ou le predicat est encore vrai. Pour cela, ils définissent la notion d'événement simultané :

 $\mathbf D$ éfinition 9 Considérons une exécution distribuée et un prédicat global  $\Phi$ . L'événement simultané  $==$  ( $\Phi$ ) est satisfait dans l'état p du processus P si et seulement si les deux conditions suivantes sont veriees.

- ${\sf -}$  Condition de satisfaction : pour tous les états globaux de l'exécution comprenant l'état p du processus P, le prédicat global  $\Phi$  est satisfait.
- ${\sf -}$  Condition de stabilité : si un point d'arrêt distribué est déclenché depuis P dans l'état p, alors quel que soit l'état global correspondant à la réalisation de ce point d'arrêt, cet état global satisfait  $\Phi$ .

Les evenements simultanes permettent donc de detecter des proprietes qui, sans ^etre tout a fait stables, presentent une certaine stabilite au cours du temps (elles restent vraies au moins jusqu'à la réalisation du point d'arrêt).

Spezialetti et Gupta utilisent une technique d'analyse statique [SG94] pour determiner automatiquement les points du programme (et donc les etats locaux  $p$  de processus  $P$ ) où la condition de satisfaction est potentiellement vérifiée et où la condition de stabilité est nécessairement vérifiée.

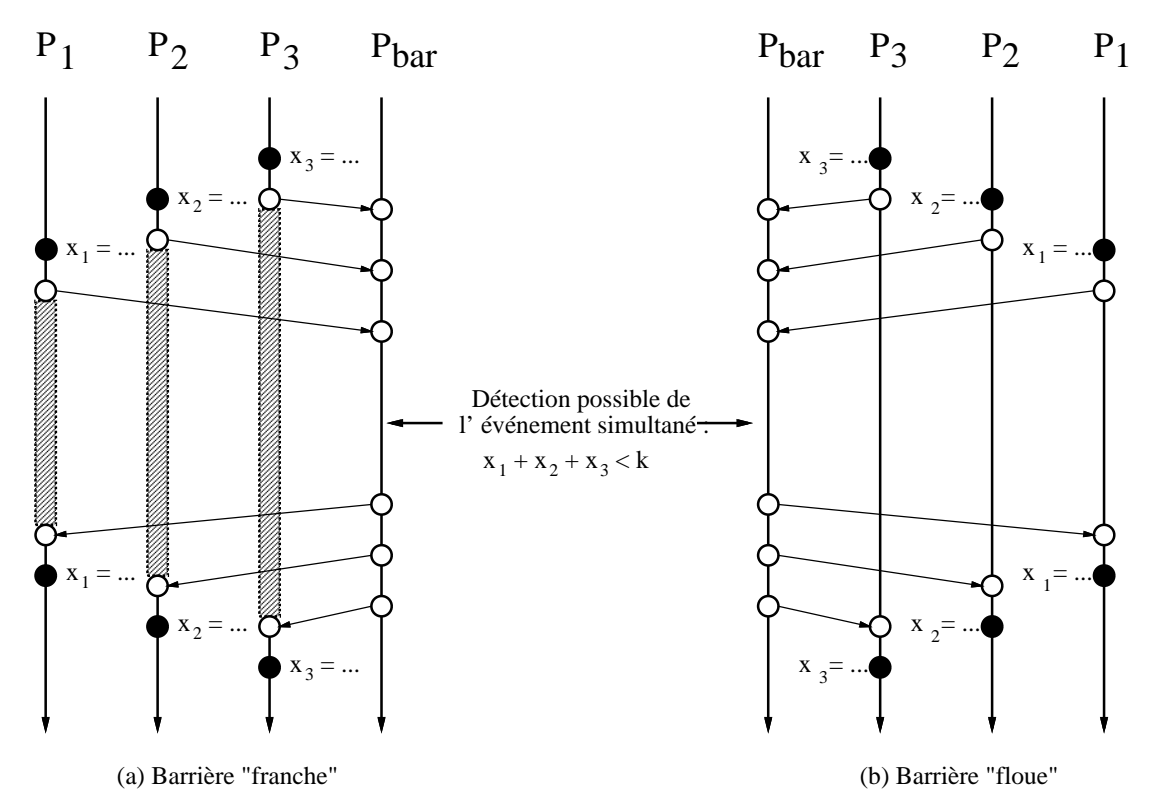

FIG. II.14 - Détection d'un événement simultané par un processus barrière

Dans la pratique de tels points correspondent a des barrieres de synchronisation naturelles du programme (cf. l'exemple figure II.14). Ils pourraient également correspondre a des points de synchronisation imposes par un synchroniseur [Awe85, Die92].

L'approche de Spezialetti et Gupta partage avec celle de Fromentin et Raynal (modalite PROP) le fait qu'on ne s'interesse pas a tous les etats globaux de l'application, mais seulement à certains états : les états inévitables dans le cas de la modalité PROP, et les états où la condition de stabilité est garantie dans le cas des événements simultanés.

### $II.4$ Analyse post-mortem

Un grand nombre d'outils de mise au point de programmes parallèles ou répartis proposent un fonctionnement en deux phases. Dans un premier temps, l'exécution du programme est observée et enregistrée. Dans un deuxième temps, alors que l'exécution du programme est terminée, les donnée enregistrées sont analysées. Cette approche de la mise au point est qualifiée de *post-mortem*.

Par exemple, les différentes techniques de représentation de l'historique de l'exécution, decrites en section II.2.4 appartiennent a la categorie post-mortem.

L'avantage des techniques post-mortem est qu'il est possible d'effectuer des traitement coûteux de l'information de trace sans perturber l'exécution. En effet, les seules perturbations de l'exécution sont celles occasionnées durant la phase de collecte et leur importance peut ^etre limitee (cf. section II.2.2).

Une possibilité particulièrement intéressante des techniques post-mortem est la simulation de l'exécution qui a été tracée. Cette simulation est aussi appelée ré-exécution. Les ré-exécutions successives permettent de reproduire un comportement identique du programme mis au point, de générer les mêmes flots de données et de contrôle, de produire les mêmes résultats que durant l'exécution

La méthode de mise au point par ré-exécution s'effectue en deux temps : enregistrement puis re-execution proprement dite (trace-replay). Lors de la phase de ré-exécution, les informations enregistrées (par exemple l'historique des événements) sont utilisées par un mécanisme de contrôle afin de piloter l'exécution du programme et de la contraindre à reproduire le comportement initial. La phase de ré-exécution peut être répétée autant de fois qu'il est nécessaire, et il est donc possible de mettre en œuvre la méthode «cyclique» de mise au point. La ré-exécution est bien une technique de simulation : elle permet de reproduire le comportement initial du programme à un niveau d'abstraction donné, qui peut ^etre plus ou moins n. A la limite, on peut considerer que les techniques d'observation de l'execution decrites en section II.2.4 sont des techniques de ré-exécution (avec un niveau d'abstraction très grossier). En pratique, il y a toujours une limite a la delite avec laquelle on peut reproduire l'execution d'un programme. Notamment, les outils de ré-exécution ne restituent en général pas les intervalles de temps reels entre les evenements (la re-execution est plus lente). Et s'ils permettent parfois une reproduction très fidèle des événements du niveau applicatif, ils ne permettent pas la reproduction exacte des evenements du niveau système.

La plupart des réalisations d'outils de ré-exécution se différencient de par la nature des informations conservees lors de la phase d'enregistrement (utilisation d'historiques, d'instantanes de l'etat global du programme), et la facon d'effectuer la simulation de l'exécution initiale (simulation dirigée par les données, dirigée par le contrôle). Nous en faisons plus loin une présentation un peu plus détaillée.

L'avantage principal des techniques de re-execution est de permettre la mise en uvre de la methode de mise au point cyclique pour des programmes paralleles et repartis, en resolvant le probleme du non-determinisme de ces programmes. En général les outils de ré-exécution décrits dans la littérature sont capables

de reproduire l'état mémoire des processus du programme cible, ce qui permet au programmeur de disposer de bien plus <sup>d</sup>'information qu'avec les simples techniques de presentation de <sup>l</sup>'information decrites en section II.2. Ces techniques restent cependant bien source en copplication et utilisables en complement a la ré-exécution.

### $II.4.1$ Ré-exécution dirigée par les données

Dans cette approche, la phase <sup>d</sup>'enregistrement conserve, pour chaque processus de l'exécution, la valeur des données qu'il utilise. La reproduction de l'exécution est eectuee en relancant le programme et en utilisant les donnees enregistrees pour piloter les processus (Curtis et Wittie [CW82], Jones [JBW87], Pan [PL89]).

Suivant les realisations, la phase <sup>d</sup>'enregistrement cree un ou plusieurs historiques (un par processus par exemple). Pour chaque processus, <sup>l</sup>'historique conserve le resultat des actions potentiellement cause <sup>d</sup>'un comportement nondéterministe:

- { Les valeurs lues par le processus et qui proviennent de <sup>l</sup>'environnement du programme (par exemple la valeur retournee par une horloge physique, ou la valeur <sup>d</sup>'une donnee saisie par <sup>l</sup>'utilisateur du programme).
- { Les valeurs des communications inter-processus : le contenu des variables dans le cas <sup>d</sup>'une communication par variables partagees, ou le contenu des messages dans le cas <sup>d</sup>'une communication par messages.

Ces donnees enregistrees sont utilisees lors de la reproduction a la place de celles normalement rendues par les instructions correspondantes.

Pan [PL89] permet de reproduire l'exécution d'un groupe de processus paralleles dans le cas <sup>d</sup>'une communication par memoire partagee. Les interactions entre processus s'effectuent soit par l'intermédiaire d'appels au système, soir par acces a la memoire partagee. Le resultat des appels systemes est recupere dans <sup>l</sup>'historique de chaque processus par le biais <sup>d</sup>'une librairie particuliere. Les acces potentiels a des variables partagees sont detectes a la compilation, par analyse du graphe de dependances des donnees, et le resultat des lectures est recupere par instrumentation du code source du programme. La reproduction de l'exécution d'un processus s'effectue à partir d'un point de reprise (cf. section II.4.4) en reveillant le processus image associe a ce point de reprise et en pilotant son exécution avec les informations de l'historique.

Jones [JBW87] permet de reproduire <sup>l</sup>'execution de programmes paralleles dans le cas <sup>d</sup>'une communication par messages. Les interactions entre processus <sup>s</sup>'effectuent uniquement par des messages, qui sont interceptes et conserves lors de la phase <sup>d</sup>'enregistrement. Lors de la reproduction, <sup>l</sup>'utilisateur peut choisir les processus qu'il désire ré-exécuter normalement. La reproduction s'effectue à partir <sup>d</sup>'un point de reprise (cf. section II.4.4), en restaurant l'etat des processus concernés et en dirigeant leur exécution avec les informations de l'historique.

La technique de visualisation des flots de données aussi bien en avant qu'en arriere (
owback analysis) developpee par Choi et Miller [MC88a] peut aussi ^etre consideree comme une technique de re-execution dirigee par les donnees. Lors de la phase <sup>d</sup>'enregistrement, <sup>l</sup>'outil de mise au point conserve les valeurs des variables speciees dans les prologues et epilogues des blocs de contr^ole, ainsi que la valeur des variables potentiellement partagees. Ces valeurs sont utilisees ulterieurement pour piloter la reproduction de <sup>l</sup>'execution. Le lecteur pourra trouver <sup>d</sup>'autres exemples <sup>d</sup>'utilisation de la technique de re-execution par les donnees en section IV.7.

L'inconvenient de ce type de re-execution est de provoquer une perturbation importante de <sup>l</sup>'execution, due a la conservation <sup>d</sup>'un volume important <sup>d</sup>'information. Il possede cependant <sup>l</sup>'avantage de permettre une re-execution partielle : le programmeur peut reproduire <sup>l</sup>'execution <sup>d</sup>'une partie seulement des processus qui constituent le programme, voire <sup>d</sup>'un processus isole.

### II.4.2Ré-exécution dirigée par le contrôle

L'ob jectif de la reproduction dirigee par le contr^ole [LMC87, LSZ90] est de limiter la perturbation de <sup>l</sup>'execution lors de la phase <sup>d</sup>'enregistrement, en diminuant le volume des informations conservees. <sup>L</sup>'idee est de <sup>n</sup>'enregistrer une information de trace que si elle est indispensable a la caracterisation de <sup>l</sup>'execution observee. Une information ne doit pas ^etre conservee si elle peut ^etre déduite d'autres informations déjà enregistrées, ou si elle peut être regénérée au moment de la re-execution.

Concrètement, lors d'une ré-exécution dirigée par le contrôle, l'historique conserve :

- { Les valeurs lues par le processus en provenance de <sup>l</sup>'environnement du programme (comme dans le cas de la re-execution dirigee par les donnees).
- { Une representation des synchronisations qui caracterisent les communications inter-processus (et non plus la valeur des communications, contrairement a la re-execution dirigee par le donnees). Par exemple, dans le cas <sup>d</sup>'une communication par messages, on <sup>n</sup>'enregistre pas le contenu des messages, mais seulement <sup>l</sup>'ordre des emissions et des receptions. (En fait, on n'est même pas obligé d'enregistrer l'ordre de toutes les émissions et réceptions [NM92, Net93]). Dans le cas d'une communication par memoire partagee, on conserve uniquement des numeros de versions des ob jets manipules et non plus la valeur de ces ob jets.

La reproduction de l'exécution est réalisée en pilotant les processus avec les donnees enregistrees et en reproduisant les synchronisations conservees dans l'historique.

LeBlanc et Mellor-Crummey [LMC87] ont mis en uvre cette technique dans leur debogueur Instant Replay, developpe pour un systeme fortement couple a base de memoire partagee. Dans ce systeme, toutes les communications interprocessus sont modelisees comme des operations sur des ob jets partages. Un numéro de version est associé à chaque objet. Lors d'une communication interprocessus, on enregistre les numeros de version des ob jets, et on les incremente de facon atomique. Lors de la re-execution, les synchronisations (et les communications) sont reproduites en bloquant un processus qui veut acceder un ob jet jusqu'a ce que le numero de version de <sup>l</sup>'ob jet corresponde au numero enregistre dans <sup>l</sup>'historique (on peut montrer qu'une telle facon de proceder ne conduit pas a un interblocation intervals in the passenge of the late

Leu et Schiper [LSZ90] ont mis en uvre une generalisation de la technique d'Instant Replay pour des architectures a memoire repartie avec communication par message.

La ré-exécution dirigée par le contrôle permet 1) de limiter l'importance de l'eet de sonde durant la phase <sup>d</sup>'enregistrement et 2) <sup>d</sup>'obtenir des historiques moins volumineux. En revanche, elle implique la re-execution complete du programme, car la regeneration de certaines donnees peut necessiter de conna^tre l'état de chaque processus, ou du réseau de communication.

Il est possible de realiser une combinaison de re-execution dirigee par les donnees et part le controle. Il suttent pour cela de considerer cela de considerer processus du considerer c programme comme faisant partie de <sup>l</sup>'environnement, et <sup>d</sup>'enregistrer dans <sup>l</sup>'historique les communications avec ces processus sous forme de donnees (et non plus de synchronisations). La seule contrainte est de pouvoir bien determiner quels processus sont considérés comme faisant partie de l'environnement (cf. section IV.4). En procédant ainsi, on peut ré-exécuter l'ensemble des processus ne faisant pas partie de <sup>l</sup>'environnement independamment des autres (voir aussi la discussion a propos des points de reprise en section II.4.4).

Le lecteur pourra trouver <sup>d</sup>'autres exemples <sup>d</sup>'utilisation de la technique de re-execution par le contr^ole en section IV.7.

## II.4.3 Ré-exécution d'événements asynchrones

Dans les exemples donnes plus haut, les evenements consideres correspondent toujours à des actions synchrones – c'est à dire «volontaires» – des processus du programme : acces a un ob jet partage, emission <sup>d</sup>'un message, recuperation <sup>d</sup>'un message recu. Il est relativement facile <sup>d</sup>'instrumenter le code du programme pour realiser <sup>l</sup>'enregistrement et la reproduction de ces evenements.

Cependant, dans un systeme reel, il est rare dan tous les estemants a prendre en compte correspondent soient synchrones. Pour s'en convaincre, il suffit de penser au cas des interruptions materielles qu'il est impossible de representer sous forme <sup>d</sup>'evenements volontaires. Dans <sup>d</sup>'autres cas, la representation <sup>d</sup>'un evenement sous forme <sup>d</sup>'une action volontaire serait possible mais a un co^ut prohibitif, car la facon naturelle de le representer est de le considerer comme une action asynchrone (((involontaire))).

Pour illustrer cette derniere situation, on peut considerer un ensemble de processus qui exteriorem accessus a une memoire des accessus avec une granularite de un très fine (cf. les considérations concernant l'instrumentation matérielle en section II.2.1). Dans un tel cas il serait beaucoup trop co^uteux <sup>d</sup>'instrumenter chaque acces a la memoire partagee. La bonne facon <sup>d</sup>'envisager le probleme de l'observation et de la ré-exécution de ces processus est

{ soit de se placer au niveau du sequenceur (cas ou les processus sont executes en temps partage sur un seul processeur). Dans ce cas les evenements asynchrones a prendre en compte sont les changements de contexte.

{ soit de se placer au niveau des echanges entre memoire partagee et antemémoires (caches) des processeurs (cas où les processus sont réellement exécutés en parallèle sur plusieurs processeurs). Dans ce cas, les événements asynchrones a prendre en compte sont les acces au bus par les différents processus.

En d'autres termes, on est parfois (souvent ?) oblige de considerer les evenements asynchrones. Dans ce cas, l'enregistrement et la reproduction sont plus difficile car ils ne peut pas ^etre realisee par une simple instrumentation des processus cibles.

L'observation d'un événement asynchrone nécessite un certain support du système, de façon à pouvoir enregistrer l'état de l'exécution au moment où l'événement asynchrone se produit. Une technique simple consiste a demander au systeme d'invoquer une routine speciale du moniteur, de facon atomique avec l'apparition de chaque événement asynchrone. La routine du moniteur se chargera par exemple de recuperer la valeur d'un compteur d'instructions [MCL89, For89, HP 89].

La reproduction de l'événement asynchrone est plus simple : dans un premier temps, le système de mise au point amène le programme dans l'état correspondant au moment d'apparition de l'evenement asynchrone (en utilisant les techniques de ré-exécution «classiques»). Dans une deuxième temps, l'événement asynchrone est simule (election d'un nouveau processus pour simuler un changement de contexte; création d'un pseudo-processus pour exécuter une routine d'interruption ; etc.)

## II.4.4 Points de reprise

L'exécution de certains programmes (par exemple des programmes de calcul scientifique) s'étend sur une très longue durée. Parfois, elle n'est même pas a priori bornee (cas d'un serveur). L'utilisation de la pure technique de reexécution comme méthode de mise au point de tels programmes n'est pas praticable. Il n'est en effet pas envisageable de recommencer l'exécution du programme a partir du debut.

Pour résoudre ce problème, on utilise la technique des points de reprise. Un point de reprise est une «photographie» (snapshot) partielle ou complète de l'état du programme. Les points de reprise peuvent être utilisés pour reproduire une partie seulement de l'execution du programme (en l'occurrence la partie qui fait apparaître le comportement errone) : on reprend la ré-exécution à partir de l'état intermédiaire du programme correspondant au point de reprise.

En général il est préférable de coordonner la création des points de reprises des différents processus [GGLS92, XN93]. A l'extrême, l'utilisation d'un algorithme de determination d'etat global realise une coordination forte en imposant une contrainte de cohérence aux états correspondant aux points de reprise locaux des différents processus (cf. section II.3.1).

L'utilisation combinée de la ré-exécution et des points de reprise permet de réaliser le «voyage dans le temps» (*time travel*). C'est à dire que le programmeur peut demander au systeme de mise au point de recreer un etat arbitraire de

l'exécution initiale du programme. Pour cela, le système de mise au point recrée un etat intermediaire anterieur a l'etat demande en utilisant les points de reprise les plus récents possible, puis ré-exécute le programme jusqu'à obtenir l'état demandé. Cette technique généralise aux programmes répartis les mécanismes d'execution arriere developpes pour des programmes sequentiels (par exemple [ADS91]).

## II.4.5 Exploration de <sup>l</sup>'espace des executions possibles

Les techniques de ré-exécution permettent de reproduire une exécution particuliere d'un programme a partir de l'historique des evenements de cette execution. Dans le cadre de la ré-exécution, l'historique est obtenu par enregistrement d'une exécution initiale du programme. On peut cependant imaginer de renverser l'ordre des choses, c'est a dire de piloter l'execution a partir d'historiques articiels.

Si on applique ce principe, il devient possible d'explorer l'ensemble des executions possibles du programme. On peut par exemple créer un historique qui pilote le programme le long d'un cheminement d'execution improbable, dans le but de tester son comportement dans des conditions «extrêmes».

Stone [Sto88] réalise une première mise en œuvre cette technique de la façon suivante. Après exécution initiale du programme, l'utilisateur peut effectuer une serie de re-executions, pilotees par un tableau de concurrence (concurrency map) qui est une sorte d'historique incomplet. Le fait que l'historique soit incomplet implique que les ré-exécutions engendrées peuvent diverger de l'exécution initiale. Dans ce cas, l'utilisateur doit a jouter des contraintes au tableau de concurrence, jusqu'à ce qu'une ré-exécution fidèle puisse être obtenue.

De façon plus systématique, on trouve dans [AV93] un algorithme qui génère automatiquement des «germes» d'exécutions divergentes à partir de l'historique d'une execution particuliere. L'algorithme consiste a detecter dans l'historique de cette exécution des paires de réceptions de messages qui peuvent être interverties et a creer un nouvel historique en les intervertissant (Smith proposait déjà une idée semblable dans [Smi84] : permettre à l'utilisateur de supprimer, modifier ou ajouter «à la main» des messages afin tester le comportement du programme cible.) L'historique ainsi obtenu permet de reproduire l'execution initiale jusqu'au point ou les réceptions de messages ont étées échangées, ce qui donne naissance à une nouvelle exécution qui peut être tracée puis fournir à son tour d'autres «germes» d'exécutions différentes.

### $II.5$ Conclusion

Nous venons de presenter un panorama assez large des techniques recentes de mise au point des programmes paralleles et repartis dans le cadre des systemes distributes asymptotic recherches. Par rapport a celebration de recherche exposure exposer dans cette these se positionne de la facon suivante.

Nous avons tente de construire un outil de mise au point distribuee pour le systeme CHORUS, en nous inspirant des techniques et des architectures qui nous ont paru les plus prometteuses.

En particulier, nous avons retenu une architecture multi-couches pour le moniteur (moniteur local { moniteur central) et nous avons choisi de placer les sondes <sup>d</sup>'observation en instrumentant le systeme plut^ot que les processus (l'instrumentation des programmes en vue de leur mise au point est toujours une etape fastidieuse, et de plus, instrumenter le systeme permet une bonne prise en compte des evenements asynchrones).

Pour les fonctions fournies par notre outil de mise au point, nous avons mis l'accent sur le service de ré-exécution, qui nous paraît être une brique de base particulierement interessante. Nous avons tente de denir une interface utilisateur simple et puissante, permettant une mise en uvre facile de la re-execution. Enn, nous avons tente de ne pas oublier les problemes de performance.

Durant ce travail de recherche, nous <sup>n</sup>'avons pas essaye de fournir un cadre pratique pour l'évaluation des techniques de détection de propriétés décrites à la section II.3. Cependant, notre outil de mise au point pourrait <sup>s</sup>'averer un point de depart adequat pour une telle evaluation. Il fournit en eet les services d'observation et de tracage qui permettent de representer une execution sous forme <sup>d</sup>'un ordre partiel <sup>d</sup>'evenements.

Enfin, notre travail de recherche a été l'occasion d'une petite contribution à la theorie des horloge logiques, motivee par certains problemes pratiques rencontres lors de la realisation du service de re-execution.

# Chapitre III

# Support du micro-noyau pour la ré-exécution

# III.1 Introduction

Dans ce chapitre, nous décrivons un support système pour l'observation et le contrôle d'exécutions réparties. Nous avons défini et implanté ce support dans le cadre de l'architecture repartie a micro-noyau CHORUS [Cho92]. Principalement articulé autour d'un service de notification des événements système et d'un service de redirection des appels système, ce support a été développé pour répondre :

- $-$  aux besoins spécifiques du service de ré-exécution offert par le débogueur réparti CDB [Rug94a], qui fait l'objet de cette thèse.
- $-$  aux besoins spécifiques du moniteur d'applications «temps réel» PATOC développé par une équipe de recherche de Siemens AG, à Munich [Her91].

Toutefois, nous avons fait en sorte que le support soit suffisamment général et extensible pour être utile dans un cadre plus large. Notamment :

- { Le service de notication des evenements systeme pourrait servir de base pour la construction d'outils logiciels dans différents domaines comme (1) l'optimisation de performances (tuning) d'applications ou de systemes repartis s'exécutant au dessus du micro-noyau; (2) le contrôle interactif d'applications réparties (program steering  $(GVS94)$ ); et (3) la mise au point d'exécutions réparties en général (visualisation de l'exécution, détection de propriétés, etc.).
- { Le service de re-execution pourrait servir de base pour l'implantation d'un certain nombre d'algorithmes (notamment dans le domaine de la tolerance aux fautes).

Par exemple, il pourrait faciliter l'implantation dans le micro-noyau CHORUS d'algorithmes de recouvrement apres defaillance fondes sur les techniques

de retour arrière (*rollback recovery*) et de ré-exécution, tels que ceux décrits dans [JZ87, SBY88, EZ92]. <sup>1</sup>

La réalisation d'une architecture tolérante aux fautes fondée sur le modèle meneur/cohorte (leader/cohort [BMST93]) ou principal/copie (primary/-  $\mathit{backup}$ ) serait un autre bénéficiaire potentiel. En effet, le principe d'une telle architecture est la reproduction par la cohorte (resp. par le processus copie) de l'exécution du processus meneur (resp. du processus principal). Il est vrai que dans la pratique, les implémentations du modèle meneur/cohorte font l'hypothese que tous les processus sont individuellement déterministes, ce qui réduit le problème de la reproduction de l'exécution du meneur par la cohorte à un «simple» problème de diffusion atomique des messages. Cependant, une generalisation a des processus non déterministes est possible, qui nécessiterait une véritable ré-exécution.

Le travail exposé dans ce chapitre s'insère dans le cadre du projet européen ESPRIT N0 6603 OUVERTURE et a donne lieu a publication [HR93, HR94, Rug95].

Le reste du chapitre est organise comme suit. La section III.2 presente brievement le noyau CHORUS et les abstractions nécessaires à la compréhension du chapitre. En section III.3, nous décrivons le service de notification d'événements système, son interface et son architecture. La section III.4 présente le service de redirection des appels système. Les services additionnels que nous avons été amenés à implanter pour le support de PATOC et CDB sont regroupés et brièvement decrits en section III.5. En section III.6, nous faisons une etude assez detaillee de l'impact des services de notication et de redirection sur les performances du systeme, aussi bien a l'echelle microscopique que macroscopique. Nous concluons en section III.7.

# III.2 Le micro-noyau CHORUS

Dans la suite de ce chapitre, et dans les chapitres suivants, nous ferons explicitement reference au systeme CHORUS [RAA+ 88, Roz90, Cho92]. Nous avons donc jugé utile d'en faire ici une brève présentation. La présentation suit l'exposé de Rozier [Roz91].

Un système CHORUS se compose d'un certain nombre de *sites* reliés par un réseau de communication. Un site CHORUS est un ensemble de ressources fortement couplées. En général il y a correspondance entre site et machine. Cependant, une machine a architecture faiblement couplee (e.g. un hypercube), peut correspondre a plusieurs sites CHORUS.

Sur chaque site se trouve une copie du micro-noyau CHORUS, qui définit un certain nombre d'abstractions et de services :

 ${\rm -L'} \, acteur \, (actor),$  unité de structuration du système.

<sup>1:</sup> Par rapport a des algorithmes fondes uniquement sur <sup>l</sup>'utilisation de points de reprise (checkpoints) [KT87], ces algorithmes presentent <sup>l</sup>'avantage de necessiter uniquement la reprise des processus defaillants, ce qui peut reduire la duree du recouvrement et le niveau d'indisponibilite du systeme pendant le recouvrement [EZ92].

L'acteur CHORUS est l'unite d'allocation de ressources. Il fournit un espace d'adressage protege, ainsi que des acces a des ressources systemes (ob jets de communication, ob jets de memoire).

 ${\rm -L'}$ *activité* (*thread*), unité d'exécution.

Une activité CHORUS est un processus séquentiel. Elle est caractérisé par son contexte d'exécution.

Une activité est attachée à un acteur, qui définit son environnement d'exécution. Plusieurs activités peuvent partager l'environnement offert par un acteur. Elles peuvent librement acceder a toutes les ressources detenues par cet acteur.

Les activités sont cadencées par le noyau comme des entités indépendantes : les activités d'un même acteur peuvent s'exécuter en parallèle sur les différents processeurs d'un multi-processeur.

Les activités d'un acteur partagent un même espace d'adressage. Elles peuvent donc se synchroniser et communiquer via un partage de memoire. Elles peuvent également utiliser le service de communication  $IPC$  $(Inter-Processus Communication)$  offert par le micro-noyau, uniforme et independant de la localisation.

 $-$  La porte (port).

La porte est la ressource de communication point à point bi-directionnelle. Une porte est rattachée à un acteur. Les portes CHORUS permettent aux activites de communiquer par echange de messages. Une activite peut emettre un message vers toute porte dont elle conna^t l'identicateur unique (voir plus bas). Une activité peut consommer les messages en attente derriere les portes rattachees a son acteur et seulement celles-ci. A chaque porte est associée la queue des messages non encore consommés.

- Au sein du système CHORUS, les acteurs sont identifiés par des identificateurs uniques globaux, UIs (Unique Identifiers). Un UI désigne toujours la même entité (un acteur en l'occurrence), où qu'elle soit localisée (en espace et en temps), et où que soit localisée l'entité (activité) qui utilise l'UI.

Les activités ne possèdent pas de UI. Chaque activité est identifiée par un identificateur local, LI (Local Identifier), valable au sein de l'acteur auquel elle est attachée. Un LI n'a pas de sens en dehors du contexte d'un acteur. Un LI n'est pas unique dans le temps : si on détruit puis crée une activite dans un m^eme acteur, il est possible que LI de l'activite detruite soit réutilisé pour l'activité crée.

Les portes sont désignées à la fois par un UI global et par un LI valable au sein de l'acteur auquel la porte est rattachée. Lorsqu'une activité veut emettre un message vers une porte, c'est l'UI qu'elle doit utiliser pour designer la porte.

{ En plus des acteurs decrits plus hauts, dits utilisateurs et munis chacun de son propre espace d'adressage, le micro-noyau définit également une catégorie d'acteurs privilégiés nommés *acteurs superviseurs*. Tous les acteurs superviseurs partagent le m^eme espace <sup>d</sup>'adressage, au sein duquel est implante le micro-noyau.

# $III.3$ Le service de notification des événements sys-

Le support que nous avons défini pour l'observation des exécutions réparties consiste en un service de notication des evenements du micro-noyau. Pour réaliser cette notification, nous avons choisi d'utiliser un mécanisme d'upcall. Il s'agit d'un appel synchrone du noyau vers le client de la notification, qui s'apparente a un appel procedural plus qu'a un mecanisme <sup>d</sup>'exception, et qui est souvent implémenté comme un simple appel procédural (d'où le terme up- $\text{call}$ ). Le qualificatif de up-call lui est attribué pour souligner le fait que c'est la couche systeme (i.e. le noyau) qui invoque <sup>l</sup>'upcall et non la couche applicative (i.e. le client de la notication).

## III.3.1 Mecanisme <sup>d</sup>'upcall

Parmi les dierentes possibilites envisagees (simple comptage des evenements par le noyau, journalisation des evenements directement par le noyau, notication des evenements de facon asynchrone par le biais du systeme de communication, etc.), le mécanisme d'upcall nous a semblé le mieux adapté:

- { Par rapport a un mecanisme de simple comptage des evenements (certes plus efficace), le mécanisme d'upcall est plus flexible et permet d'implanter un plus grand de services de services en services en services.
- { Par rapport a un service integre de journalisation des evenements par le noyau lui-m^eme { comme celui decrit par Lehr et Black [LB90] { le mecanisme <sup>d</sup>'upcall resout les problemes lies a la gestion <sup>d</sup>'un tampon d'événements<sup>2</sup> : allocation du tampon, vidage périodique du tampon par le client du service, gestion des debordements, etc.
- ${\rm -E}$ n outre, le mécanisme d'upcall, de par son caractère synchrone, présente des avantages determinants par rapports aux mecanismes asynchrones :
	- { il est facile a implanter, ecace et plus able.

<sup>2.</sup> Par exemple, si le client du service de notification ne fait que compter les événements, l'utilisation du mécanisme d'upcall permet de s'affranchir complètement de l'utilisation d'un tampon. Bien sûr, si le client veut journaliser les événements dans un fichier, l'usage d'un tampon est indispensable car l'écriture dans le fichier ne peut pas être réalisée de façon synchrone avec <sup>l</sup>'upcall. Dans ce cas, le mecanisme <sup>d</sup>'upcall permet de reporter <sup>l</sup>'implantation et la gestion du tampon au niveau applicatif.

 $-$  il est plus ouvert. En effet, il permet au noyau de ne fournir qu'un petit nombre de paramètres lors de la notification de l'événement, puisque le client de la notification peut lui-même récupérer un certain nombre des paramètres qui lui sont spécifiques (par exemple : la valeur d'une horloge, la répartition des processus actifs sur les processeur et leur contexte d'execution, la valeur d'un compteur d'instruction, etc.). Ainsi il est possible de n'implanter au niveau du micro-noyau qu'un service de notication minimal, avec un faible encombrement mémoire et de bonnes performances, et qui réussit cependant a satisfaire les besoins de clients varies.

Il faut en revanche mentionner une limitation du mécanisme d'upcall : en général il n'est pas possible de ré-invoquer le noyau depuis un upcall (seuls quelques appels système sont autorisés  $-$  les mêmes que ceux qui sont autorisés dans le contexte d'une routine d'interruption.) La raison de cette restriction est que  $=$ pour des raisons d'efficacité – l'upcall est effectué sans replacer au préalable le noyau dans un état cohérent. Par exemple, un upcall peut être effectué alors que certains ob jets internes au noyau n'ont pas ete deverrouillees. Lorsqu'on se trouve dans le contexte de cet upcall, il est donc interdit d'invoquer des appels systeme entra^nant le verrouillage de ces ob jets, sous peine d'interblocage. Notons que c'est l'etat incoherent dans lequel est laisse le noyau, bien plus que le sens de l'invocation (vers le noyau ou vers l'application), qui distingue l'upcall de l'appel système standard (*downcall*). Ceci est illustré par la figure III.1.

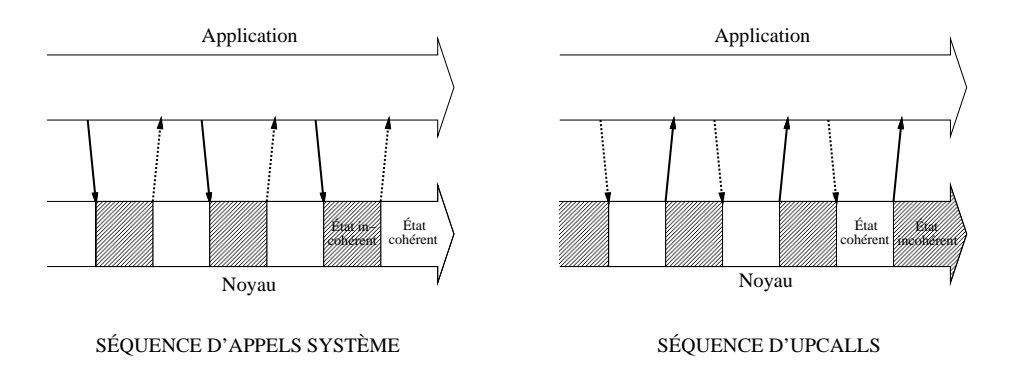

Fig. III.1 - Downcal ls et upcal ls

En pratique, les appels systeme autorises dans le contexte d'un upcall sont les mêmes que ceux qui sont autorisés dans le contexte d'une interruption (la situation est en effet très similaire). Dans le cas du système CHORUS, cela inclut la possibilite d'envoyer un signal asynchrone a une activite. Cette activite, possedant un contexte d'exécution normal, pourra effectuer les éventuelles opérations qui n'auraient pas pu être menées à bien dans le contexte de l'upcall.

Une conséquence importante liée à la restriction concernant les appels systèmes autorises dans le contexte d'un upcall est que le mecanisme d'upcall ne peut être mis en œuvre que dans le cas où les clients du service de notification sont  $s\hat{u}$ rs (*trusted*), i.e. le noyau a la garantie qu'ils vont respecter cette restriction.

Le systeme CHORUS possede une categorie <sup>d</sup>'acteurs privilegies, les acteurs superviseurs, qui partagent leur espace <sup>d</sup>'adressage avec le micro-noyau. Les acteurs superviseurs sont supposes s^urs, et pour garantir un certain niveau de security in the peuvent client induced que par un utilisation ayant un privilege ((super utilisateur)). Pour les raisons mentionnees plus haut, nous avons donc choisi de restreindre l'utilisation du service de notification aux seuls clients implantés dans des acteurs superviseurs. Bien entendu, rien n'empêche de tel clients <sup>d</sup>'utiliser ensuite <sup>l</sup>'IPC CHORUS pour faire ensuite suivre la notication des evenements vers de simple acteurs utilisateurs.

Le fait de restreindre <sup>l</sup>'usage du service de notication aux acteurs superviseurs a un avantage supplementaire. Comme les acteurs superviseurs partagent <sup>l</sup>'espace d'adressage du noyau, les upcalls peuvent s'effectuer sans changement de contexte, ce qui permet <sup>d</sup>'obtenir de meilleures performances.

### III.3.2 Interface du service de notification d'événements

Le service de notication des evenements systeme possede une interface ((orientee objet» écrite en  $C_{++}$  [Str86]. L'interface a été réalisée de la facon suivante. Nous avons défini un certain nombre d'événements pertinents dans le cadre de la mise au point : événements de création/destruction d'objets CHORUS, événements lies au cadencement des activites, etc. Nous avons associe a chaque événement un objet CHORUS particulier, qualifié d'objet *principalement impli*qué dans l'événement [HR93] – par exemple, à l'événement «préemption» est associé l'objet «activité».

Pour chaque type d'objet CHORUS (site, acteur, activité et porte), nous avons défini une classe  $C_{++}$  appelée *classe virtuelle de notification* de l'objet. Pour chaque événement associé à l'objet CHORUS, cette classe  $C_{++}$  exporte une méthode virtuelle appelée *méthode virtuelle de notification* de l'événement. Les classes de notication que nous avons ainsi denies sont decrites par les tableaux III.1, III.2, III.3, et III.4. Elles sont exportees par le micro-noyau et accessibles aux clients du service de notification.

Notons que pour l'instant, les seuls événements définis sont :

- { les evenements materiels : interruptions, depassements temporels (time $outs)$ , déroutements (*traps*), exceptions,
- $-$  les événements associés à l'émission/réception de messages IPC,
- { les evenements associes au cadencement des activites.

Cette liste ne pretend pas ^etre exhaustive et il est tout a fait envisageable de la completer ulterieurement { par exemple en ra joutant des evenements associes aux groupes de communication CHORUS, ou a la memoire virtuelle.

Pour chaque type <sup>d</sup>'ob jet CHORUS qu'il envisage de sonder, un client du service de notication doit produire une classe concrete de notication, derivee de la classe virtuelle de notication. La classe concrete de notication est la representation chez le client de l'objet à sonder. Elle doit fournir une implémentation

## III.3. LE SERVICE DE NOTIFICATION DES EV ENEMENTS SYSTEME <sup>59</sup>

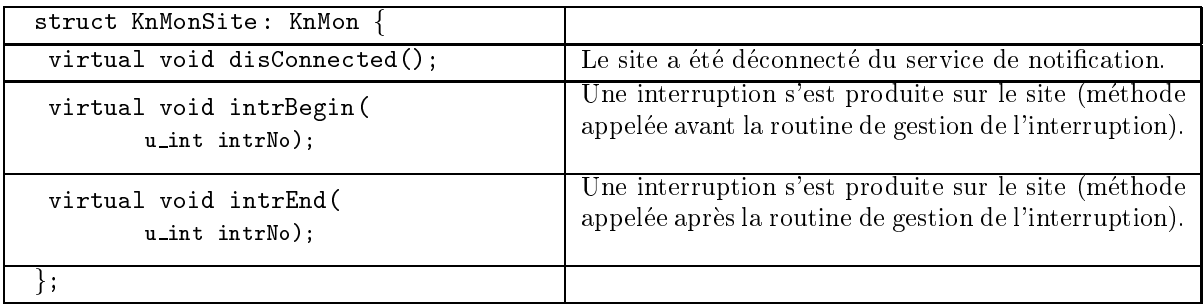

TAB. III.1 - Classe de notification exportée par le noyau pour l'objet site

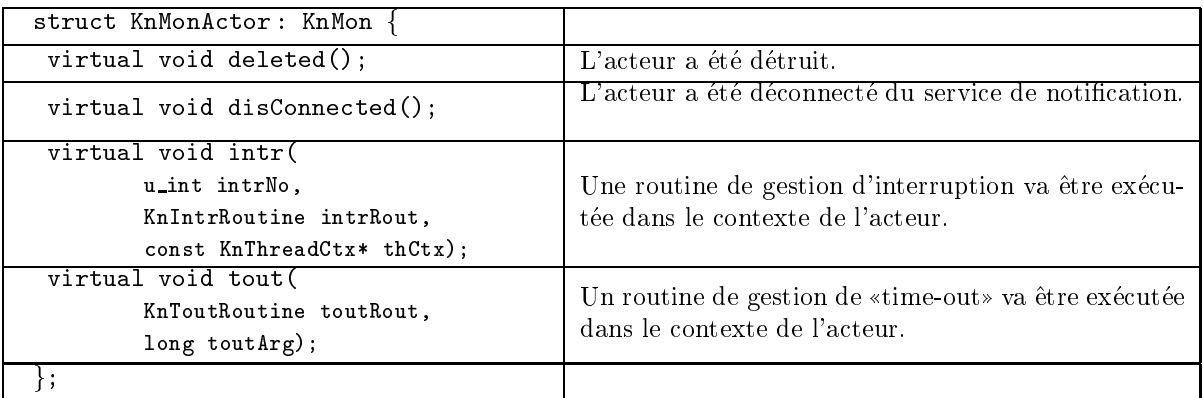

TAB. III.2 - Classe de notification exportée par le noyau pour l'objet acteur

| struct KnMonPort: KnMon {                    |                                                       |
|----------------------------------------------|-------------------------------------------------------|
| virtual void deleted $()$ ;                  | La porte a été détruite.                              |
| virtual void disConnected $()$ ;             | La porte a été déconnectée du service de notification |
| virtual void msgEnQueued(<br>int msgli);     | Un message a été ajouté à la queue de la porte.       |
| virtual void msgDeQueued(<br>$int msgl.$ i); | Un message a été retiré de la queue de la porte.      |
|                                              |                                                       |

TAB. III.3 - Classe de notification exportée par le noyau pour l'objet porte

| struct KnMonThread: KnMon {      |                                                               |  |
|----------------------------------|---------------------------------------------------------------|--|
| virtual void deleted();          | L'activité a été détruite.                                    |  |
| virtual void disConnected $()$ ; | L'activité a été déconnectée du service de notifica-<br>tion. |  |
| virtual KnMonActor* acCreated (  |                                                               |  |
| const KnUniqueId* acUi,          | L'activité a créé un acteur.                                  |  |
| const KnKey* acKey);             |                                                               |  |
| virtual KnMonThread* thCreated(  | L'activité a créé une activité.                               |  |
| const KnUniqueId* acUi,          |                                                               |  |
| const KnKey* acKey,              |                                                               |  |
| $int$ thLi);                     |                                                               |  |
| virtual KnMonPort* ptCreated(    |                                                               |  |
| const KnUniqueId* acUi,          |                                                               |  |
| const KnKey* acKey,              | L'activité a créé une porte.                                  |  |
| int ptLi,                        |                                                               |  |
| const KnUniqueId* ptUi);         |                                                               |  |
| virtual void userEvent(          |                                                               |  |
| int eventNo,                     | L'activité a généré un événement «utilisateur».               |  |
| const void* dataAddr,            |                                                               |  |
| u_int dataSize);                 |                                                               |  |
| virtual void preTrap(            | L'activité a fait un trap (méthode appelée avant la           |  |
| int trapNo,                      | routine de gestion du trap).                                  |  |
| const KnThreadCtx* thCtx);       |                                                               |  |
| virtual void postTrap(           | L'activité a fait un trap (méthode appelée après la           |  |
| int trapNo,                      | routine de gestion du trap).                                  |  |
| const KnThreadCtx* thCtx);       |                                                               |  |
| virtual void preExc(             | L'activité a fait une exception (méthode appelée              |  |
| int excNo,                       | avant la routine de gestion de l'exception).                  |  |
| const KnThreadCtx* thCtx);       |                                                               |  |
| virtual void postExc(            | L'activité a fait une exception (méthode appelée              |  |
| int excNo,                       | après la routine de gestion de l'exception).                  |  |
| const KnThreadCtx* thCtx);       |                                                               |  |
| virtual void $run()$ ;           | L'activité va être cadencée.                                  |  |
| virtual void preempted(          | L'activité a été préemptée.                                   |  |
| const KnThreadCtx* thCtx);       |                                                               |  |
| virtual void beReady(            | Une condition bloquante a été enlevée de l'état de            |  |
| unsigned thStatus);              | l'activité.                                                   |  |
| virtual void beUnReady(          | Une condition bloquante a été rajoutée à l'état de            |  |
| unsigned thStatus);              | l'activité.                                                   |  |
| virtual void msgSent(            | L'activité a émis un message.                                 |  |
| $int$ msgLi);                    |                                                               |  |
| $\}$ ;                           |                                                               |  |

TAB. III.4 - Classe de notification exportée par le noyau pour l'objet activité

{ que nous appelons methodes concretes de notication { qui seront ulterieurement invoquées par le mécanisme d'upcall, lors de l'occurrence des événements a notier.

Le client du service de notification doit ensuite se connecter à l'objet CHORUS qu'il désire sonder. Pour cela, il doit instancier un objet  $C++$  de la classe concrete de notication appropriee. Cet ob jet C++, appele objet sonde joue un double r^ole :

- ${\rm -\ II}$  permet d'établir la connexion «objet CHORUS client»: par le biais d'un appel système spécifique, le client fournit un pointeur sur l'obiet sonder au micro-noyau et celui-ci realise la connexion en memorisant celui-celui-celui-celui-c pointeur dans la structure interne qui represente <sup>l</sup>'ob jet CHORUS (pour ce faire, nous avons a joute un champ ((sonde)) a ces structures internes).
- { Il sert au client de representation de <sup>l</sup>'ob jet CHORUS sonde. En particulier, il est le lieu privilegie pour conserver des informations <sup>d</sup>'etat.

Une fois la connexion effectuée, lors de l'occurrence de chaque événement système impliquant l'objet CHORUS, la notification est réalisée par l'invocation directe de la methode appropriee de <sup>l</sup>'ob jet sonde. <sup>C</sup>'est le mecanisme <sup>d</sup>'upcall que nous avons decrit a la section precedente.

L'interface que nous proposons permet egalement de realiser <sup>l</sup>'heritage des sondes, lors de la creation <sup>d</sup>'un ob jet CHORUS par une activite deja sondee. Pour cela, nous avons ajouté à la classe de notification de l'objet «activité» des méthodes de notification pour les événements de création d'objets. Lors de la création d'un objet CHORUS par une activité sondée, le noyau invoque la methode de creation appropriee chez le client du service de notication. Le client peut alors soit (1) retourner un pointeur sur un nouvel ob jet sonde C++  ${}^{\rm -}$  que le noyau associera à l'objet CHORUS créé  ${}^{\rm -}$  ou bien (2) retourner un pointer nul – indiquant ainsi au noyau que l'objet créé ne doit pas être sondé. co mecanisme est illustre par la parte de la se

Notons que le client n'est pas obligé de fournir une implémentation pour toutes les méthodes virtuelles d'une classe de notification. Par conséquent, le service de notification permet de realiser un double de realiser un double de realiser de realiser de la

- { Un premier ltrage par ob jet CHORUS : le micro-noyau ne notie que les evenements relatifs aux ob jets CHORUS eectivement connectes au
- $-$  Un deuxième filtrage par type d'événement : le micro-noyau ne notifie que les evenements pour lesquels le client de la notication <sup>a</sup> fourni une implementation de la methode de notication.

L'utilisation <sup>d</sup>'une interface orientee ob jet presente des avantages certains. En particulier, elle permet de deriver de nouvelles interfaces de notication avec une sémantique plus riche, à partir de l'interface «brute» exportée par le noyau. Ce point est developpe dans la section III.3.3.

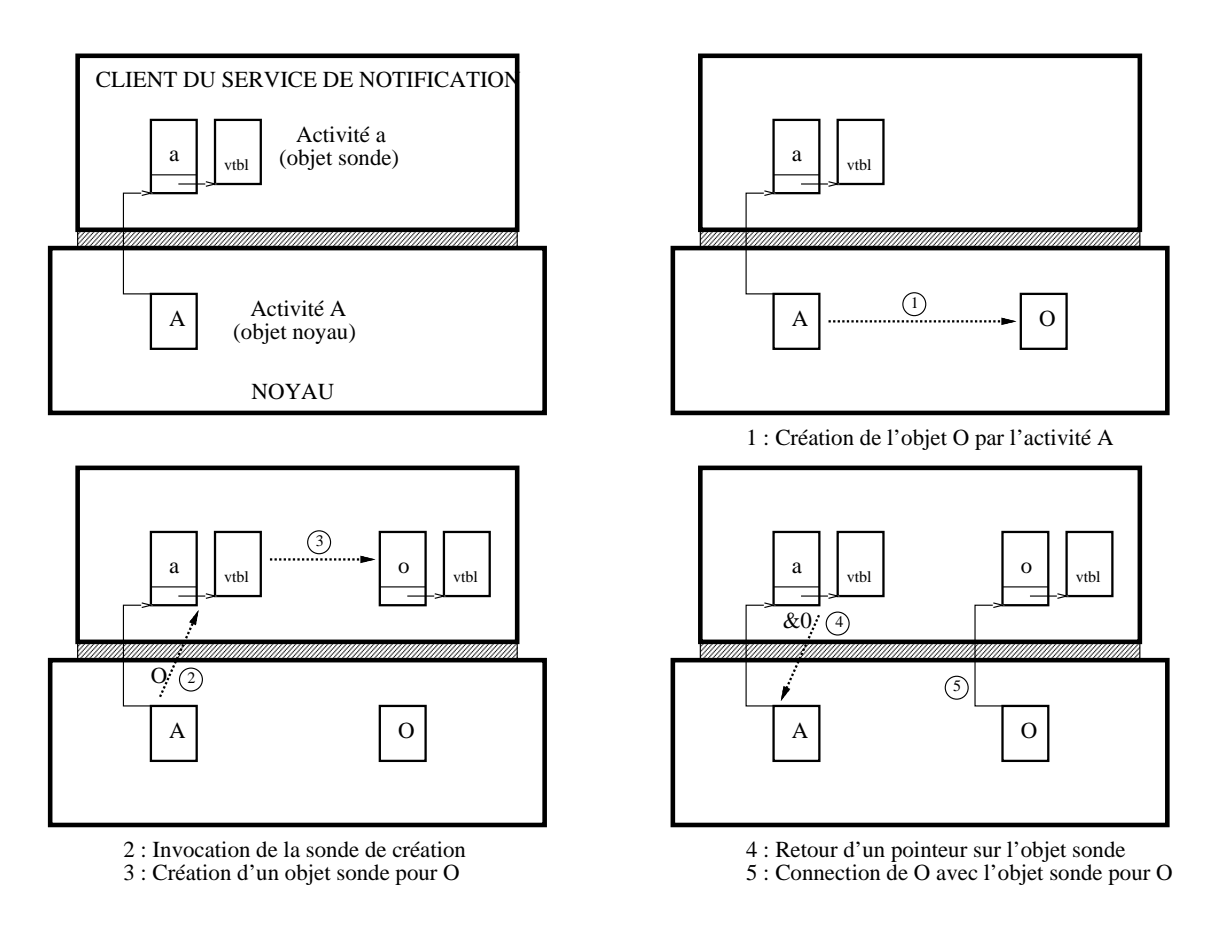

Fig. III.2 - *Mécanisme d'héritage des sondes* 

### III.3.3 Architecture globale du service de notification

Le service de notification exporté par le noyau implante une fonction «minimale» et ne repond pas directement a tous les besoins des outils de mise au point potentiels :

- { Il ne permet pas a plusieurs clients de se connecter simultanement au même objet CHORUS : le noyau enregistre au plus l'adresse d'un seul ob jet sonde par ob jet CHORUS.
- { Il n'est capable que de notier des evenements produits par le noyau. Or dans certains cas, on voudrait notifier des événements générés en dehors du noyau. <sup>3</sup>

Nous avons donc défini un module additionnel, capable de prendre en compte les besoins non couverts directement par le noyau. Ce module, appelee EXT-MON(EXTended MONitoring) s'interpose entre le noyau et les clients du service de notication. Il realise les fonctions suivantes :

- EXTMON réalise un multiplexage des notifications d'événements, ce qui permet à plusieurs clients de sonder le même objet CHORUS simultanément.
- { EXTMON integre le service de nommage ASCII des ob jets CHORUS et réalise la notification des événements de nommage.

Naturellement, les fonctions du module EXTMON auraient pu être directement intégrées au noyau. Cependant, en les implantant dans un module externe, on réalise plusieurs bénéfices :

- { La presence du module EXTMON est naturellement optionnelle. Il est possible de ne pas l'intégrer aux configurations légères du noyau.
- ${\rm -}$  Il est possible d'avoir différentes versions du module EXTMON implantant des politiques différentes – politiques de démultiplexage des notification d'événements par exemple (quel client doit être notifié en premier ? tous les clients doivent-ils être notifiés? etc.), ou politiques de nommage (doit on garantir l'unicite des noms donnes aux ob jets CHORUS ?). L'utilisation d'un module externe permet de ne pas imposer une politique donnée.

Du point de vue du noyau, le module EXTMON est un simple acteur superviseur, client du service de notication noyau. Du point de vue de ses clients, le module EXTMON est un service de notification qui exporte une interface étendue par rapport à celle du noyau. En fait, l'interface exportée par EXTMON

<sup>3:</sup> C'est par exemple le cas des evenements de nommage symbolique des ob jets CHORUS. Pour répondre aux besoins des outils PATOC et CDB, nous avons développé un serveur de noms symboliques pour les ob jets CHORUS. Le service de bas niveau fourni par le noyau ne permet pas de notifier ces événements de nommages, car le serveur qui les produit est un acteur independant du micro-noyau.

| struct MonSite: KnMonSite |                                                                                                    |  |
|---------------------------|----------------------------------------------------------------------------------------------------|--|
| dlink monLink;            | Chaînon reliant les objets «sonde» connectés simulta-<br>nément au site (réservé à l'usage exclusif du noyau). |  |
| virtual void siteNamed(   | Le site a été nommé.                                                                                           |  |
| const char* siteName);    |                                                                                                    |  |
| virtual void acNamed(     |                                                                                                    |  |
| const KnUniqueId* acUi,   | Un acteur a été nommé.                                                                                         |  |
| const KnKey* acKey,       |                                                                                                    |  |
| const char* acName);      |                                                                                                    |  |
| virtual void thNamed(     |                                                                                                    |  |
| const KnUniqueId* acUi,   |                                                                                                    |  |
| const KnKey* acKey,       | Une activité a été nommée.                                                                                     |  |
| int thLi,                 |                                                                                                    |  |
| const char* thName);      |                                                                                                    |  |
| virtual void ptNamed(     |                                                                                                    |  |
| const KnUniqueId* acUi,   |                                                                                                    |  |
| const KnKey* acKey,       | Une porte été nommée.                                                                                          |  |
| int ptLi,                 |                                                                                                    |  |
| const char* ptName);      |                                                                                                    |  |
|                           |                                                                                                    |  |

TAB. III.5 - Classe de notification exportée par EXTMON pour l'objet site

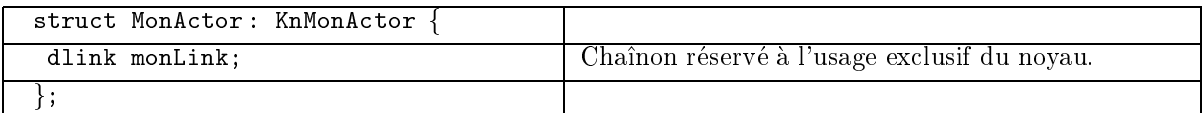

TAB. III.6 - Classe de notification exportée par EXTMON pour l'objet acteur

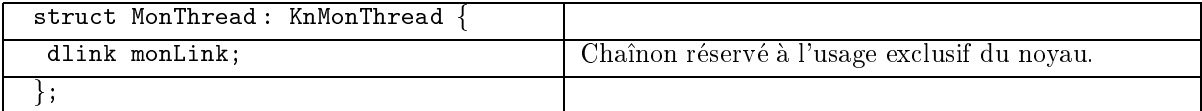

TAB. III.7 - Classe de notification exportée par EXTMON pour l'objet activité

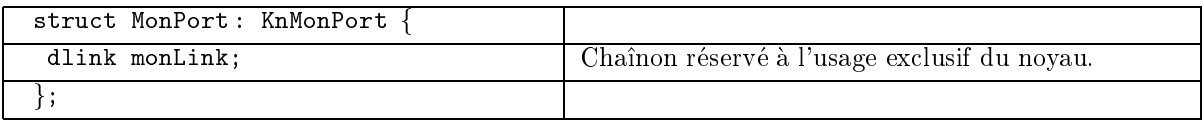

TAB. III.8 - Classe de notification exportée par EXTMON pour l'objet porte

est dérivée (au sens  $C++$  du terme) de l'interface exportée par le noyau. Ceci est illustré par les tableau III.5, III.6, III.7 et III.8 qui décrivent les classes de notification exportée par EXTMON.

L'architecture générale du service de notification d'événements est illustrée par la figure III.3. Lors de la notification d'un événement, les trois premiers niveaux traverses (noyau, module EXTMON, moniteur local) sont situes en espace superviseur et communiquent par upcall. Le dernier niveau (moniteur global ou outil de mise au point proprement dit) est situe en espace utilisateur et communique avec les niveaux précédents via l'IPC CHORUS.

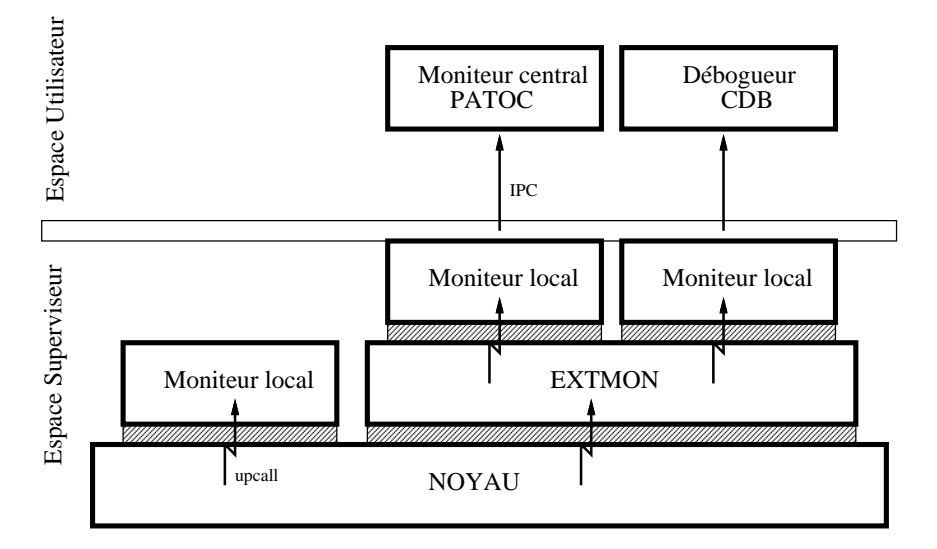

Fig. III.3 - Architecture du service de notication

# III.4 Redirection des appels systeme

Normalement, lorsqu'une activité CHORUS effectue un appel système (trap), le noyau CHORUS récupère dans une table la routine à invoquer en fonction du numéro du trap qu'a effectué l'activité. Contrairement à ce qui est réalisé dans Mach [Pat93], CHORUS définit une table de routines unique, partagée par tous les acteurs du site, et non une table par acteur.

Pour permettre à un outil de mise au point de prendre facilement le contrôle d'un acteur CHORUS, nous avons developpe un support du micro-noyau qui permet la redirection dynamique des appels systeme d'un acteur vers un moniteur. Ce support offre la possibilité de définir des tables de traps additionnelles et d'associer a chaque acteur une reference vers une telle table (qu'il peut partager avec d'autres acteurs).

Conceptuellement, le trap transfere l'execution d'un acteur donne vers un acteur gestionnaire qui prend en compte les appels systeme du premier acteur (par exemple, l'AM gere les appels systeme des acteurs mis au point avec CDB ; le  ${\rm PM}$  gère les appels système des processus MiX). A son tour, l'acteur gestionnaire

peut invoquer les services d'un second acteur gestionnaire par un nouveau trap. Au bout de la chaîne, on trouve le micro-noyau, gestionnaire des appels système CHORUS.

A chaque fois que l'exécution est ainsi transférée d'un acteur vers un acteur gestionnaire d'appels, il est necessaire de changer la table de traps utilisee pour résoudre les appels système. Cette architecture est illustrée par la figure III.4. Elle est décrite avec plus de détails dans [Rug94a].

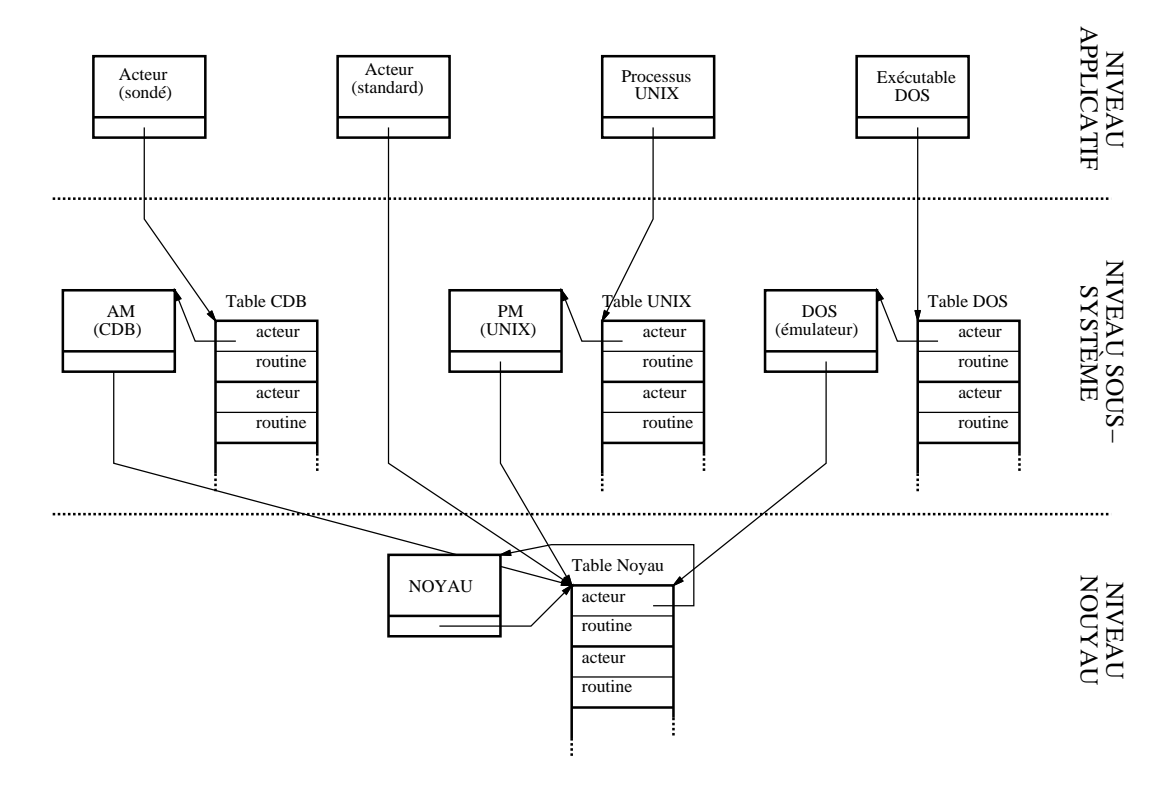

Fig. III.4 - Structuration des appels systeme avec les tables de traps

Nous avons implanté un support pour récupérer, modifier ou remplacer la table de traps utilisée par un acteur. Ce support permet à un moniteur d'intercepter un appel système, d'exécuter un préambule, d'invoquer la véritable routine correspondant à l'appel système, puis d'exécuter un «post-ambule», avant de retourner. On peut ainsi réaliser un service d'interposition complet [Jon92].

### $III.5$ Services divers

En plus du service de notification et du service d'interposition, nous avons d^u implanter quelques services additionnels pour supporter CDB et PATOC. Notamment :

{ un service pour lister les ob jets CHORUS presents sur un site et recuperer des informations d'état les concernant (e.g. savoir quelles sont les activités d'un acteur, puis vérifier lesquelles sont suspendues ou actives).

 $-$  un service permettant  $(1)$  d'espionner le contenu des messages placés dans la queue d'une porte de communication, sans pour autant effectuer un action de réception; et  $(2)$  de réorganiser une queue des messages (ce service est utile pour contrôler l'IPC lors d'une ré-exécution).

Ces services sont décrits avec plus de détails dans [HR94].

# III.6 Performances

Nous avons effectué deux types de mesures pour évaluer l'influence du support pour la ré-exécution sur les performances du micro-noyau CHORUS : des mesures à un niveau macroscopique (macro benchmarks) et des mesures à un niveau microscopique (micro benchmarks).

### $III.6.1$ Les tests

## GAEDE

GAEDE est un test macroscopique qui calcule le debit du systeme en mesurant le temps necessaire a l'execution en parallele d'un ensemble de shell scripts UNIX (ces shell scripts simulent l'utilisation du systeme par des utilisateurs humains). Pour pouvoir exécuter GAEDE, nous avons dû installer le sous-systeme CHORUS/MiX sur notre versions du micro-noyau. CHORUS/MiX est un systeme compatible binaire avec UNIXdeveloppe par la societe Chorus systemes (il est disponible en versions 3.2 et 4.0, compatibles respectivement avec UNIX SVR4 r3.2 et r4.0). CHORUS/MiX se compose d'un ensemble de serveurs systèmes (serveur de processus, serveur de fichiers, etc.) implantés sous forme d'acteurs superviseurs s'exécutant sur le micro-noyau.

GAEDE donne une évaluation globale des performances du système. Cette évaluation est relativement précise  $(\pm 2.5\%)$ , comme on peut le constater sur la figure III.5.

## KBENCH

KBENCH est un outil developpe par Chorus systemes pour mesurer les performances du micro-noyau à une échelle microscopique. Ce test mesure le coût d'actions speciques du micro-noyau (e.g. changement de contexte), a la fois en micro secondes  $(\mu s)$  et en nombre d'instructions.

KBENCH est composé d'un acteur superviseur qui effectue les mesures et d'une application CHORUS/MiX qui realise l'interface avec l'utilisateur et permet la collecte des resultats. KBENCH repete chaque mesure 20 fois, puis calcule la moyenne et l'écart type des résultats (sur les tableaux, le format employé est : mesure  $\pm$  écart type). Pour les mesures en  $\mu s$ , les écart type calculés sont très bons (approximativement  $1\mu s$ , ce qui correspond à la résolution de l'horloge physique utilisee pour le test. Malheureusement, lorsqu'on execute GAEDE plusieurs fois consécutives, on obtient des résultats différents, incompatibles

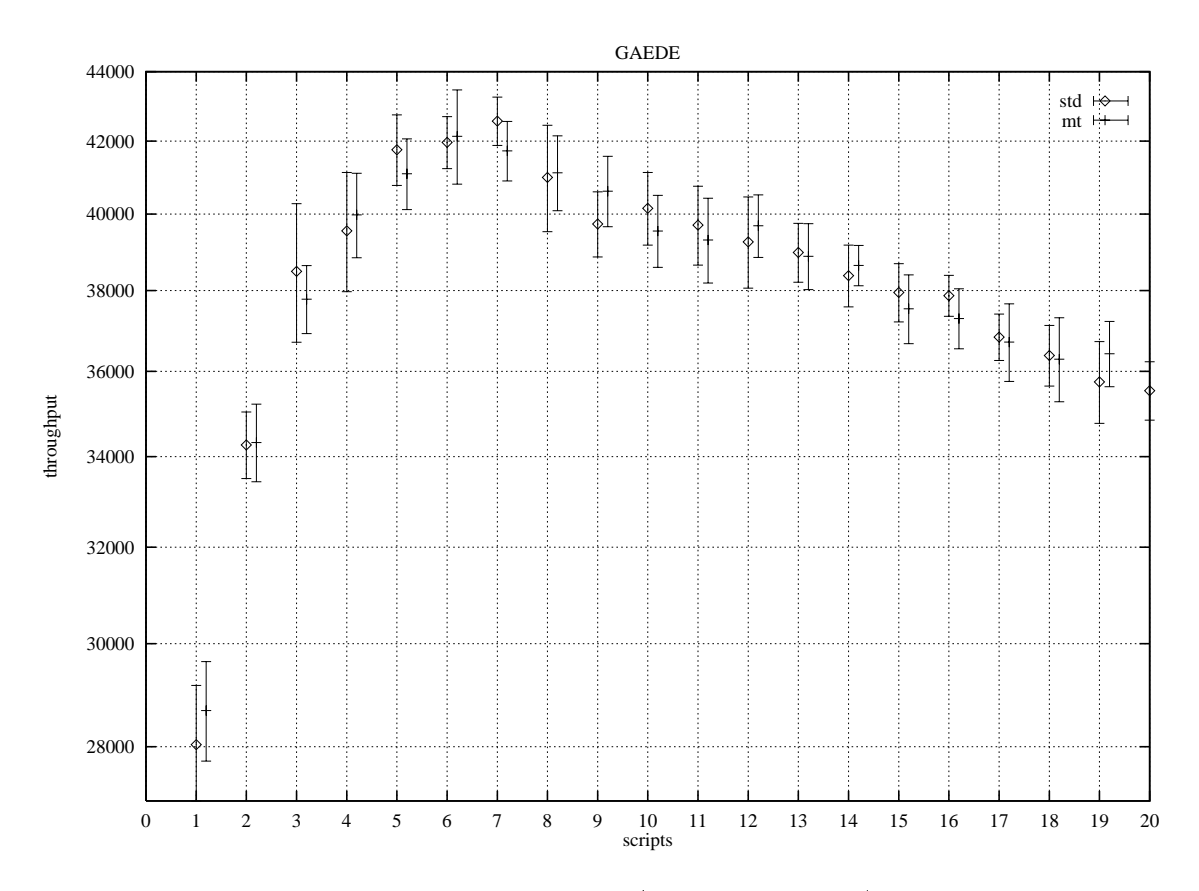

Fig. III.5 - GAEDE: ecarts types (apres 20 mesures)

avec les excellents écarts type calculés pour chaque exécution du test. Cette incohérence est mise en évidence sur le tableau III.9.

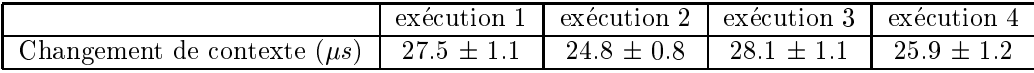

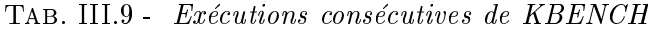

Nous attribuons cette instabilite au fait qu'entre deux executions successives du test, la «configuration mémoire» du système est modifiée par le lancement d'acteurs CHORUS utilisateur, notamment par le lancement du processus CHORUS/MiX d'interfaçage avec l'acteur superviseur KBENCH. L'influence de la configuration mémoire sur les résultats des tests à échelle microscopique a déjà été soulignée par Bershad et al. [BDF92]. Elle s'explique par des effets plus ou moins obscurs lies a la gestion de l'antememoire. Durant une execution de KBENCH, la configuration mémoire reste inchangée et les écarts types sur les mesures sont donc faibles. Entre deux exécutions consécutives de KBENCH, la configuration mémoire est modifiée et les écarts types sont plus importants.

Dans le cadre de nos tests, il ne nous est pas possible d'eviter cette instabilité. D'une part, il nous faudrait garantir que pour chaque série de mesures, le lancement des différents processus MiX destinés à récolter les résultats de KBENCH a eu une influence identique sur la configuration mémoire – cela n'a rien d'évident. D'autre part, nous comparons différentes version du micronoyau, qui présentent par définition des configurations mémoires différentes.

Pour obtenir malgré tout des résultats relativement stables, nous avons adopté la stratégie suivante. Nous exécutons KBENCH 10 fois consécutivement, puis nous retenons uniquement la meilleure valeur pour chaque type de mesure. Notre intuition est que la meilleure valeur  $-$  qui correspond à la configuration mémoire la plus favorable  $-$  a une chance d'être une valeur stable (ce que confirment les mesures). Les tableaux que nous présentons un peu plus loin  $(e.g. le tableau III.10)$  ont étés obtenus avec cette stratégie. Attention, sur ces tableaux, les écarts type indiqués correspondent à la meilleure des 10 valeurs. Ils sont calculés à partir des 20 mesures prises durant la meilleure exécution de KBENCH, et non a partir de l'ensemble des mesures faites pendant les 10 exécutions du test.

Pour les mesures en nombre d'instruction, les resultats obtenus avec KBENCH sont beaucoup plus stables. Pour la plupart des mesures, le coût en instruction est constant. Pour certaines mesures (émission de message par exemple), le coût d'instructions est legerement variable (ce qui se traduit par un ecart type non nul). Ces légères variations s'expliquent si l'on réalise que les chemins d'exécution dans le noyau ne sont pas toujours déterministes – par exemple dans le cas du parcours d'une table de hachage. Quoi qu'il en soit, la mesure du nombre d'instructions reste la plus signicative.

Pour finir, nous voulons mentionner deux fonctions que nous avons ajouté à KBENCH et qui peuvent presenter un inter^et pour l'etude et l'optimisation des performances du noyau. La premiere fonction permet d'enregistrer le chemin d'execution correspondant a une action du micro-noyau, puis de le desassembler. La deuxième fonction permet de chronométrer  ${\bf -}$  instruction par instruction  ${\bf -}$ 

le temps necessaire au parcours <sup>d</sup>'un chemin <sup>d</sup>'execution. Ces fonctions sont illustrées par la figure III.6 qui décrit le chemin d'exécution de l'appel noyau actorSelf().

| $0.0 \pm 0.7 \,\mu s$  | ScActorSelf      | pushl%edi                                      |
|------------------------|------------------|------------------------------------------------|
| $-0.1 \pm 0.7 \mu s$   | ScActorSelf+0x1  | pushl%esi                                      |
| $-0.3 \pm 0.6 \mu s$   | ScActorSelf+0x2  | pushl%ebx                                      |
| $0.1 \pm 0.7 \,\mu s$  | ScActorSelf+0x3  | mov10xf0001024,%edi                            |
| $-0.3 \pm 0.7 \,\mu s$ | ScActorSelf+0x9  | $mov10x00000018$ (%edi),%ebx                   |
| $-0.2 \pm 0.8 \mu s$   | ScActorSelf+0xf  | $m \text{vol} 0 x 10$ (%esp, 1), %eax          |
| $-0.3 \pm 0.8 \mu s$   | ScActorSelf+0x13 | $lea 10x000000ac$ ( $%ebx$ ), $%edx$           |
| $-0.3 \pm 0.7 \,\mu s$ | ScActorSelf+0x19 | movl (%edx),%ecx                               |
| $0.6 \pm 0.9 \mu s$    | ScActorSelf+0x1b | movl%ecx, (%eax)                               |
| $0.4 \pm 0.7 \,\mu s$  | ScActorSelf+0x1d | $mov10x04$ ( $%$ edx), $%$ ecx                 |
| $0.7 \pm 0.6 \mu s$    | ScActorSelf+0x20 | $m \cdot v \cdot \mathcal{L}$ ecx, 0x04 (%eax) |
| $1.0 \pm 0.7 \,\mu s$  | ScActorSelf+0x23 | mov10xf0001024,%edi                            |
| $0.5 \pm 1.2 \,\mu s$  | ScActorSelf+0x29 | $mov10x000000f8$ (%edi),%esi                   |
| $0.5 \pm 0.6 \,\mu s$  | ScActorSelf+0x2f | $lea10x08$ ( $%$ eax), $%$ eax                 |
| $0.8 \pm 1.3 \,\mu s$  | ScActorSelf+0x32 | $leal0x000000cc$ ( $%est$ ), $%est$            |
| $0.8 \pm 1.0 \,\mu s$  | ScActorSelf+0x38 | movl (%edx),%ecx                               |
| $1.5 \pm 0.7 \,\mu s$  | ScActorSelf+0x3a | movl%ecx, (%eax)                               |
| 1.6 $\pm 0.7 \,\mu s$  | ScActorSelf+0x3c | $mov10x04$ ( $%$ edx), $%$ ecx                 |
| $1.9 \pm 0.8 \mu s$    | ScActorSelf+0x3f | $m \text{vol}$ %ecx,0x04 (%eax)                |
| $1.9 \pm 0.6 \mu s$    | ScActorSelf+0x42 | xorl%eax,%eax                                  |
| $1.8 \pm 0.6 \,\mu s$  | ScActorSelf+0x44 | popl%ebx                                       |
| $2.0 \pm 0.7 \ \mu s$  | ScActorSelf+0x45 | popl%esi                                       |
| $2.3 \pm 0.6 \,\mu s$  | ScActorSelf+0x46 | popl%edi                                       |
| $2.3 \pm 0.7 \,\mu s$  | ScActorSelf+0x47 | ret                                            |

FIG. III.6 - *Chemin d'exécution chronométré de* actorSelf()

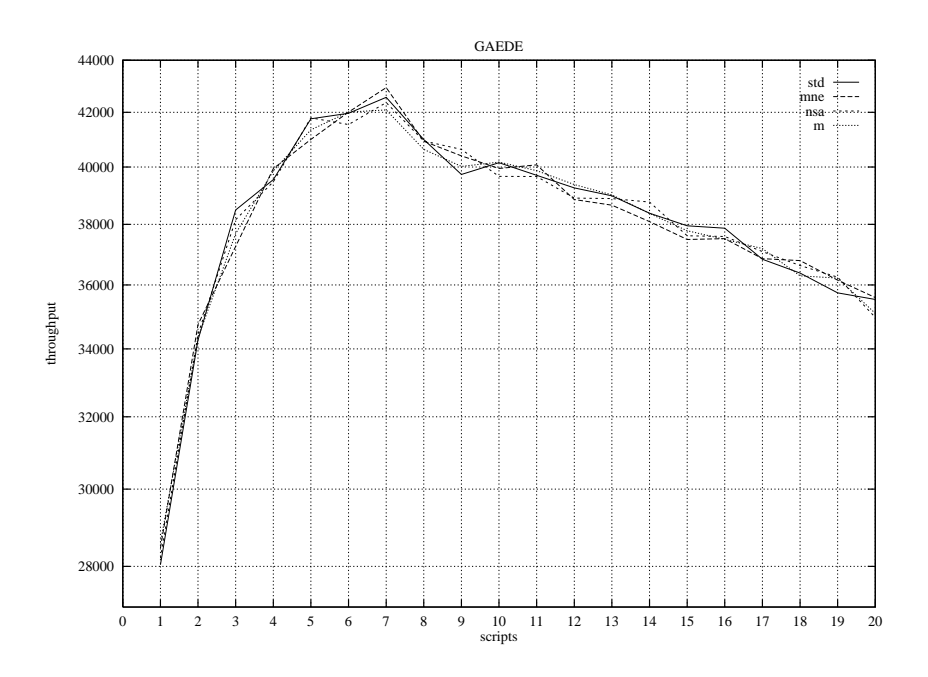

Fig. III.7 - Co^ut de la notication (non activee) en unites GAEDE

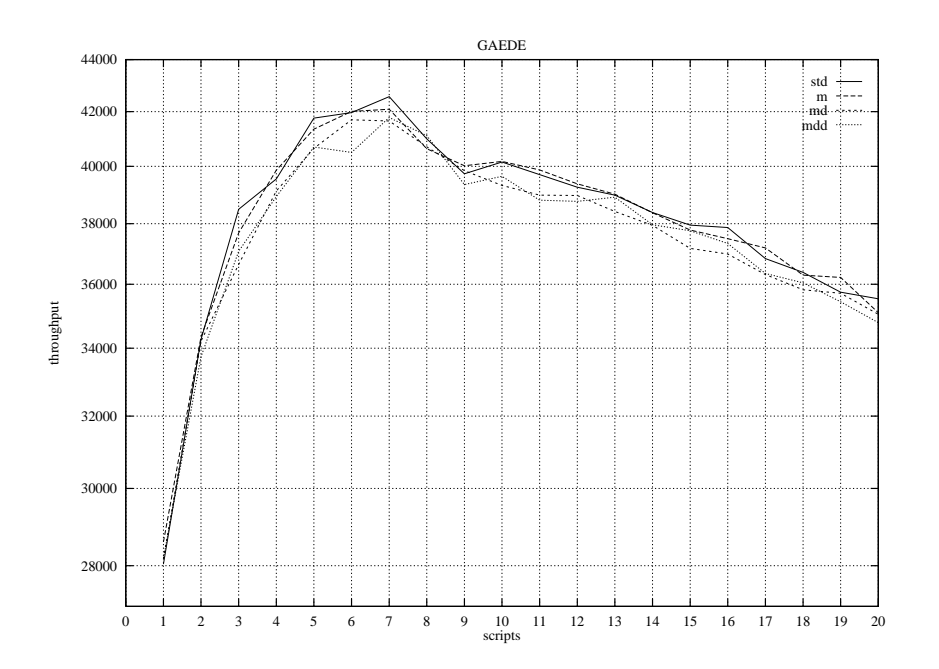

Fig. III.8 - Co^ut de la notication (activee) en unites GAEDE
|                                 | std             | mne             | nsa             | m               |
|---------------------------------|-----------------|-----------------|-----------------|-----------------|
| Appel threadSelf()              | $2.1 \pm 0.5$   | $1.2 \pm 0.4$   | $1.3 \pm 0.5$   | $1.1 \pm 0.6$   |
| Appel $\texttt{actorSelf}()$    | $3.1 \pm 0.6$   | $2.3 \pm 0.6$   | $4.3 \pm 0.4$   | $2.2 \pm 0.6$   |
| Changement de contexte          | $24.8 \pm 0.8$  | $23.7 \pm 0.6$  | $22.9 + 1.0$    | $27.9 \pm 0.7$  |
| Routine d'interruption (entrée) | $14.1 \pm 0.4$  | $13.9 \pm 0.4$  | $14.4 \pm 0.6$  | $15.9 \pm 0.0$  |
| Routine d'interruption (sortie) | $11.6 \pm 0.4$  | $11.7 \pm 0.4$  | $12.4 \pm 0.6$  | $12.3 \pm 0.5$  |
| Routine de trap (entrée)        | $4.8 \pm 0.4$   | $4.2 \pm 0.3$   | $4.2 \pm 0.7$   | $3.5 \pm 0.4$   |
| Routine de trap (sortie)        | $2.0 \pm 0.3$   | $2.0 \pm 0.4$   | $1.9 \pm 0.3$   | $1.8 \pm 0.3$   |
| Création d'acteur               | $76.1 \pm 0.7$  | $73.7 \pm 0.3$  | $77.8 \pm 1.1$  | $82.7 \pm 0.6$  |
| Création d'activité             | $91.0 \pm 0.5$  | $85.4 \pm 0.5$  | $93.9 \pm 0.8$  | $91.6 \pm 0.6$  |
| Destruction d'activité          | $108.2 \pm 1.0$ | $107.0 \pm 0.4$ | $111.2 \pm 0.9$ | $113.1 \pm 1.0$ |
| RPC léger (4KO)                 | $39.3 \pm 0.5$  | $36.4 \pm 0.4$  | $37.6 \pm 0.7$  | $35.1 \pm 0.9$  |
| $Emission$ de message $(4KO)$   | $443.3 \pm 1.3$ | $467.0 \pm 3.8$ | $440.1 \pm 0.9$ | $448.2 \pm 1.0$ |
| Réception de message (4KO)      | $455.5 \pm 1.7$ | $456.3 \pm 1.3$ | $454.8 \pm 0.8$ | $453.3 \pm 1.0$ |

TAB. III.10 - Coût de la notification (non activée) en micro secondes

|                            | std            | mne            | nsa            | m              |
|----------------------------|----------------|----------------|----------------|----------------|
| Appel threadSelf()         | $6\pm0$        | $6\pm0$        | $6\pm0$        | $6\pm0$        |
| Appel $actorSelf()$        | $30 \pm 0$     | $30\pm0$       | $30 \pm 0$     | $30 \pm 0$     |
| Changement de contexte     | $167 \pm 0$    | $167 \pm 0$    | $173 \pm 0$    | $173 \pm 0$    |
| Création d'acteur          | $574 \pm 0$    | $574 \pm 0$    | $583 \pm 0$    | $590 \pm 0$    |
| Création d'activité        | $639 \pm 0$    | $638 \pm 2$    | $653 \pm 0$    | $653 \pm 0$    |
| Destruction d'activité     | $803 \pm 0$    | $803 \pm 0$    | $828 \pm 0$    | $829 \pm 0$    |
| $RPC$ léger $(4KO)$        | $360 \pm 4$    | $360 \pm 4$    | $364 \pm 4$    | $364 \pm 4$    |
| Emission de message (4KO)  | $2924 \pm 287$ | $2924 \pm 287$ | $2927 \pm 287$ | $2927 \pm 287$ |
| Réception de message (4KO) | $2527 \pm 0$   | $2527 \pm 0$   | $2530 \pm 0$   | $2530 \pm 0$   |

TAB. III.11 - Coût de la notification (non activée) en nombre d'instructions

|                                 | std              | m               | md                    | mdd             |
|---------------------------------|------------------|-----------------|-----------------------|-----------------|
| Appel threadSelf()              | $2.1 \pm 0.5$    | $1.1 \pm 0.6$   | $1.1 \pm 0.3^{\circ}$ | $2.0 \pm 0.4$   |
| Appel actorSelf()               | $3.1 \pm 0.6$    | $2.2 \pm 0.6$   | $3.4 \pm 0.6$         | $3.2 \pm 0.6$   |
| Changement de contexte          | $24.8 \pm 0.8$   | $27.9 \pm 0.7$  | $28.3 \pm 1.0$        | $33.2 \pm 1.3$  |
| Routine d'interruption (entrée) | $14.1 \pm 0.4$   | $15.9 \pm 0.0$  | $21.4 \pm 0.5$        | $18.2 \pm 0.8$  |
| Routine d'interruption (sortie) | $11.6 \pm 0.4$   | $12.3 \pm 0.5$  | $15.3 \pm 0.6$        | $15.5 \pm 0.3$  |
| Routine de trap (entrée)        | $4.8 \pm 0.4$    | $3.5 \pm 0.4$   | $5.9 \pm 0.7$         | $4.4 \pm 0.3$   |
| Routine de trap (sortie)        | $2.0 \pm 0.3$    | $1.8 \pm 0.3$   | $2.0 \pm 0.3$         | $2.0 \pm 0.3$   |
| Création d'acteur               | $76.1 \pm 0.7$   | $82.7 \pm 0.6$  | $88.0 \pm 0.6$        | $164.3 \pm 4.0$ |
| Création d'activité             | $91.0 \pm 0.5$   | $91.6 \pm 0.6$  | $101.4 \pm 0.4$       | $119.6 \pm 0.9$ |
| Destruction d'activité          | $108.2 \pm 1.0$  | $113.1 \pm 1.0$ | $127.3 \pm 1.0$       | $143.9 \pm 1.0$ |
| RPC léger (4KO)                 | $39.3\,\pm\,0.5$ | $35.1 \pm 0.9$  | $110.2 \pm 1.0$       | $112.0 \pm 0.8$ |
| $Emission$ de message $(4KO)$   | $443.3 \pm 1.3$  | $448.2 \pm 1.0$ | $462.7 \pm 1.1$       | $466.7 \pm 1.0$ |
| Réception de message (4KO)      | $455.5 \pm 1.7$  | $453.3 \pm 1.0$ | $493.6 \pm 1.3$       | $510.6 \pm 1.0$ |

TAB. III.12 - Coût de la notification (activée) en micro secondes

|                              | std            | m              | md             | mdd           |
|------------------------------|----------------|----------------|----------------|---------------|
| Appel threadSelf()           | $6\pm0$        | $6\pm0$        | $6\pm0$        | $6\pm0$       |
| Appel $\texttt{actorSelf}()$ | $30\pm0$       | $30 \pm 0$     | $30 \pm 0$     | $30\pm0$      |
| Changement de contexte       | $167 \pm 0$    | $173 \pm 0$    | $197 \pm 0$    | $221 \pm 0$   |
| Création d'acteur            | $574 \pm 0$    | $590 \pm 0$    | $637 \pm 0$    | $1330 \pm 22$ |
| Création d'activité          | $639 \pm 0$    | $653 \pm 0$    | $720 \pm 0$    | $819 \pm 8$   |
| Destruction d'activité       | $803 \pm 0$    | $829 \pm 0$    | $916 \pm 0$    | $1005 \pm 0$  |
| $RPC$ léger $(4KO)$          | $360 \pm 4$    | $364 \pm 4$    | $814 \pm 1$    | $843 \pm 0$   |
| Emission de message $(4KO)$  | $2924 \pm 287$ | $2927 \pm 287$ | $2991 \pm 288$ | $2709 \pm 0$  |
| Réception de message (4KO)   | $2527 \pm 0$   | $2530 \pm 0$   | $2584 \pm 0$   | $2596 \pm 0$  |

TAB. III.13 - Coût de la notification (activée) en nombre instructions

#### III.6.2 Les résultats

Nous avons effectué les mesures sur un ordinateur mono-processeur compatible IBM PC. La configuration matérielle est décrite par le tableau III.14.

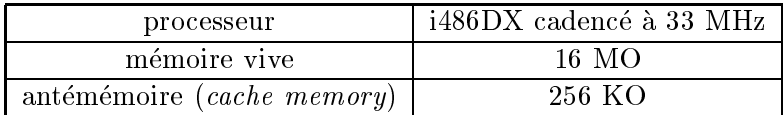

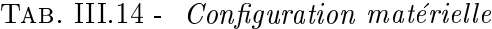

Nous avons comparé les performances de différentes configurations du micronoyau afin de mettre en évidence l'influence du service de redirection des appels système et des différentes modalités du service de notification d'événements. Chaque configuration du micro-noyau est représentée par une mnémonique. Notre configuration de référence, représentée par la mnémonique std (pour  $STanDard$ ) est une configuration standard du noyau CHORUS:

 $-$  std: configuration standard maximale du noyau CHORUS version v3 r4, comprenant une version etendue du debogueur noyau, l'integralite du support pour l'IPC et l'intégralité du support pour la mémoire virtuelle.

### Influence du service de notification d'événements

La première série de mesures évalue l'influence du service de notification d'événements sur les performances du systeme, lorsque ce service n'est pas active. Dans ce but, nous avons comparé std avec les configurations suivantes :

- $-$  m (pour *Monitoring*): par rapport à std, cette configuration inclut le code noyau additionnel correspondant au service de notification d'événements et aux appels systemes permettant d'obtenir les informations d'etat relatives aux objets CHORUS. Le code de notification est activé, mais en revanche aucun objet CHORUS n'est sondé : le noyau n'invoque donc jamais aucune méthode de notification d'événement.
- $=$  mne (pour *Monitoring Not Enabled*): cette configuration est identique à m, mis à part que nous avons désactivé à la compilation le code de notification d'événements. mne est censée être un peu plus performante que m, car le noyau n'effectue plus de test pour savoir si un objet est sondé.
- ${\it -}$  nsa (pour *Not Sites not Actors*): identique à mne, mais à la compilation, nous avons seulement désactivé la notification des événements relatifs aux ob jets site et acteur (c'est a dire principalement les evenements relatifs aux interruptions et aux «time-outs»).

Les résultats de GAEDE sont donnés par la figure III.7. Les performances des configurations std, mne, nsa et m sont équivalentes.

Les résultats de KBENCH( $\mu$ s) sont donnés par le tableau III.10. Les performances des configurations std, mne et nsa sont équivalentes. Les performances

de m sont légèrement inférieures. En particulier, par rapport à std, m souffre d'une degradation de 10% pour les tests relatifs aux routines d'interruption, ce qui est comprehensible car c'est la seule conguration qui active le code de notification des événements d'interruption. m souffre également d'une dégradation de 12% pour le test de changement de contexte. Ceci est relativement inexplicable, car le chemin d'execution du changement de contexte est rigoureusement identique pour les configurations  $nsa$  et  $m$  (comme on peut le vérifier sur le tableau III.11).

Les résultats de KBENCH(instr.) sont donnés par le tableau III.11. Les configurations std et mne ont des performances identiques. nsa et <sup>m</sup> exhibent un surcoût de quelques instructions.

La deuxième série de mesures évalue l'influence du service de notification d'événements sur les performances du systeme, quand ce service est active. Dans ce but, nous avons comparé std avec les configurations suivantes :

- $-$  md (pour *Monitoring Dummy*): cette configuration est identique à m, mis à part que *tous* les objets CHORUS sont sondés : chaque fois qu'il y a occurrence d'un événement et quelque soit l'objet CHORUS impliqué, le noyau appelle une routine de notication factice, qui retourne immediatement. La différence principale avec m est que le noyau doit à chaque fois preparer les parametres des routines de notication.
- $-$  mdd (pour *Monitoring Double Dummy*): cette configuration est identique a md, mais au lieu de retourner immediatement, les routines de notication traversent completement la couche EXTMON avant de retourner.

Les résultats de GAEDE sont donnés par la figure III.8. Les performances des congurations md et mdd sont equivalentes. Ces deux congurations exhibent un surcoût de 1 à 2% environ par rapport à std et m.

Les résultats de KBENCH( $\mu$ s) sont donnés par le tableau III.12. En moyenne, le surcoût de la configuration md par rapport à std est de 20%. Nous notons cependant un pic pour le test de RPC leger : un surco^ut de 180%. L'explication en est simple : lors d'un RPC léger non sondé, la requête et la réponse du RPC sont passées directement du serveur au client sans que le noyau les recopie dans un tampon système; en revanche, lors d'un RPC léger sondé, le noyau effectue une telle recopie afin de rendre le contenu de la requête et de la réponse accessible au client du service de notification. Les performances de la configuration mdd sont également en moyenne 20% inférieures à celles de std, sauf en ce qui concerne les tests de creation/destruction d'ob jets CHORUS. Pour ces tests les performances sont bien plus mauvaises, ce qui s'explique par le fait que la couche EXTMON doit elle même créer ou détruire les objets EXTMON représentant les objets CHORUS créés ou détruits.

Les résultats de KBENCH(instr) sont donnés par le tableau III.13. En moyenne, la configuration  $m$ d exécute par test  $50$  instructions de plus que  $std$  et la configuration mdd, 70 instructions de plus. (Naturellement en ce qui concerne mdd, le surcoût est beaucoup plus important pour les test de création/destruction).

| événement:                        | événement:           |
|-----------------------------------|----------------------|
| / traitements                     | / traitements        |
| teste (sondé?)                    | teste (sondé?)       |
| sinon_aller cas_non               | sioui_aller cas_oui  |
| / notification                    | $cas\_non:$          |
| cas_non:                          | / autres traitements |
| / autres traitements              | retour               |
| retour                            |                      |
|                                   | cas_oui:             |
|                                   | / notification       |
|                                   | aller cas_non        |
| Code produit par le compilateur C | Code optimisé        |

Fig. III.9 - Optimisation du code produit par le compilateur <sup>C</sup>

### Optimisations au niveau assembleur

La troisième série de mesures évalue l'influence d'optimisations locales du code de notification, au niveau du langage machine. Dans ce but, nous avons comparé std et m avec la configuration suivante:

 $-$  mo (pour *Monitoring Optimized*): cette configuration est identique à m, mais nous avons modifié le code de notification des événements de la facon decrite par la gure III.9, de facon a optimiser le chemin d'execution lorsqu'il n'y a pas notification. Comme nous avons dû réaliser cette modification «à la main», nous ne l'avons effectuée que pour un type d'événements (en l'occurrence, les evenements correspondant au cadencement des activités).

Les résultats de GAEDE sont donnés par la figure III.10. Les performances des configurations std, m et mo sont équivalentes.

Les résultats de KBENCH sont donnés par le tableau III.15, qui compare les performances du changement de contexte. Les congurations <sup>m</sup> et mo utilisent toutes les deux 6 instructions de plus que std pour realiser le changement de contexte. En revanche, le surcoût en micro secondes est beaucoup plus important pour m que pour mo. Cela s'explique par le fait que mo économise une instruction de branchement et interrompt donc une fois de moins le «pipeline» d'instructions du processeur. En généralisant cette optimisation à tous les evenements, on pourrait donc vraisemblablement encore rapprocher les performances de m de celles de std, dans le cas où la notification des événements n'est pas activée.

|                                  | std         |                                                  | mo        |
|----------------------------------|-------------|--------------------------------------------------|-----------|
| changement de contexte $(\mu s)$ |             | $24.8 \pm 0.8$   27.9 $\pm$ 0.7   25.1 $\pm$ 0.7 |           |
| changement de contexte (instr.)  | $167 \pm 0$ | $173 \pm 0$                                      | $173 + 0$ |

Tab. III.15 - Optimisation du changement de contexte

### Influence du service de redirection des appels système

La dernière série de mesures évalue l'influence du service de redirection des appels systeme sur les performances du systeme. Dans ce but, nous avons compare std et <sup>m</sup> avec les congurations suivantes :

- $-$  t (pour Trap redirection): cette configuration est identique à std, mais inclut en plus le support pour la redirection des appels systeme.
- $-$  mt (pour *Monitoring + Trap redirection*): cette configuration est identique a m, mais inclut en plus le support pour la redirection des appels systeme.

Les résultats de GAEDE sont donnés par la figure III.11. std et t exhibent des performances equivalentes.

Les résultats de KBENCH sont donnés par le tableau III.16. Ce tableau indique le coût de l'appel CHORUS threadSelf() et de l'appel UNIX getpid() lorsque ces appels sont fait par le biais d'un trap. Nous constatons que pour les deux tests, la redirection coûte 7 instructions. En revanche, en termes de microsecondes, le surcoût est de  $0.5\%$  pour le test threadSelf() et de 9% pour le test getpid(). Une fois encore, nous attribuons cette incoherence a des problemes de gestion d'antémémoire.

|                                                                                                    |  | std $(\mu s)$   t $(\mu s)$   std (count)   t (count) |             |
|----------------------------------------------------------------------------------------------------|--|-------------------------------------------------------|-------------|
| <b>threadSelf</b> () (depuis un acteur utilisateur)   149 $\pm$ 1   150 $\pm$ 1   116 $\pm$ 1   123 $\pm$ 1 |  |                                                       |             |
| getpid() (depuis un processus UNIX)                                                                         |  | $309 \pm 1$   $336 \pm 1$   $321 \pm 1$               | $328 \pm 1$ |

TAB. III.16 - Coût de la redirection des appels systèmes

### In
uence sur la taille du noyau

Le tableau III.17 indique la taille de différentes configurations du noyau. Notons que le taille du code ajouté par le service de notification est de 1612 octets, soit 0.6% de la taille du code du noyau ; et la taille du code a joute par le service de redirection des appels systeme de 1992 octets, soit 0.8%.

|                         | text                       | data           | bss              | total            |
|-------------------------|----------------------------|----------------|------------------|------------------|
| std                     | 258516                     | 78278          | 87242            | 424036           |
| mt, dont:               | $\overline{265868(+7352)}$ | $81510(+3232)$ | $106946(+19704)$ | $454324(+30288)$ |
| service de notification | $(+1612)$                  | $(+928)$       | $+0$             | $(+2540)$        |
| service d'interposition | $(+1992)$                  | $(+2160)$      | $(+19704)$       | $(+23856)$       |
| services divers         | $(+3748)$                  | $(+144)$       | $(+0)$           | $+3892$          |
| module EXTMON           | 12156                      | 2924           | 20292            | 35372            |

TAB. III.17 - Taille des différentes configurations du noyau

### III.7 Conclusion

Dans ce chapitre, nous avons présenté un nouveau support du micro-noyau CHORUS, pour la notification en «temps-réel» d'événements de mise au point,

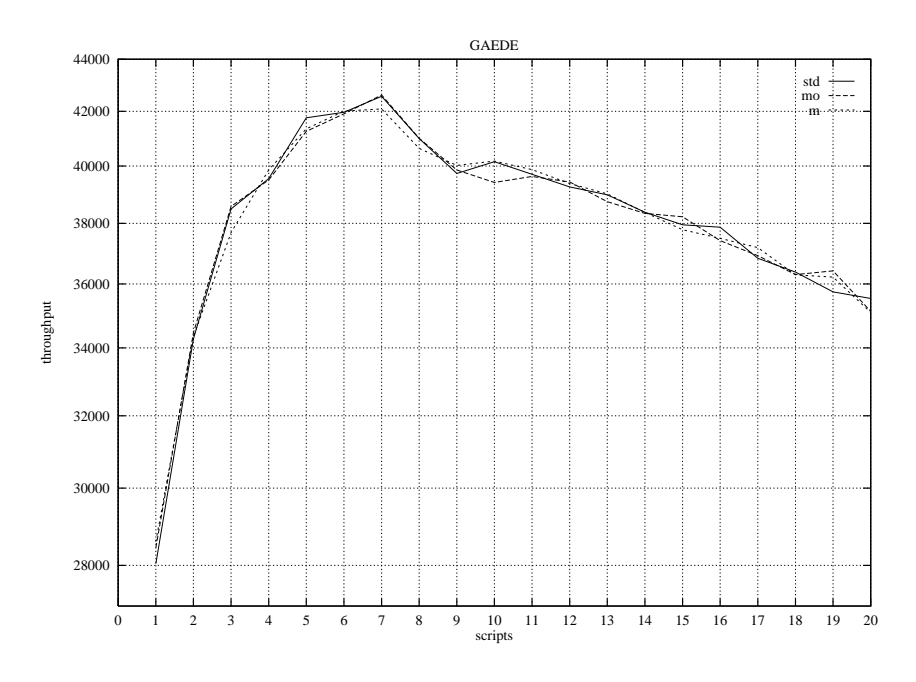

Fig. III.10 - Optimisations locales

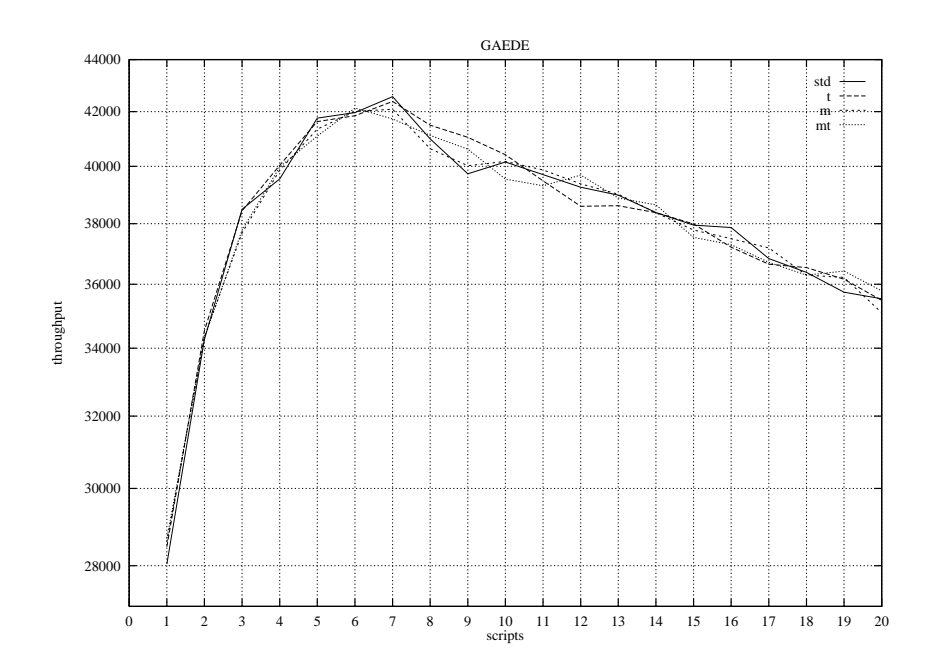

Fig. III.11 - Co^ut du service de redirection des appels systeme

et la redirection dynamique des appels systeme.

Le service de notification a une interface orientée objet écrite en  $C_{++}$ , qui permet de deriver facilement des supports etendus a partir du support minimal fourni par le micro-noyau. Nous avons actuellement développé un tel support etendu, pour gerer le multiplexage des evenements noyau vers plusieurs clients simultanés et pour gérer les événements de nommage symbolique des objets CHORUS.

Les mesures que nous avons effectuées montrent que l'implantation de ces nouveaux services a une in
uence faible sur les performances du micro-noyau. Pour les applications qui n'y font pas appel, l'impact est negligeable. Pour les applications qui y font appel, le surcoût est évalué à moins de 2% par le test macroscopique GAEDE (dans le cas le plus defavorable ou on passe par toutes les couches de notification); et à environ 20% par le test microscopique KBENCH (egalement dans le cas le plus defavorable). Le surco^ut en terme de taille du micro-noyau est d'environ 1.5%.

Ce nouveau support noyau nous a permis d'implanter le service de re-execution distribué CDB, qui est décrit au chapitre suivant.

## Chapitre IV

# Un service de ré-exécution pour CHORUS

### IV.1 Introduction

Proposer un environnement de developpement de logiciels convivial et puissant est un défi que les constructeurs de systèmes informatiques se doivent de relever. Comme nous l'avons deja mentionne, cela est aujourd'hui tout particulierement le cas pour les outils de mise au point. Les systemes informatiques modernes ont evolue vers le parallelisme et la distribution, et de nouveaux outils de mise au point prenant en compte ces aspects doivent être proposés. Le système d'exploitation distribué à micro-noyau CHORUS [RAA+88, Roz90] supporte actuellement deux outils de mise au point spécifiques : KDB et GDB.

- { KDB : le debogueur noyau [Cho91], utilisable uniquement depuis la console, permet de geler l'état du système sur un site et d'interroger ou de modifier les structures du noyau. Il permet notamment de lister et d'exécuter pas a pas le code du noyau. KDB dispose d'une table de symboles pour faciliter la mise au point, mais son interface reste rudimentaire.
- { GDB : une version du debogueur de GNU [Sta86], adaptee a CHORUS, permettant de deboguer des processus MiX et des acteurs multi-activites s'executant directement au dessus du micro-noyau. GDB est un outil convivial permettant la mise au point au niveau du code source.

En outre, une version du debogueur XRay de Microtec [Mic93] est en cours de portage et permettra une mise au point du micro-noyau de type «hôte - cible». Cependant, CHORUS ne supporte pas encore d'outil pour la mise au point d'applications véritablement distribuées, qui prendrait notamment en compte le probleme de non reproductibilite de l'execution. Dans ce chapitre, nous decrivons un tel outil, CDB, qui permet la mise au point d'applications distribuées sur un réseau de sites CHORUS, et propose notamment un service de ré-exécution. Comme nous avons déjà eu l'occasion de le mentionner, le service de ré-exécution est l'un des outils de base pour la mise au point de programmes paralleles et distribues, et probablement un des plus utiles [LS91], car c'est celui qui

permet de generaliser la methode de mise au point cyclique a ces programmes habituellement non deterministes. Ce n'est pas un hasard si un grand nombre d'outils de mise au point decrits dans la litterature proposent un tel service de ré-exécution [JBW87, LMC87, SW87, Els88, PL89, TA91, JRS91, HPR92, Leu92, RCM93] (et encore quelques autres, cf. [MH89]).

CDB est lui-même une application distribuée ordinaire s'exécutant sur le noyau CHORUS modie decrit au chapitre precedent. Rappelons que ce noyau etendu réalise :

- { un service permettant la notication de certains evenements internes au micro-noyau.
- { un service d'interposition, permettant de rediriger dynamiquement les appels systemes d'une activite.

Le reste du chapitre est organise comme suit. La section IV.2 est une presentation générale du débogueur CDB, de son interface et des abstractions qu'il définit. L'architecture de CDB est decrite a la section IV.3. A la section IV.4 nous détaillons un composant particulièrement important du débogueur : la «base de données répartie des identificateurs globaux». La section IV.5 présente certains points d'implementation determinants, notamment le compteur d'instructions logiciel. Nous donnons quelques resultats de performance et de validation du service de ré-exécution à la section IV.6. La section IV.7 conclut le chapitre.

### Présentation générale

#### $IV.2.1$ Service de ré-exécution

Le service de ré-exécution s'applique à une classe large mais non exhaustive d'applications CHORUS utilisateurs. Les caractéristiques d'une application  $r\acute{e}$  $exécutable$  sont les suivantes :

- Une application ré-exécutable se compose d'un ensemble arbitraire et dynamique d'acteurs CHORUS utilisateurs (cf. III.2), répartis sur un ensemble fixe de sites mono-processeur (nous envisageons le cas des sites multi-processeur à la section IV.7.1).
- { Chaque acteur peut comporter un ensemble arbitraire et dynamique de portes de communication.
- { Chaque acteur peut comporter un ensemble arbitraire et dynamique d'activités qui sont cadencées de facon préemptive.
- $=$  Les activités de l'application peuvent communiquer entre elles et avec les activités de l'environnement de l'application, par le biais du service IPC CHORUS. Elles peuvent invoquer les primitives de communication fiables et non-fiables. De plus, les activités de l'application qui s'exécutent sur un m^eme site peuvent communiquer par le biais des primitives de synchronisation, ou en utilisant la mémoire partagée (cela est notamment le cas pour les activités d'un même acteur).

{ En revanche, les activites de <sup>l</sup>'application ne sont pas autorisees a communiquer par mémoire partagée avec les activités de l'environnement de l'application ou avec <sup>d</sup>'autres activites de <sup>l</sup>'application <sup>s</sup>'executant sur un site distant (la possibilite de memoire partagee repartie est envisagee en section IV.7.1).

Les applications correspondant au prol ci-dessus peuvent ^etre directement prises en compte par le service de re-execution. Il <sup>n</sup>'est pas necessaire de les recompiler ou de refaire une edition de liens avec des librairies speciques (mise a part la question du compteur <sup>d</sup>'instructions logiciel, cf. IV.5.2.)

Le niveau d'abstraction auquel CDB percoit l'exécution d'une application réexecutable est le niveau utilisateur (par opposition au niveau superviseur). <sup>C</sup>'est a direction que le service de re-execution peut reproduction de reproduction de reproduction de reproduirement d'exécution en espace utilisateur des activités ré-exécutées. En revanche, les chemin <sup>d</sup>'execution en espace superviseur (par exemple a <sup>l</sup>'occasion <sup>d</sup>'un appel systeme) ne sont pas observables (i.e. un appel systeme est considere comme une action atomique, ou comme une paire <sup>d</sup>'actions atomiques dans le cas <sup>d</sup>'appels bloquants).

### IV.2.2 Interface utilisateur

Bien que CDB ne possede pas encore <sup>d</sup>'interface utilisateur graphique, nous avons tenté de le rendre le plus convivial possible. CDB offre à l'utilisateur un shell (ligne de commande) aux fonctions semblables a celles du debogueur GDB de GNU. Le shell conserve l'historique des commandes précédentes (his $tory\,\,brows\,1$  et effectue automatiquement le complètement des ordres de l'utilisateur (completion), aussi bien en ce qui concerne le nom des commandes que leurs arguments.

Le cœur de l'interface utilisateur de CDB est un (mini) interpréteur LISP qui offre à l'utilisateur une certaine puissance et une grande souplesse pour entrer des commandes complexes ou définir des macro-commandes. Cependant, l'utilisateur n'est pas contraint d'utiliser cette syntaxe LISP. Nous avons ajouté un peu du ((sucre syntaxique)) de sorte que les commandes CDB usuelles ressemblent aux commandes d'un shell ordinaire (cf. la figure IV.1).

Comme nous <sup>l</sup>'avons indique plus haut, les applications que CDB peut prendre en compte se composent d'un ensemble d'acteurs, d'activités et de portes de communications reparties sur un ensemble de sites. Dans le reste du chapitre, nous qualifierons ces entités d'*objets déboqués* lorsqu'ils appartiennent à l'application déboguée et d'*objets CHORUS*, lorsqu'ils n'y appartiennent pas.

Le micro-noyau propose un systeme de nommage des ob jets CHORUS, a base d'identicateurs uniques (UI) et <sup>d</sup>'identicateurs locaux (LI) (cf. section III.2). Cependant, ces identicateurs, composes de nombres, restent hermetiques et d'un usage penible. CDB associe donc des noms symboliques aux ob jets CHORUS :

- { Les noms symboliques peuvent ^etre denis explicitement par <sup>l</sup>'utilisateur.
- $-$ Ils peuvent être spécifiés par l'application déboguée elle-même, si elle s'adresse au serveur de noms EXTMON (presente en section III.3.3).

{ Ils peuvent avoir une valeur par defaut. Par exemple, le nom par defaut d'un acteur, est le nom du fichier exécutable correspondant à l'acteur : le nom par défaut de l'activité initiale d'un acteur est «**main**».

Ces noms symboliques ne sont pas uniques ; en revanche, <sup>l</sup>'utilisateur peut les combiner pour former des «chemins d'accès» désignant sans ambiguïté un objet CHORUS donne. Ce moyen de designation <sup>s</sup>'apparente a celui utilise pour les systemes de chiers. En eet, CDB organise les ob jets CHORUS dans une hierarchie semblable à un système de fichiers. Les sites sont des répertoires d'acteurs ; les acteurs des repertoires <sup>d</sup>'activites et de portes ; les portes des repertoires de messages. Cette facon de designer les ob jets CHORUS <sup>s</sup>'avere tres conviviale a l'usage, d'autant que CDB effectue le complètement automatique des chemins d'accès. Poussant plus loin l'analogie avec les systèmes de fichiers. CDB définit la notion d'objet CHORUS courant, auquel se réfèrent par défaut la plupart des commandes. Les commandes pwo (Print Working Object), co (Change Object) et lo (List Objects) permettent respectivement d'afficher l'objet courant, de changer l'objet courant et de lister les objets rattachés à un objet répertoire donné.

CDB ore un certain nombre de services ((traditionnels)). Il permet de denir des points d'arrêt, d'effectuer des lectures et écriture dans l'espace mémoire d'un acteur, de récupérer des informations d'état diverses, de désassembler symboliquement le code de <sup>l</sup>'acteur et de remonter la pile <sup>d</sup>'appels des activites de l'acteur. En revanche, il ne permet pas de deboguer au niveau du code source. Cette fonction pourrait ^etre implantee dans une future version sous la forme d'une cooperation avec le debogueur GDB.

En plus de ces services traditionnels, CDB ore un service de re-execution dont l'interface est fondée sur la notion de session de mise au point.

### IV.2.3 Sessions de mise au point

Le service de re-execution est fonde sur la notion de session de mise au point. Une session de mise au point peut ^etre vue comme un ob jet CHORUS virtuel que comprende un nombre des sites et de sites et de sites et de sites et de sites et de des proprietes particulieres. Il <sup>y</sup> <sup>a</sup> deux types de sessions de mise au point : les sessions d'enregistrement et les sessions de ré-exécution.

- { Lorsqu'une application CHORUS est lancee dans une session <sup>d</sup>'enregistrement, son execution est automatiquement enregistree dans un historique de session.
- ${\rm -}$  Lorsqu'une application est lancée dans une session de ré-exécution, son comportement est control de facon a reproduire une execution a reproduction a reproduction presentation presen blement enregistree. Par exemple, si <sup>l</sup>'application avait communique avec son environnement, ces communications sont simules par la session de ré-exécution.

Il peut <sup>y</sup> avoir plusieurs sessions de mise au point actives simultanement dans le systeme, et si <sup>c</sup>'est le cas, elles sont totalement independantes. Notamment,

| $\text{cdb}$ <i>pwo</i>                | Affiche l'objet courant.                    |  |  |  |
|----------------------------------------|---------------------------------------------|--|--|--|
| /default                               | (La session spéciale default comprend       |  |  |  |
|                                        | tous les sites connectés.)                  |  |  |  |
| $\cosh 2$ $\log$                       | Liste les objets visibles depuis            |  |  |  |
| chine                                  | l'objet courant.                            |  |  |  |
| france                                 | (Trois sites sont connectés.)               |  |  |  |
| japon                                  |                                             |  |  |  |
| cdb> session ma_session chine france   | Crée une session avec les sites chine       |  |  |  |
| /ma_session                            | et france.                                  |  |  |  |
| cdb> $\log$ /ma_session                | Liste les sites appartenant                 |  |  |  |
| /ma_session/chine                      | à/ma_session.                               |  |  |  |
| /ma_session/france                     |                                             |  |  |  |
| cdb> run site $/ma$ session/chine ping | l'acteur ping<br>site<br>Lance<br>le<br>sur |  |  |  |
|                                        | /ma_session/chine.                          |  |  |  |
| $\texttt{cdb}$ co /ma_session/france   | Change l'objet courant.                     |  |  |  |
| cdb> run site pong                     | Lance l'acteur pong<br>site<br>le<br>sur    |  |  |  |
|                                        | /ma_session/france.                         |  |  |  |
|                                        | L'exécution des acteurs est enregistrée     |  |  |  |
|                                        | par la session.                             |  |  |  |
| cdb> $flush$ /ma_session               | Vide le tampon d'écriture de la session.    |  |  |  |
| cdb> replay ma_session ma_reexecution  | Ré-exécute la session dans une              |  |  |  |
| /ma_reexecution/chine/ping             | nouvelle session.                           |  |  |  |
| /ma_reexecution/chine/pong             | Les deux acteurs sont recréés               |  |  |  |
|                                        | automatiquement (état suspendu).            |  |  |  |
| cdb> $\log$ /                          |                                             |  |  |  |
| $/$ local                              |                                             |  |  |  |
| /default                               | (L'ensemble des sessions créées.)           |  |  |  |
| /ma_session                            |                                             |  |  |  |
| /ma_reexecution                        |                                             |  |  |  |
| cdb> schedule /ma_reexecution all      | Reproduit toute l'exécution enregistrée.    |  |  |  |
|                                        |                                             |  |  |  |

Fig. IV.1 - Session de mise au point et re-execution

il est possible d'avoir plusieurs sessions de ré-exécution de la même exécution actives en même temps ; CDB garantit qu'il n'y aura pas d'interférences entre les différents «clones» – bien que ceux ci utilisent les mêmes identificateurs globaux pour désigner des objets différents.

Du point de vue du nommage, les sessions de mise au point sont partie integrante de la hiérarchie des objets CHORUS. Elles jouent le rôle de répertoires de sites. En plus des sessions ordinaires décrites plus haut, CDB définit une session spéciale, nommée default, qui contient la totalité des sites accessibles au débogueur. La session spéciale default ne permet pas d'effectuer l'enregistrement ou la reproduction d'une exécution. Son seul rôle est de permettre à l'utilisateur de nommer les objets CHORUS non encore intégrés à des sessions. Pour créer une session d'enregistrement, l'utilisateur doit spécifier un ensemble de sites et donner un nom symbolique à la session. CDB ajoute alors un objet session à la hiérarchie des objets CHORUS, et prépare un répertoire de fichiers, dans lequel seront conservés les caractéristiques de la session, ainsi que les historiques d'exécution (pour l'instant, les historiques sont centralisés sur un site unique, qui constitue un goulot d'étranglement. Ceci devra-t-être amélioré dans les prochaines versions). CDB fournit un service de chargement d'acteurs qui permet à l'utilisateur de lancer une application répartie sur l'ensemble des sites de la session d'enregistrement.

La reproduction d'une exécution enregistrée s'effectue dans une section de réexécution. Pour ce faire, l'utilisateur spécifie simplement le répertoires associé à l'exécution enregistrée, et donne un nom symbolique à la session de ré-exécution. Ceci est illustré par la figure IV.1.

Comme nous l'avons mentionne plus haut, l'application dont on enregistre ou reproduit l'exécution peut communiquer avec son environnement. En fait, c'est la session de mise au point qui marque la frontiere entre l'application et son environnement. Les acteurs lancés à l'intérieur de la session forment ensemble l'application mise au point. Les autres sont consideres comme faisant partie de l'environnement. La session (et donc l'application) peut s'etendre dynamiquement lors de la création de nouveaux objets CHORUS par des activités de la session (e.g. de nouveaux acteurs). Suivant la politique choisie, les objets créés peuvent être intégrés à la session ou bien laissés dans l'environnement.

Durant la phase d'enregistrement, la session produit un historique sequentiel par site (i.e. par site monoprocesseur – sur une machine multi-processeur, il y aurait un historique par processeur.) L'ensemble des historiques sequentiels constitue l'historique de la session. Ces historiques sont des fichiers binaires, mais des outils sont fournis pour en analyser le contenu. Pour l'instant, le seul outil disponible est ascii, un petit utilitaire qui traduit de facon symbolique le contenu des historiques. D'autres outils pourrait ^etre portes : outils de detection de propriétés ou de représentation graphique de l'exécution (e.g. PARTAMOS  $[Sch91]$  qui trace des diagrammes «espace-temps»).

Durant la phase de ré-exécution, l'utilisateur conserve un certain contrôle sur l'application. Il peut placer des points d'arr^ets et inspecter l'etat de l'application. Il peut choisir plusieurs modes de re-execution : pas a pas (au niveau des instructions machines du processeur), cadencement (d'activite) par cadencement, ou bien sans interruption. Pour les modes pas a pas et cadencement par cadencement, <sup>l</sup>'utilisateur peut specier une activite particuliere parmi <sup>l</sup>'ensemble des activités dont l'exécution pourrait être continuée (en général, une  $p \sim 1$ .

Enn, la session de mise au point serait le lieu indique pour implanter un service de point de reprise (un tel service <sup>n</sup>'est pour <sup>l</sup>'instant pas fourni par CDB).

#### $IV.3$ Architecture générale de CDB

L'architecture générale CDB est classique, avec un moniteur central, un moniteur local par site connecte au systeme de re-execution, et un ensemble de modules de stockage (dans <sup>l</sup>'implementation actuelle, les modules de stockage sont tous regroupes au niveau du moniteur central.)

Le moniteur central, egalement nomme CDB, est un processus MiX compose :

- { <sup>d</sup>'un module <sup>d</sup>'interface avec <sup>l</sup>'utilisateur, qui organise le travail des moniteurs locaux,
- { <sup>d</sup>'un service centralise <sup>d</sup>'interpretation des historiques, qui pilote les moniteurs locaux lors des phases de re-execution.

Les moniteurs locaux, nommes RCDBs, sont des acteurs CHORUS superviseurs. Ils observent et le cas echeant contr^olent le comportement des ob jets CHORUS presents sur leurs sites respectifs. Ils cooperent avec les modules de stockage pour transferer les historiques <sup>d</sup>'execution sur support stable. Les modules de stockage peuvent resider ou non sur le m^eme site que les moniteurs locaux. Cette architecture est illustree par la gure IV.2.

Comme le montre la figure IV.3, chaque moniteur local est composé d'un ensemble de gestionnaires que nous allons decrire brievement :

 $\mathcal{L}$  ,  $\mathcal{L}$  are defined in donoration  $\mathcal{L}$  , denotes : Define an approximation  $\mathcal{L}$  , and  $\mathcal{L}$ 

Les DMs des dierents moniteurs locaux cooperent pour former une base de donnees repartie et repliquee des informations globales relatives aux sessions de mise au point. Ils maintiennent notamment a jour <sup>l</sup>'ensemble des identificaties associées associées associées aux objets aux objets comprehenses aux objets commentaires au dierentes sessions de mise au point, ce qui permet a CDB de conna^tre les ((frontieres)) de chaque session (plus de details sont donnes en section IV.4).

Nous envisageons également d'utiliser cette base de données pour rendre l'écriture des historiques d'exécution tolérante aux défaillances de sites  $1 - 2 - 3 = 0$ . section  $1 - 4 = 1$ .

{ Le gestionnaire de temps logique : TM (TM pour logical Time Manager).

On peut considerer le TM comme partie integrante du DM. Dans <sup>l</sup>'implementation actuelle, les TMs des dierents moniteurs locaux cooperent pour implanter une horloge matricielle au sein de chaque session de mise au point. Ces horloges matricientes sont utilisees par le DM pour supprimerr les informations ((perimees)) (cf. section IV.4).

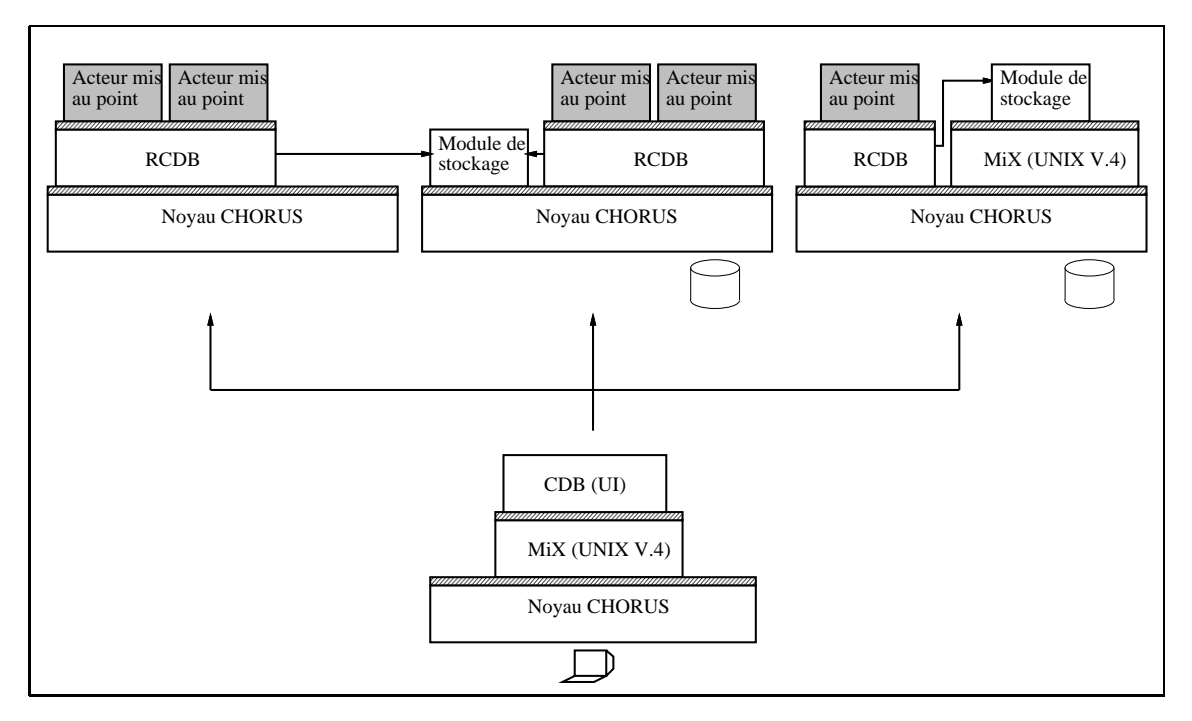

Fig. IV.2 - Architecture generale de CDB

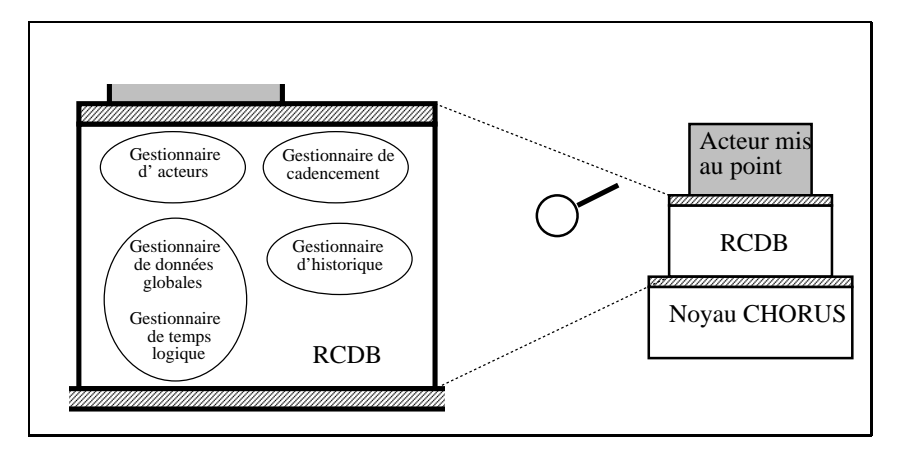

Fig. IV.3 - Les gestionnaires des modules RCDB

Cet aspect de CDB sera certainement revu et optimise dans une future version. En effet, les horloges matricielles ne permettent pas un passage a grande echelle (i.e. sessions de mise au point comprenant de nombreux sites).

- Le gestionnaire de cadencement : SM (SM pour Scheduling Manager).

Le SM est responsable d'enregistrer et de reproduire précisément le cadencement des activites des sessions de mise au point. Il est fonde sur l'utilisation d'un compteur d'instructions (cf. section IV.5.2).

{ Le gestionnaire d'acteurs : AM (AM pour Actor Manager).

Le DM interpose son propre code a l'interface des appels systeme des acteurs appartenant à une session de mise au point [Jon92]. Il procure à ces acteurs l'illusion d'un reseau virtuel CHORUS independant (i.e. independant des autres sessions de mise au point). En particulier, il rend possible l'activation simultanée de plusieurs sessions de ré-exécution correspondant à la même session d'enregistrement en assurant la correspondance entre les identificateurs (virtuels) connus par les différentes applications «clones» et les identificateurs réels connus par le micro-noyau.

- Le gestionnaire d'historique: LM (LM pour Log Manager).

Le LM est responsable de transférer les historiques d'exécution sur support stable. Pour cela il coopere avec les modules de stockage (cf. section  $IV.5.3$ ) – et peut-être avec les DM, dans une future version de CDB, afin d'obtenir une écriture des historiques tolérante aux défaillances de sites.

#### IV.4La base des données globales

Les gestionnaires de données globales (DMs) des différents modules RCDB cooperent pour former une base de donnees repartie des donnees globales correspondant aux sessions d'exécution. Cette base de donnée enregistre les UIs associés aux différents objets (acteurs et portes) des applications mise au point. Elle joue un double r^ole :

{ Lors de l'enregistrement.

Le noyau CHORUS ne fournit pas de support pour identifier de façon unique un message. Par conséquent, il faut estampiller les messages émis par l'application si l'on veut ^etre en mesure d'apparier les receptions avec les émissions (cela est nécessaire pour la ré-exécution par le contrôle). Cependant, tous les messages ne peuvent pas ^etre estampilles, e.g. les messages destines a l'environnement de l'application (sur lequel l'outil de mise au point n'a aucun contrôle). Étant donné que CHORUS n'offre pas de support pour estamplifer les messages de façon transparente , il faut

<sup>1.</sup> De façon générale, la définition d'un service d'estampillage transparent semble malaisée, surtout si <sup>l</sup>'on veut donner la possibilite a plusieurs outils de mise au point de poser des

donc ^etre capable de determiner si un message est destine a l'application ou a son environnement. Comme la destination d'un message CHORUS est définie par l'UI de la porte réceptrice, le problème revient à savoir si un UI donne appartient ou non a l'application. C'est le premier r^ole de la base des données globales

- Lors de la ré-exécution.

Lors de la phase de ré-exécution, CDB crée des reproductions des objets CHORUS de l'exécution initiale. Malheureusement, ces nouveaux objets ne peuvent pas être totalement identiques aux objets initiaux. En particulier, les identificateurs que le micro-noyau leur attribue sont en général différents des identificateurs initiaux. Dans le cas des UIs par exemple, ils sont même nécessairement différents – par définition, l'UI est un identificateur global unique. Cependant, pour l'application ré-exécutée, ces objets restent identifiés par leurs identificateurs initiaux. En effet, l'état mémoire de ses différents acteurs composants est une reproduction fidèle de l'etat correspondant a l'execution initiale, ce qui implique que toutes les variables ont les m^emes valeurs, en particulier les variables qui memorisent les identificateurs des objets.

Il est donc nécessaire de pouvoir traduire les identificateurs (initiaux) connus par l'application en identicateurs reels reconnus par le systeme au moment de la ré-exécution. Par exemple, dans le cas de la ré-exécution d'une emission de message, il faut pouvoir traduire l'UI de la porte destinataire. C'est le second rôle de la base des données globales.

Pour des versions futures de CDB, nous envisageons d'étendre encore le rôle de la base des données globales. Nous prévoyons en effet de l'utiliser pour enregistrer les queues des historiques d'execution qui attendent la validation de leur ecriture sur support stable (cette technique est utilisee en tolerance des fautes [SBY88, EZ93]). Ainsi, en cas de defaillance (crash) d'un ou plusieurs sites, il serait possible de regénérer un ensemble cohérent d'historiques permettant de recouvrer l'état global du système avant la défaillance du (ou des) sites. (Plus précisément, cette technique permet de régénérer l'historique des différents sites jusqu'a l'etat global minimum [AHPR91] de l'application associe a l'etat des processus restés valides [Rug93].)

De manière remarquable, les rôles de la base des données globales que nous avons decrit plus haut constituent des applications pures de deux problemes théoriques de bases de données, connus sous les noms de problème du dictionnaire réparti (replicated dictionary) et de problème du journal réparti (replicated log) [FM82, WB84]. D'ailleurs, nous nous sommes inspires des algorithmes proposes par Wuu et Bernstein [WB84] pour l'implementation de nos gestionnaires de données globales.

Prenons l'exemple du dictionnaire reparti. Le probleme est le suivant (nous reprenons la définition qu'en donnent Fischer et Michael dans [FM82].) Il s'agit

estampilles différentes sur le même message. En tout état de cause, ce n'est probablement pas un service que <sup>l</sup>'on veut rendre au niveau du micro-noyau.

de réaliser une base de données contenant un "dictionnaire". Cette base de données est répartie sur un ensemble de sites de façon à ce que le dictionnaire soit toujours disponible, malgre une eventuelle panne de site. A un instant donné, chaque site dispose donc de sa propre vue du dictionnaire, et l'union des vues des différents sites donne l'état du dictionnaire. Maintenant, chaque site peut modifier le contenu du dictionnaire à l'aide de deux opérations :  $INSERT(x)$ permet d'ajouter le mot x au dictionnaire et  $DELETE(x)$  permet de retirer le mot <sup>x</sup> du dictionnaire.

Formellement, le probleme consiste a trouver un protocole qui permette d'implanter les operations INSERT et DELETE en respectant la contrainte suivante : sur un site donné, le mot  $x$  fait partie de la vue du dictionnaire si et seulement si INSERT(x) fait partie du passé causal du site et  $DELETE(x)$  n'en fait pas partie. Nous notons que le probleme du dictionnaire correspond exactement au probleme qu'ont a resoudre les gestionnaires de donnees globales (DMs) de CDB. Plus precisement, les DMs doivent maintenir (entre autres) le dictionnaire des identificateurs uniques des objets CHORUS faisant partie de l'application répartie sous contrôle de CDB. Les opérations INSERT et DELETE correspondent respectivement a la creation d'un nouvel ob jet CHORUS (qui implique la creation d'un nouvel identificateur unique par le noyau) et à la destruction d'un objet CHORUS. Il est effectivement suffisant d'attendre que l'événement de création d'un ob jet CHORUS soit dans le passe causal d'un DM pour que celui-ci insere l'UI correspondant dans sa vue du dictionnaire. En effet, tant que la création de l'ob jet n'est pas dans le passe causal du DM, l'UI correspondant ne peut pas ^etre connu de la partie locale de l'application, qui ne peut donc pas invoquer d'operations mentionnant cet UI.

Pour donner un peu plus de détails, la gestion de la base de données des identicateurs globaux est faite de la facon suivante (on suppose pour plus de clarte qu'il n'y a qu'une seule session d'exécution et que tous les UIs se rapportent à cette session). Chaque DM conserve l'enregistrement des creations et destructions d'UI dont il a eu connaissance. Ces informations sont diffusées par le DM de façon «paresseuse»: elles sont transportées sous forme d'estampille par les messages emis normalement par les activites applicatives contr^olees par le DM. Un algorithme de «ramasse miettes» permet de supprimer de la liste des créations et destructions à diffuser toutes celles dont le DM est sûr que les autres DMs les connaissent déjà.

Pour que chaque DM puisse connaître la liste des événements de création et destructions d'UI dont les autres DMs ont deja eu connaissance (ou tout au moins une estimation conservative de cette liste), nous utilisons pour l'instant un mecanisme a base d'horloges matricielles, semblable a celui decrit par Wuu et Bernstein [WB84]. L'inconvénient des horloges matricielles est leur coût : elles obligent a estampiller les messages de l'application deboguee avec des etiquettes dont la taille est proportionnelle au carré du nombre de sites. Pour les versions futures de CDB, nous envisageons d'experimenter avec les algorithmes ameliores decrits au chapitre V de cette these, ou bien d'appliquer une technique plus efficace à base d'acquittement site par site, comme celle utilisée par MANETHO [EZ92].

Par rapport a la situation envisagee par Wuu et Bernstein, nous sommes confrontés à un problème supplémentaire: dans le cas d'un message émis à destination de <sup>l</sup>'environnement de <sup>l</sup>'application, les DMs <sup>n</sup>'ont pas la possibilite de diffuser les informations concernant les UIs sous forme d'estampille. Or, par «transitivité», ces messages émis vers l'environnement peuvent être cause d'autres messages a destination de <sup>l</sup>'application. Chaque DM doit donc <sup>s</sup>'assurer de la diusion de gouerale de la concernant les UIS dont les UIS de la concernant les UIS dont les U sance, avant de laisser une activite sous sous son controle emettre une message vers l'environnement de <sup>l</sup>'application. Ce probleme est similaire au probleme de validation (*commitment*) rencontré en tolérance aux fautes optimiste, lorsqu'une activite doit emettre <sup>d</sup>'un message vers <sup>l</sup>'environnement de <sup>l</sup>'application tolerante aux fautes [SBY88, EZ93].

Les algorithmes «paresseux» que nous avons utilisés pour l'implémentation de la base des donnees globales <sup>d</sup>'une session <sup>d</sup>'execution presentent de nombreux attraits :

- { Ils tolerent des situations de defaillance variees : retard ou perte de message, defaillance de site.
- { Ils sont relativement peu intrusifs. En particulier, ils ne sont pas bloquants (comme le serait par exemple, un algorithme qui interromprait <sup>l</sup>'execution a chaque creation <sup>d</sup>'UI, en attendant que <sup>l</sup>'ensemble des sites renvoient un acquittement). It est possible de limiter leur eet au simple en limiter province des messages normalement émis par l'application.

Leur faiblesse potentielle est liee a la taille des informations avec lesquelles les messages doivent ^etre estampilles, qui peut dependre polynomialement du nombre de sites de la session. En pratique, cela ne constitue pas un probleme reel pour les applications que vise CDB (quelques sites seulement).

### IV.5 Quelques points techniques

Dans cette section, nous detaillons quelques points techniques particulierement interessants, et nous montrons comment nous avons tire parti du support pour la mise au point oert par notre version modiee du micro-noyau.

### IV.5.1 Gestion de mémoire

Le module qui réalise l'interface utilisateur de CDB est implanté au dessus d'un interpreteur LISP. <sup>L</sup>'interpreteur alloue dynamiquement de la memoire lorsqu'il <sup>a</sup> besoin de creer des ob jets. Un ramasse miettes est active lorsqu'il <sup>n</sup>'y a plus d'espace libre. La ramassage des miettes s'effectue selon les deux phases classiques (marquage des cellules active, puis liberation des cellules inactives) et peut durer jusqu'a une seconde. Cela <sup>n</sup>'a pas vraiment <sup>d</sup>'importance, car l'interface utilisateur de CDB <sup>n</sup>'est pas soumise a de fortes contraintes tempsréel.

La situation est tout à fait différente pour les modules RCDB. L'exécution du code de ces modules est souvent effectuée dans le contexte d'un upcall du noyau

et il est donc hors de question de mettre en œuvre un mécanisme complexe de ramassage de miettes. Cependant, ces modules allouent et desallouent tres frequemment des ob jets : ob jets representant les ob jets CHORUS de l'application mise au point (cf. session III.3.2.), listes d'identicateurs uniques, etc. Ils ont donc aussi besoin d'un service de desallocation des ob jets inutilises. Pour realiser un tel service simplement et efficacement, nous avons utilisé un mécanisme de comptage de références. Chaque objet dispose d'un compteur de référence incrémenté quand un pointeur sur l'objet est créé, et décrémenté quand un tel pointeur est détruit. L'objet est désalloué quand le compteur de références devient nul. Bien sûr, il faut s'assurer de l'absence de cycles.

Lorsqu'une activité d'un module RCDB veut accéder à un objet, elle doit également incrémenter le compteur de référence de l'objet de façon à «verrouiller» l'objet en mémoire et à se prémunir contre une désallocation intempestive. Elle décrémente le compteur lorsqu'elle a fini d'accéder à l'objet. Notons que le mécanisme de d'incrémentation/décrémentation des compteurs de référence est mis en œuvre automatiquement par un jeu de constructeurs/destructeurs  $C_{++}$ . Cette technique de verrouillage fonctionne à condition qu'une activité ne puisse pas être détruite alors qu'elle a verrouillé un objet ; en effet, dans un tel cas l'objet concerné ne pourrait plus jamais être désalloué. Malheureusement, il est tout à fait possible qu'une activité soit détruite au moment où elle verrouille un objet. Pour le comprendre, il faut savoir que les activités qui exécutent le code des modules RCDB sont d'une part (1) les activites permanentes de ces modules (jamais detruites), et d'autre part (2) les activites de l'application mise au point, lorsqu'elles effectuent un appel système, après que le service d'interposition du noyau (cf. III.4) les a redirigees vers le code des modules RCDB. Ces dernieres activités peuvent être détruites après avoir verrouillé des objets.

Ce probleme de destruction d'activites admet deux solutions. La premiere est d'empêcher la destruction des activités qui exécutent le code RCDB, par une technique de masquage (le micro-noyau CHORUS offre cette possibilité). L'inconvénient de cette technique est que si l'activité en question doit effectuer un appel systeme potentiellement bloquant, il lui faut necessairement reactiver (démasquer) au préalable la possibilité de destruction, et par conséquent libérer tous ses verrous. Cette méthode de programmation est relativement pénible à mettre en œuvre.

La deuxième solution, que nous avons choisie pour CDB, est de définir des routines speciales de gestion de destruction d'activite, qui liberent automatiquement les verrous encore possedes par une activite au moment de sa destruction. Nous avons implante ce mecanisme en utilisant les upcalls noyau de notication de destruction d'activité décrits à la section III.3.2. À chaque activité est associe la liste des verrous qu'elle detient. Cette liste est mise a jour automatiquement – par un mécanisme de constructeurs/destructeurs  $C++$  – en même temps que les compteurs de références des objets verrouillés. Au moment où l'activité est détruite, la routine de gestion de la destruction est invoquée par le upcall noyau, et libere les verrous des ob jets de la liste. L'avantage de cette methode est qu'elle est completement transparente au programmeur des modules RCDB. De plus elle est plus efficace, car les objets ne sont déverrouillés que lorsque cela est nécessaire.

| $\cdots$<br>arriere<br>jmp | pushfl<br>incl compteur | Sauvegarde des registres d'état.<br>Incrémentation du compteur de |
|----------------------------|-------------------------|-------------------------------------------------------------------|
|                            |                         | branchements.                                                     |
|                            | οk<br>jne               | Test à zéro.                                                      |
|                            | int \$3                 | Déclenchement d'une exception si le                               |
|                            |                         | compteur a bouclé.                                                |
|                            | ok:<br>popfl            | Restauration des registres d'état.                                |
|                            | arriere<br>jmp          | Restauration des registres d'état.                                |
| le initial                 | Code instrumenté        |                                                                   |

Fig. IV.4 - Implantation du compteur <sup>d</sup>'instructions logiciel

#### IV.5.2Compteur <sup>d</sup>'instructions logiciel

Nous l'avons mentionné un peu plus haut : les activités s'exécutant sur un site CHORUS sont cadencées de facon préemptive. Par conséquent, pour pouvoir enregistrer et reproduire ce cadencement, il est nécessaire que les modules RCDB puissent determiner avec exactitude le nombre d'instructions (machine) executées par une activité entre le moment de son activation et le moment de sa préemption. Cette tâche est rendue difficile par la présence de boucles dans le chemin d'exécution de l'activité (autrement, il suffirait d'utiliser le compteur de programme). Certains processeurs modernes orent directement un service de comptage d'instruction (cf. sections II.2.1 et II.4.3), mais ce n'est pas le cas du processeur 386DX33 d'Intel, processeur de notre plateforme d'experimentation. Nous avons donc d^u implanter un compteur d'instructions logiciel, inspire des travaux de Mellor et Crummey [MCL89].

L'idee qui fonde la notion compteur d'instruction logiciel est la suivante : en réalité, on n'a pas besoin de connaître précisément le nombre d'instructions exécutées par une activité; il suffit de connaître (par exemple) la valeur de son compteur de programme et le nombre de branchements en arriere qu'elle a effectué (au niveau du code machine). Pour déterminer le nombre branchements en arrière effectués par l'activité, il suffit d'instrumenter le code qu'elle exécute  $(cf. figure IV.4).$ 

Attention, il est important de réaliser que *tout* le code exécuté par l'activité doit être instrumenté, y compris les librairies. Cette instrumentation peut être réalisée automatiquement lors de la compilation. Dans le cas de CDB, elle est réalisée par une règle spéciale de «makefile» : par compilation du fichier source  $C$  ou  $C++$ , un fichier assembleur est créé, au niveau duquel l'instrumentation est réalisée par un programme « $a$ wk» qui repère les instructions causant potentiellement un branchement. Finalement le fichier assembleur instrumenté est compilé pour produire le code objet désiré.

Mellor et Crummey [MCL89] proposent des implémentations optimisées du compteur d'instruction. Ils suggerent notamment de reserver un registre du processeur pour conserver la valeur du compteur, plut^ot qu'une variable memoire (comme nous l'avons fait sur la gure IV.4). Ils parviennent ainsi a limiter la degradation des performance causee par le compteur d'instructions a des valeurs

comprises entre  $1\%$  et  $10\%$ , suivant le programme instrumenté. Nous n'avons pas explore cette voie pour plusieurs raisons :

- { Nous ne disposions pas d'un compilateur permettant de reserver l'usage de certains registres du processeur à des outils «utilisateur».
- { Nous voulions pouvoir appliquer l'instrumentation a des routines ecrites en langage machine – qui utilisent potentiellement tous les registres du processeur.
- ${\sim}$  Nous n'avons pas voulu trop investir dans une voie qui nous paraît être un ersatz imparfait, en comparaison d'un veritable compteur d'instruction matériel. En effet, la valeur du compteur d'instruction, mémorisée en espace utilisateur (que ce soit en mémoire ou dans un registre), peut être modifiée accidentellement par une activité errante. Par conséquent, on ne peut pas avoir de garantie complete que la valeur donnee par le compteur correspond à la réalité.

Pour récupérer la valeur du compteur d'instruction lors d'un changement de contexte, nous avons utilisé le support noyau de notification d'événements décrit en section III.3.2. Au moment du changement de contexte, le noyau effectue l'upcall d'une routine spécifique du module RCDB, qui enregistre la valeur du compteur ainsi que celle du pointeur de programme, puis remet la valeur du compteur à zéro, en préparation au cadencement de la prochaine activité.

Au moment de la ré-exécution, pour reproduire le chemin d'exécution parcouru par l'activite, le module RCDB charge le compteur d'instructions avec la valeur opposée à celle enregistrée. Lors de l'exécution de l'activité, la valeur du compteur est incrémentée jusqu'à atteindre la valeur zéro. A ce moment, une exception est générée et le module RCDB reprend le contrôle. Il installe alors un point d'arr^et au niveau du compteur de programme enregistre, et poursuit l'exécution de l'activité jusqu'à ce point d'arrêt. Ainsi, le chemin d'exécution de l'activité a été fidèlement reproduit.

### IV.5.3 Gestion des journaux

Les gestionnaires de journaux de CDB (LM) ne peuvent pas servir les requêtes d'écriture qu'ils reçoivent de façon synchrone. En effet, les requêtes d'écriture que reçoit un LM sont le plus souvent exécutées dans un contexte d'upcall, et il est donc impossible au LM de re-invoquer le noyau pour demander l'ecriture sur fichier. En fait, il n'est même pas sûr qu'une écriture synchrone soit souhaitable, étant donné l'effet la lenteur relative de cette opération – elle génèrerait probablement un effet de sonde important, et aurait une influence néfaste sur les performances du systeme. Au lieu de cela, les LMs procedent en deux temps, comme indique par Roos et al. [RCM93] : les ecritures sont d'abord faites dans un tampon mémoire circulaire avant d'être reportées sur support stable (fichier) par une activite asynchrone. (La memoire virtuelle de CHORUS permet d'implanter un *véritable* tampon circulaire en «mappant» deux fois consécutivement la même région de mémoire !)

Plus precisement, le fonctionnement des LMs est le suivant. Lorsqu'un client d'un LM veut enregistrer un evenement dans le journal, il envoie tout <sup>d</sup>'abord une requ^ete au LM pour que celui-ci lui alloue une portion du tampon memoire de taille donnee. Une fois cette portion allouee, le client du LM pourra <sup>y</sup> ecrire directement les informations relatives a <sup>l</sup>'evenement a enregistrer. Notons que l'ecriture se fait directement dans le tampon circulaire, il <sup>n</sup>'est pas necessaire de preparer au prealable les donnees a enregistrer dans un buer intermediaire. Finalement, une fois <sup>l</sup>'ecriture terminee, le client envoie un acquittement au LM.

L'allocation <sup>d</sup>'une portion du tampon circulaire par le LM est une operation atomique (eectuee dans un mode du processeur ou les interruptions materielles sont masquées), ce qui permet d'obtenir localement un ordre total sur les événements enregistre dans les journaux. En revanche, <sup>l</sup>'ecriture dans le tampon des informations concernant l'événement à enregistrer n'est pas censé être une opération atomique, et il n'est pas nécessaire de synchroniser les écritures effectuees de facon potentiellement concurremente par les dierents clients du LM. Si l'événement b suit l'événement  $a$ , il est tout a fait possible que l'écriture des informations concernant b commence  ${\bf -}$  voire se termine  ${\bf -}$  avant que l'écriture des informations concernant <sup>a</sup> soit terminee. Ce cas se produit <sup>d</sup>'ailleurs relativement fréquemment : par exemple, si l'écriture de *a* est interrompue par une interruption matérielle génèrant à son tour un événement  $b$ ; ou bien si l'écriture de <sup>a</sup> est preemptee.

L'activite asynchrone qui transfere le contenu du tampon circulaire sur support stable doit veiller a ne pas transferer les portions du tampon circulaire non encore acquittees. Dans ce but, le LM conserve une liste ordonnee de ces portions, et effectue le transfert de toutes les portions allouées jusqu'à la première portion non acquittee. Notre implementation du LM garantit de plus que les opérations d'allocation et d'acquitement sont effectuée en temps constant.

### IV.5.4 Primitives de communication non ables

Nous avons rencontre une diculte particuliere pour la re-execution des primitives de communication non ables de CHORUS. Nous ne sommes pas parvenus a imaginer un mecanisme permettant de diriger la re-execution de ces primitives par le contr^ole. Le probleme est le suivant. Considerons la re-execution de <sup>l</sup>'emission <sup>d</sup>'un message par une primitive non able. Dans le cas <sup>d</sup>'une reexécution dirigée par le contrôle, il n'existe aucune copie du message dans les journaux. La seule ((copie)) est donc celle possedee par RCDB au moment de la ré-exécution de l'émission du message. Notons que localement, RCDB n'a aucun moyen de savoir si le message est parvenu a destination lors de la premiere exécution, ou bien s'est perdu sur le réseau (à moins d'analyser l'historique complet du site destinataire, ce qui serait trop co^uteux).

- { Soit supposer que le message <sup>c</sup>'etait perdu, mais ce <sup>n</sup>'etait peut-^etre pas
- { Soit supposer que le message etait arrive a destination, et en garder une

copie en attendant que son destinataire la «réclame» (la copie pouvant être conservée localement ou au niveau du site destinataire). Malheureusement, si le message initial s'était perdu, la conséquence est la consommation définitive et inutile de resources mémoire, d'où un problème potentiel d'epuisement des resources du systeme.

Nous avons donc conclu qu'il n'était pas possible de diriger la ré-exécution des primitives IPC non fiables par le contrôle, et nous avons choisi de les diriger par les données. En d'autres termes, pendant la phase d'enregistrement, nous journalisons le contenu complet des messages non ables au moment de leur réception. Et nous utilisons cette information pour simuler la délivrance du message au moment de la re-execution. Notons que si nous n'avions pas un modele de systeme strictement asynchrone (par exemple, si le systeme de communication offrait des garanties supplémentaires comme l'existence un délai au dela duquel un message est certainement perdu), nous aurions pu eviter le recours à la ré-exécution dirigée par les données.

#### $IV.6$ Performances et validation

CDB n'est encore qu'un prototype, mais nous l'avons cependant valide a l'aide de petits programmes de test. Nous avons valide le service de re-execution sur un réseau de trois  $PC/AT$  386DX33. Les programmes de test étaient les suivants :

- $\overline{\phantom{a}}$  «boucle vide»: une activité qui effectue une boucle vide.
- $-$  «appel threadSelf()»; une activité qui boucle en effectuant l'appel système threadSelf().
- $-$  «fourche destruction activité mère» : une activité crée une activité fille puis se détruit. L'activité fille crée une autre activité fille puis se détruit, et ainsi de suite.
- $-$  «fourche destruction activité fille»: une activité boucle en créant une activité fille puis en la détruisant.
- $-$  «RPC (n KO)»: deux activités dans le même acteur. Elles bouclent en effectuant des appels de procédure à distance fictifs, pour lequels la taille des requêtes et des réponses est n KO.
- $\frac{1}{\sqrt{2}}$  «race»: un programme non déterministe comprenant deux activités qui font «la course» pour arriver à franchir la première le 42-ième km d'un marathon.
- $-$  «pingpong»: un programme distribué non déterministe qui simule une partie de pingpong entre deux joueurs. «pingpong» peut faire intervenir jusqu'à trois sites: un pour l'affichage, et un pour chaque joueur. La durée d'exécution du programme est très variable suivant les parties.

Nous avons effectué quelques mesures des performances du service d'enregistrement/ré-exécution de CDB en procédant en local sur un seul site. Les résultats son résumés sur les tableaux IV.5 et IV.6.

On constate que le coût lié à la ré-exécution est très variable suivant le programme rejoué. Toutefois, pour des applications ordinaires (comme «race» et «pingpong»), on peut s'attendre à un surcoût en temps de 1 à 2% pour la phase d'enregistrement et de 15 à 50% pour la phase de ré-exécution.

L'étude des performances du service de ré-exécution fait ressortir des invariants:

- la place occupée par l'enregistrement d'un événement dans le fichier historique est comprise entre 12 et 16 octets.
- { Le temps passe a enregistrer un evenement est compris entre 300 et  $1000\mu s$ .
- ${\rm -L}$ e temps passé à ré-exécuter un événement est compris entre 2 et 6ms.

### IV.7 Comparaison avec d'autres services de ré-exécution

On trouve dans la littérature un grand nombre de descriptions d'outils de réexécution. Dans cette section, nous tentons de comparer ces outils avec CDB. Les comparaisons portent sur trois points : le modèle de système réparti pris en compte par l'outil de ré-exécution, la technique d'implémentation de la réexécution, la prise en compte des interactions de l'exécution à reproduire avec son environnement.

### IV.7.1 Modèle de système réparti

Instant replay [LMC87] offre un service de ré-exécution pour des systèmes fortement couplés où la communication entre processus a lieu exclusivement par objets partagés<sup>2</sup>. A l'opposé, l'outil Bugnet [JBW87], le débogueur d'Amoeba [Els88], EREBUS [HPR92] et le débogueur des «CAC»'s [RCM93] supposent une architecture à mémoire répartie où les processus communiquent uniquement par message : ils supposent que le systeme de communication est nable et offre des canaux de communication «FIFO» [Els88, HPR92, RCM93].

CDB et Recap [PL89] prennent en compte a la fois la memoire partagee et la communication par messages (CDB peut m^eme prendre en compte les primitives de communication non fiables). Recap contrôle la communication par mémoire partagee en detectant les acces aux variables partagees. Pour cela, le programme cible est instrumente a la compilation de facon a ce que la valeur des variables potentiellement partagées soit enregistrée ou reproduite (à la ré-exécution).

<sup>2.</sup> Cependant la technique utilisée par Instant replay peut être généralisée aux architectures à mémoire répartie où les processus communiquent par message [LSZ90].

<sup>3.</sup> Dans le cas du débogueur d'Amoeba, les activités d'une même grappe (cluster) sont autorisees a communiquer par memoire partagee car elles partagent l'espace d'adressage de la grappe. Cependant, d'après [Els88], les activités qui appartiennent à la même grappe sont cadencées de façon non préemptive. Il s'agit donc plutôt de coroutines. Le modèle est bien celui de la communication par message uniquement.

| <b>Test</b>            | Nb de           | Exéc.     | Enregis-              | Ré-exé-               | Evéne- | Histo-              |
|------------------------|-----------------|-----------|-----------------------|-----------------------|--------|---------------------|
|                        | boucles         | libre     | trement               | cution                | ments  | rique               |
|                        |                 | (s)       | (s)                   | $\left( s\right)$     |        | $(\mathrm{octets})$ |
| Boucle vide            | 10 <sup>7</sup> | 7.90      | $(+2.5\%)$<br>8.10    | $9.00 (+12\%)$        | 267    | 3180                |
| Appel                  | 10 <sup>6</sup> | 1.67      | $(-20\%)$<br>1.34     | $( -14\%)$<br>1.43    | 37     | 432                 |
| threadSelf()           |                 |           |                       |                       |        |                     |
| fourche – destruction  | $10^4$          | 1.70      | 14.7<br>$(\times 9)$  | 176<br>$(\times 100)$ | 30670  | 488260              |
| activité mère          |                 |           |                       |                       |        |                     |
| fourche – destruction  | $10^4$          | 2.18      | 16.2<br>$(\times 7)$  | 167<br>$(\times 80)$  | 50412  | 725248              |
| activité fille         |                 |           |                       |                       |        |                     |
| RPC(0 KO)              | $10^3$          | 0.310     | 1.99<br>$\times 6)$   | 24.1<br>$\times 80)$  | 8116   | 133448              |
| (4 KO)<br>$_{\rm RPC}$ | $10^3$          | 2.03      | 5.20<br>$\times 2.5)$ | 27.8<br>$\times$ 14)  | 8240   | 133492              |
| RPC(40 KO)             | 10 <sup>3</sup> | 15.5      | 32.9<br>$\times 2)$   | 59.4<br>$\propto$ 4)  | 8722   | 140648              |
| «race»                 | <b>NA</b>       | 1.42      | 1.44 $(+1.5\%)$       | 1.70<br>$(+20\%)$     | 71     | 856                 |
| « $p$ ingpong» - short | <b>NA</b>       | NА        | 16.8                  | $(+42\%)$<br>23.9     | 4028   | 59224               |
| «pingpong»             | NА              | NA        | 27.6                  | 39.8 $(+44\%)$        | 6516   | 102392              |
| medium                 |                 |           |                       |                       |        |                     |
| «pingpong» - $long$    | NA              | <b>NA</b> | 56.5                  | $80.8 (+43\%)$        | 13230  | 207716              |

Fig. IV.5 - Performances de CDB (donnees brutes)

| Test                    | Evénements           | Historique (        | octets)  |             | «Coût» d'un événement |
|-------------------------|----------------------|---------------------|----------|-------------|-----------------------|
|                         | par seconde          | par seconde         | par évé- | enregis-    | ré-exé-               |
|                         |                      |                     | nement   | trement     | cution                |
| Boucle vide             | 34                   | 400                 | 11.9     | $750\mu s$  | 4.1ms                 |
| Appel                   | 22                   | 260                 | 11.7     |             |                       |
| threadSelf()            |                      |                     |          |             |                       |
| fourche - destruction   | $18 \times 10^3$     | $290 \times 10^{3}$ | 15.9     | $420\mu s$  | 5.7ms                 |
| activité mère           |                      |                     |          |             |                       |
| fourche - destruction   | $23 \times 10^3$     | $330 \times 10^3$   | 14.4     | $280\mu s$  | 3.3ms                 |
| activité fille          |                      |                     |          |             |                       |
| RPC(0 KO)               | $26 \times 10^3$     | $430 \times 10^{3}$ | 16.4     | $200\mu s$  | 2.9ms                 |
| RPC(4 KO)               | $4 \times 10^3$      | $66 \times 10^3$    | 16.2     | $380\mu s$  | 1.7ms                 |
| RPC(40 KO)              | $0.56 \times 10^{3}$ | $9 \times 10^3$     | 16.1     | $2000\mu s$ | 5.0ms                 |
| «race»                  | 50                   | 603                 | 12.1     | $280\mu s$  | 3.9ms                 |
| « $p$ ingpong» - short  | 240                  | $3.8 \times 10^3$   | 15.7     | <b>NA</b>   | 1.8ms                 |
| «pingpong»              | 236                  | $3.7 \times 10^3$   | 15.7     | <b>NA</b>   | 1.9ms                 |
| medium                  |                      |                     |          |             |                       |
| « $p$ ingpong» - $\log$ | 234                  | $3.7 \times 10^3$   | 15.7     | <b>NA</b>   | 1.8ms                 |

Fig. IV.6 - Performances de CDB (valeurs calculees)

CDB contrôle la communication par mémoire partagée en supposant que le site est mono-processeur et en contrôlant précisément le cadencement des activités. Cette technique pourrait même se généraliser au sites multi-processeurs, à condition d'imposer aux processeurs de partager la mémoire uniquement à travers une unité de MMU appropriée qui permettrait de contrôler précisément les échanges se produisant entre les antémémoires (*caches*) des processeurs et la mémoire centrale. (Notons que la technique s'applique également au contrôle de la communication par memoire partagee distribuee). En procedant ainsi, il serait possible d'être relativement efficace, puisqu'on s'appuie sur le protocole de cohérence d'antémémoire qui est de toute façon activé [MC91].

### IV.7.2 Technique d'implémentation

Certains outils de ré-exécution s'appliquent à des programmes écrits dans un langage spécifique (des programmes «ADA» [SW87], des programme «Estelle» dans le cas d'EREBUS [HPR91], des programmes «Guide» dans le cas de THE-SEE [JRS91] ou des programmes «concurrent ML» [TA91]). L'avantage de ces outils est qu'il est possible d'enregistrer l'execution sur une machine et de la reexécuter sur une autre. Par ailleurs, ils tracent l'exécution du programme cible à un niveau d'abstraction relativement eleve (celui du langage de programmation) et donc avec une granularite d'evenement relativement importante [HPR91], ce qui a pour conséquence de rendre la ré-exécution plus facile à implanter. La prise d'instantanés de l'état global du système peut aussi bénéficier d'une granularite plus importante des evenements, parce que les etats intermediaires de l'application associés à des états complexes du noyau peuvent alors être évités [LKH92].

En revanche, le debogueur Amoeba et CDB ont une approche de plus bas niveau. Ils s'appliquent à des programmes écrits dans un langage quelconque, mais qui s'exécutent sur un système spécifique (CHORUS ou Amoeba).

Les débogueurs Amoeba et Recap supposent que le programme cible a été lié avec une librairie speciale d'appels systemes instrumentes. L'inconvenient de cette façon de procéder est qu'alors une partie du code et des données du débogueur se trouvent dans l'espace d'adressage du programme cible, et peut donc ^etre corrompue par des activites errantes [Els88]. CDB evite ce probleme en n'instrumentant pas le programme cible (mise a part la question de l'implementation du compteur d'instructions logiciel) et en utilisant une technique d'interposition.

### IV.7.3 Gestion des interactions avec <sup>l</sup>'environnement

Le débogueur pour «concurrent ML» et le débogueur «EREBUS» s'appliquent a des programmes qui s'executent isoles, sans interaction avec leur environnement. En revanche, le débogueur «THESEE» s'applique à des programmes qui peuvent acceder des ob jets persistants GUIDE. Ces ob jets font partie de l'environnement du programme cible, et leur état doit donc être réinitialisé à chaque ré-exécution. Pour ce faire, THESEE crée automatiquement des copies spéciales des objets GUIDE accédés, et les substitue aux objets GUIDE initiaux lors de la

ré-exécution. Le programme cible est ré-exécuté dans un mode spécial *île* (island  $mode)$  de façon à éviter toute interférence avec les objets GUIDE initiaux (qui font partie de l'environnement). Une restriction importante de cette méthode est qu'il n'est pas possible de ré-exécuter un programme qui communique réellement avec son environnement via un objet partagé [JRS91] (e.g. on ne peut pas ré-exécuter un programme client indépendamment de son programme serveur.) En revanche, les débogueurs «Bugnet», le débogueur des «CAC» et CDB prennent en compte les interactions du programme cible avec son environnement, en simulant l'environnement au moment de la ré-exécution. Par exemple, CDB enregistre le contenu des messages que le programme cible recoit de l'environnement de façon à pouvoir les recréer au moment de la ré-exécution. Cette technique est appelée *pilotage par les données* (data driven). De manière générale, avec les outils de ré-exécution modernes, le ré-exécution des interactions avec l'environnement du programme cible est pilote par les donnees, et le reexécution des interactions entres les activités du programme cible est piloté par le contrôle *(control driven*), dans le but de limiter le volume des fichiers historiques[LMC87, Els88, LSZ90, JRS91, HPR92, RCM93]. Seuls les outils les plus anciens ne proposent que le pilotage par les donnees [JBW87, PL89].

102 CHAPITRE IV. UN SERVICE DE RÉ-EXÉCUTION POUR CHORUS

# Chapitre <sup>V</sup>

# Horloges matricielles ecaces

Les horloges matricielles sont un moyen de mesurer le temps «logique» dans un système distribué asynchrone. Elles possèdent des propriétés intéressantes, dont on peut tirer parti pour la realisation de protocoles de bases de donnees repliquées, ou de recouvrement après faute. Malheureusement, leur implémentation est coûteuse: elle impose de munir chaque site du système et chaque message échangé d'une estampille dont la taille n'est bornée que par  $n \times n$ , où n est le nombre de sites du système. Pour cette raison, on considère généralement que les techniques a base d'horloges matricielles ne sont pas applicables quand le nombre de sites est grand.

Pour maintenir la base distribuée et répliquée des identificateurs globaux des objets CHORUS appartenant à une application mise au point, CDB se fonde sur l'utilisation d'une horloge matricielle. Aujourd'hui, cette horloge matricielle est implantée en utilisant un algorithme naïf. Cela ne pose pas de problème car nous n'avons jamais mis en œuvre la ré-exécution avec plus de trois ou quatre sites. Cependant, pour passer a plus grande echelle, il faudra employer des algorithmes moins gourmands en memoire. Voici donc la motivation de ce chapitre.

Dans une première partie, nous décrivons un algorithme incrémental efficace, pour calculer l'horloge matricielle. Dans le cas favorable où les sites du systèmes sont «bien synchronisés», cet algorithme entraine un estampillage de taille  $\mathcal{O}(n)$  seulement. Dans une seconde partie, nous introduisons la notion d'horloge k-matricielle. L'horloge k-matricielle est une approximation de l'horloge matricielle qui entraine un estampillage de taille  $\mathcal{O}(kn)$  seulement. Cette taille ne dépend pas des conditions particulières de synchronisation entre les sites. L'horloge  $k$ -matricielle peut être utilisée pour implanter des protocoles tolérants aux fautes dans des systèmes distribués à sémantique de défaillance par omission tels que le nombre maximum de defaillances simultanees est borne par  $k-1$ .

#### $V.1$ Introduction

Comme l'a souligne Lamport des 1978, pour un systeme distribue asynchrone, le temps possede une structure logique non equivalente a structure du temps reel

qui pourrait être donné par une horloge «idéale». Un certain nombre d'horloges ont été proposées pour représenter ce temps logique : horloges linéaire [Lam78], intervallaire [DJ92], vectorielle [FM82], matricielle [WB84]. Les applications des horloges logiques sont variées : elles peuvent se substituer de façon transparente a une horloge physique [NT86] ; elles peuvent representer les relations de causalité entre les événements d'une exécution distribuée [Fid88, Fid91, Mat89]; elles peuvent aider a decouvrir des problemes d'acces non synchronises a des variables et des courses entre processus [DS90] ; elles peuvent representer des formes plus complexes de connaissance globale de l'etat du systeme et aider a la réalisation de protocoles de bases de données distribuées [WB84, KB91] ou de protocoles de recouvrement apres defaillance [Rug93].

Les horloges matricielles ont les propriétés les plus intéressantes [WB84, KB91]. Cependant elles sont aussi les plus coûteuses à implanter. Pour un système distribué comprenant n sites, l'algorithme «naïf» de calcul au vol de l'horloge matricielle impose de munir chaque site et chaque message échangé d'une estampille representant une matrice de <sup>n</sup> - <sup>n</sup> entiers. Quand le nombre de sites est élevé, des algorithmes améliorés moins gourmands en mémoire sont donc nécessaire.

Wuu et Bernstein [WB84] proposent un certain nombre de stratégies pour diminuer la taille des estampilles nécessitées par l'algorithme de calcul de l'horloge matricielle. Ces strategies ne calculent pas vraiment l'horloge matricielle mais en calculent une approximation. Cependant, en pratique on peut souvent se contenter de l'information vehiculee par l'approximation. Par exemple, les horloges proposées dans [WB84] suffisent pour implanter les protocoles du dictionnaire distribué (*distributed dictionary protocol* [AHU74]) et du journal distribué (distributed log protocol).

Ce chapitre apporte (à notre connaissance) deux petites contributions à la théorie des horloges matricielles et a fait l'objet d'une publication [Rug94b, Rug94c]. Dans une premiere partie, apres avoir formellement l'horloge matricielle, nous en proposons un algorithme de calcul exact, incrémental efficace. Cet algorithme est derive d'autres travaux realises dans le domaine de la tolerance aux fautes (projet MANETHO[EZ92, EZ93]). Il permet de réduire la taille de l'estampillage des sites et des messages à  $\mathcal{O}(n)$  lorsque les sites du systèmes sont «bien synchronisés».

Dans une seconde partie, nous introduisons la notion d'horloge k-matricielle. L'horloge k-matricielle est une approximation de l'horloge matricielle qui peut être utilisée pour implanter des mécanismes de tolérance aux défaillances dans des systemes a semantique de defaillance par omission [CASD85] tels que le nombre maximum de défaillances simultanées est borné par  $k-1$ . Nous proposons un algorithme de calcul au vol de l'horloge k-matricielle qui requiert un estampillage des sites et des messages de taille  $\mathcal{O}(kn)$ . Cette taille est independante des conditions particulieres de synchronisation entre les sites du systeme.

Le reste du chapitre est organise comme suit. Dans la section V.2 nous faisons un bref rappel sur les horloges logiques, leurs proprietes et la facon dont on peut les implanter. Dans la section V.3, nous proposons une taxonomie des approximations de l'horloge matricielle dont nous avons connaissance { cette section

reprend la presentation de [WB84]). La section V.4 presente <sup>l</sup>'algorithme incremental de calcul au vol de <sup>l</sup>'horloge matricielle. La section V.5 presente l'approximation «k-matricielle», décrit ses propriétés et donne des exemples d'application. Par soucis de clarte, nous avons repousse la plupart des demonstrations mathematiques en annexe.

#### V.2Horloges logiques

La notion <sup>d</sup>'horloge logique <sup>a</sup> ete introduite dans le cadre des systemes distribues asynchrones. Panangaden et Taylor donnent une bonne denition de ces  $s$  ,  $s$  ,  $s$  and  $s$  and  $s$  and  $s$  and  $s$ 

«Le terme *distribué* signifie que le système est composé d'un ensemble de sites qui communiquent uniquement par echange de messages le long <sup>d</sup>'un ensemble xe de canaux de communication. Le terme *asynchrone* signifie que le système ne dispose d'aucune horloge globale, aucune hypothese <sup>n</sup>'est faite concernant les vitesses d'exécution relative des différents sites, ni concernant les délais de delivrance des messages par le reseau de communication, et <sup>l</sup>'emission et la réception d'un message sont deux actions distinctes.»

Il n'est en général pas possible d'ordonner totalement les événements qui se produisent lors de <sup>l</sup>'execution <sup>d</sup>'un systeme distribue asynchrone. En revanche, ainsi que nous l'avons mentionné en section II.3.1, il est possible de définir un ordre (partiel) de precedence causale entre les evenements [Lam78]. Pour mémoire, rappelons qu'un événement  $e_1$  précède causalement un événement  $e_2$ (note e<sub>1 =</sub> e2) si et seulement si et

- ${\bf 1}$  et  ${\bf 1}$  et e2 se sont product sur le moment site  $\omega_{11}$  e1 avant e2 (ce que si nous notations entity in the second second second in the second second second in the second second second in t
- ${}^{\circ}$  soit (2)  $e_1$  est l'émission d'un message et  $e_2$  en est la réception,
- ${\rm s}$  is existent under the existence unit existence estimate equation equation exists when  ${\rm s}$  is equation.

Une horloge logique associe une date (x) <sup>2</sup> <sup>D</sup> a chaque evenement <sup>x</sup> <sup>2</sup> <sup>E</sup> de l'exécution du système.

$$
\delta: E \to D
$$

$$
x \mapsto \delta(x)
$$

L'ensemble  $D$  des valeurs que peut donner l'horloge est partiellement ordonné, et toutes les horloges logiques verient la condition (CLK) suivante :

$$
e_1 < e_2 \implies \delta(e_1) < \delta(e_2) \tag{CLK}
$$

autrement dit, l'horloge ne «remonte pas le temps»: formellement, elle réalise un morphisme entre <sup>l</sup>'ensemble partiellement ordonne des evenements de <sup>l</sup>'execution et <sup>l</sup>'ensemble partiellement ordonne des dates. La plupart des horloges logiques verient en fait la condition plus forte (S-CLK) :

$$
e_1 \le e_2 \iff \delta(e_1) \le \delta(e_2) \tag{S-CLK}
$$

autrement dit, l'horloge préserve exactement la structure causale de l'exécution : formellement, elle réalise morphisme injectif entre l'ensemble des événements de l'exécution et l'ensemble des dates.

Prenons quelques exemples : l'horloge lineaire de Lamport [Lam78] et l'horloge intervallaire de Diehl et Jard [DJ92] ne vérifient que (CLK), en revanche, l'horloge vectorielle de Fidge [Fid88] et Mattern [Mat89] vérifie (S-CLK).

#### V.2.1Horloge linéaire

L'horloge linéaire « $\delta_{\text{lin}}$ » associe une date entière à chaque événement de l'exécution. Elle est définie comme suit :

$$
\delta_{\lim}: E \to \mathbb{N}
$$

$$
x \mapsto \text{hauteur}_E(x)
$$

où hauteur $E(x)$  est la hauteur de x dans l'ordre partiel E (des événements de l'exécution), c'est à dire la longueur maximale h d'une suite  $e_1 < e_2 < \ldots <$  $e_h < x$  telle que  $\forall i, e_i \in E$ .

Cette définition est illustrée par la figure V.1. Cette figure représente un diagramme «espace-temps» classique. Pour mémoire, les lignes horizontales représentent les axes temporels associés aux sites et les flèches représentent les messages echanges entre les sites. Les evenements sont representes par des points. A coté de chaque événement, on a indiqué la valeur correspondante de l'horloge.

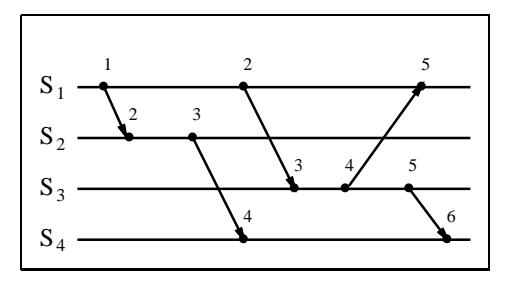

Fig. V.1 - L'horloge linéaire

De façon intuitive,  $\delta_{\text{lin}}(x)$  mesure le nombre maximum d'événements qui ont été produits en séquence avant l'événement  $x$ , quels que soient les sites sur lesquels ces evenements se sont produits. Il est donc aise de voir que lin verie la condition (CLK).

Rappelons l'algorithme de calcul au vol de l'horloge linéaire. Comme le note Raynal [Ray92], les différents algorithmes de calcul des horloges logiques suivent un schéma unique qui comprend une structure de données et un protocole. La structure de donnees est une representation locale de l'horloge logique, dont chaque site est muni et avec laquelle chaque message emis par le site est estampille. Elle est appelee vue (view) que le site a de l'horloge logique. Le protocole comprend deux règles notées (INT) et (MSG). La règle (INT) est appliquée

(conceptuellement) juste avant la production d'un evenement par un site (emission, réception ou événement interne). Son rôle est d'incrémenter la composante locale de la vue que le site a de l'horloge logique. La règle (MSG) est appliquée (conceptuellement) juste avant la réception d'un message par un site. Son rôle est de mettre a jour la vue du site receveur en la combinant avec la vue avec laquelle le site émetteur a estampillé le message.

Dans le cas de l'algorithme pour l'horloge linéaire, la vue du site  $S_i$  consiste simplement en un entier naturel  $L_i$ , initialement nul. Les règles (INT-L) et (MSG-L) sont les suivantes :

INT-L: Avant la production d'un événement par  $S_i$ :

$$
L_i \leftarrow L_i + 1
$$

 $\mathbf{M}\mathbf{S}\mathbf{G}\text{-}\mathbf{L}$ : Avant la reception du message  $(m,L)$  par  $\mathbf{S}_i$ :

$$
L_i \leftarrow \max(L_i, L)
$$

#### V.2.2Horloge vectorielle

L'horloge vectorielle « $\delta_{\text{vec}}$ » associe un vecteur de n entiers à chaque événement de l'exécution, où  $n$  est le nombre de sites du système. Elle est définie comme suit :

$$
\delta_{\text{vec}} : E \to \mathbb{N}^n
$$

$$
x \mapsto (\text{hauteur}_{E_i}(x))_{i \in \{1, ..., n\}}
$$

où hauteur $E_i(x)$  est la hauteur de x dans l'ensemble  $E_i$  des événements qui se sont produits sur le site  $S_i$ , c'est à dire la longueur maximale h d'une suite  $e_1 < e_2 < \ldots < e_h < x$  telle que  $\forall k, e_k \in E_i$ .

Cette définition est illustrée par la figure V.2.

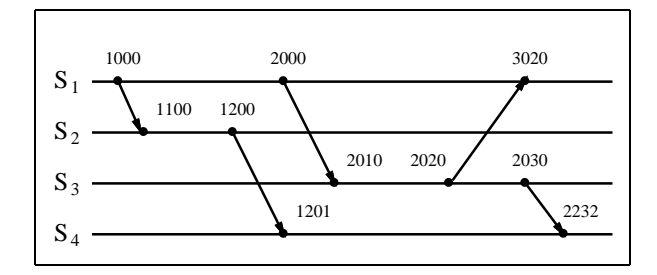

Fig. V.2 - L'horloge vectorielle

De façon intuitive, si x est un événement produit par le site  $S_i$ , alors la j-ième composante de  $\delta_{\text{vec}}(x)$  représente la vue que  $S_i$  a de l'avancement du temps local à  $S_i$ . L'horloge vectorielle vérifie la condition (S-CLK).

Les horloges vectorielles ont été introduites indépendamment par plusieurs auteurs. En 1982, Fischer et Michael [FM82] ont utilisé un système d'horloges

<sup>1.</sup>  $(m, L)$  est le message reçu, estampillé avec  $L$ , la vue que le site émetteur avant de l'horloge logique au moment de l'emission.
vectorielles pour résoudre de facon élégante le problème du dictionnaire distribue [AHU74]. Liskov et Ladin [LL86] ont propose un systeme d'horloges vectorielles pour construire des services a haute disponibilite. Finalement, la théorie des horloges vectorielles a été développée indépendamment par Fidge [Fid88, Fid91] et Mattern [Mat89].

Rappelons l'algorithme de calcul au vol de l'horloge vectorielle. Chaque site  $S_i$ est muni de sa propre vue  $V_i$  de l'horloge vectorielle, et en estampille tous les messages qu'il émet.  $V_i$  est un vecteur de n entiers, initialement nuls. Les règles (INT-V) et (MSG-V) sont les suivantes :

**INT-V :** Avant la production d'un événement par  $S_i$ :

$$
V_i[i] \ \leftarrow \ V_i[i] + 1
$$

**MSG-V**: Avant la réception du message  $(m, V)$  par  $S_i$ :

$$
\forall k, V_i[k] \leftarrow \max(V_i[k], V[k])
$$

#### V.2.3Horloge matricielle

L'horloge matricielle « $\delta_{\rm mat}$ » associe une matrice carrée de  $n \times n$  entiers à chaque événement de l'exécution. Elle est définie comme suit :

$$
\delta_{\text{mat}}: E \to \mathbb{N}^{n \times n}
$$

$$
x \mapsto \left( \text{card}(\downarrow_{E_j} \downarrow_{E_i} \{x\}) \right)_{i,j \in \{1,...,n\}}
$$

où  $\downarrow_{E_i}(X)$  est l'ensemble prédécesseur de X dans l'ensemble  $E_i$  des événements qui se sont produits sur le site  $S_i$ , c'est à dire l'ensemble des événements de  $E_i$  qui sont inferieurs a un element de  $\Lambda$ , et card( $\Lambda$ ) represente le nombre  $d'$ éléments de  $X$ .

Cette définition est illustrée par la figure V.3.

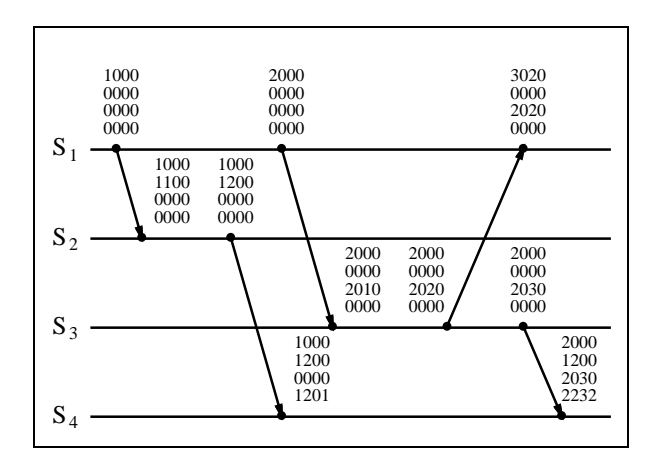

Fig. V.3 - L'horloge matricielle

2. Formellement,  $x \in \downarrow_B (A) \iff x \in B \land \exists y \in A, x \leq y$ 

Intuitivement, si x est un événement produit sur le site  $S_i$ , alors la composante  $[j, k]$  de  $\delta_{\text{mat}}(x)$  représente la vue que  $S_i$  a de la vue que  $S_j$  a de l'avancement du temps local à  $S_k$ . L'horloge matricielle vérifie la condition (S-CLK).

L'horloge matricielle a été introduite par Wuu et Bernstein [WB84] et par Sarin et Lynch [SL87] comme un moyen pour un site de determiner si un autre site a eu connaissance d'une information, particulierement utile pour implanter des protocoles de diffusion.

Rappelons l'algorithme de calcul au vol de l'horloge matricielle. Chaque site  $S_i$ est muni de sa propre vue  $M_i$  de l'horloge matricielle, et en estampille tous les messages qu'il émet.  $M_i$  est une matrice carrée de  $n \times n$  entiers, initialement nuls. Les règles (INT-M) et (MSG-M) sont les suivantes.

INT-M : Avant la production d'un événement par  $S_i$ :

$$
M_i[i,i] \leftarrow M_i[i,i] + 1
$$

**MSG-M**: Avant la réception par  $S_i$  du message  $(m, M)$  émis par  $S_i$ :

$$
\forall l, M_i[i, l] \leftarrow \max(M_i[i, l], M[j, l])
$$
  

$$
\forall k, l, M_i[k, l] \leftarrow \max(M_i[k, l], M[k, l])
$$

#### V.3Horloges matricielles approchées

La section V.2.3 décrit un algorithme «naïf» pour calculer l'horloge matricielle au vol. Cet algorithme implique un surcout de taille  $O(n$  ) pour chaque site et pour chaque message, i.e. chaque site doit être muni d'une matrice  $n \times n$  et chaque message estampille avec cette m^eme matrice. Dans le cas ou le nombre  $n$  de sites est élevé, il est nécessaire d'utiliser un algorithme moins gourmand. Dans [WB84], Wuu et Bernstein décrivent plusieurs stratégies d'optimisation. Ces strategies ne calculent pas vraiment l'horloge matricielle, mais en calculent une approximation. Cependant, en pratique on peut souvent se contenter de l'information véhiculée par l'approximation. Par exemple, les horloges proposées dans [WB84] suffisent pour réaliser les protocoles du dictionnaire et du journal distribué.

Dans cette section, nous rappelons brievement les strategies d'optimisation proposées par Wuu and Bernstein. Pour les illustrations, nous avons considéré l'exécution représentée sur la figure V.4 et nous avons distingué le message représenté par la flèche en pointillé sur la figure. Pour chaque stratégie, nous avons indiqué la partie de l'horloge matricielle qui est effectivement conservée sur le site émetteur du message, et la partie avec laquelle le message est effectivement estampillé. Les résultats sont résumés par la figure V.7.

 $-$  Stratégie NAÏVE

C'est la stratégie décrite à la section V.2.3. Le surcoût est  $\mathcal{O}(n^2)$  par site et par message.

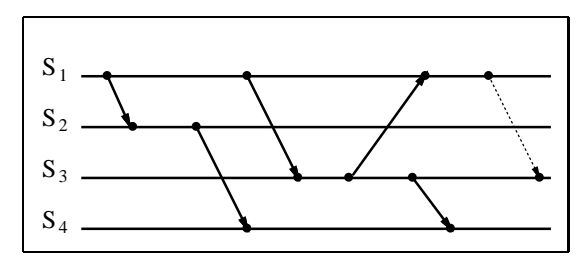

FIG. V.4 - Exemple d'exécution

### { Strategie VECTEUR

Chaque site est muni d'une matrice  $n \times n$  complète, mais les messages émis ne sont estampilles qu'avec la ligne de la matrice qui correspond au site emetteur. Le surco^ut pour les messages est donc seulement <sup>O</sup>(n). Malheureusement, la strategie VECTEUR <sup>n</sup>'assure pas une progression correcte des composantes de la matrice. Ce probleme est illustre par la gure V.5: la derive entre <sup>l</sup>'horloge matricielle (veritable) et <sup>l</sup>'horloge obtenue avec la stratégie VECTEUR s'accroît de facon non bornée. Pour résoudre ce probleme, il faudrait associer la strategie VECTEUR a un mecanisme de ((commerage)) (gossip [HHW89]), de sorte que les sites puissent deux a deux mettre regulierement leurs vues de la matrice a jour.

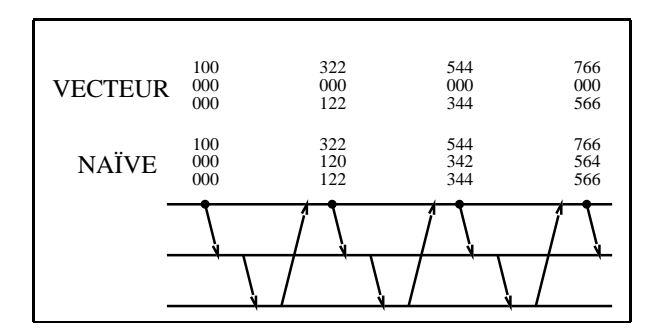

Fig. V.5 - VECTEUR derive de facon non bornee

#### { strategie VOISINS1

Rappelons que la topologie du reseau de communication est xee (i.e. la conguration des canaux de communication). La strategie VOISINS1 est interessante lorsque le reseau de communication <sup>n</sup>'est pas completement connecte (i.e. les sites ne sont pas tous deux a deux connectes). Chaque site conserve seulement sa ligne de la matrice, et une ligne pour chacun de ses voisins (deux sites sont dits *voisins* s'ils sont directement connectés par un canal de communication). Les messages ne sont estampilles qu'avec les lignes qui correspondent aux voisins du site destinataire. Le surco^ut est <sup>O</sup>(kn) par site et par message, ou <sup>k</sup> est un ma jorant du nombre de voisins qu'un site peut avoir.

{ strategie VOISINS2

Chaque site conserve seulement les composantes de l'horloge matricielle qui correspondent aux canaux appartenant à son aire de communication (i.e. au sous-réseau maximum complètement connecté auquel le site appartient). Autrement dit, le site  $S_i$  conserve la composante  $[j, k]$  de la matrice si et seulement si les sites  $S_i$ ,  $S_j$  et  $S_k$  appartiennent à la même aire de communication. Les messages ne sont estampilles qu'avec les composantes de la matrice qui appartiennent à la même aire que le site destinataire. En ce qui concerne les messages, le surcout est  $\mathcal{O}(\kappa^+)$ , ou  $\kappa$  est un majorant du nombre de voisins qu'un site peut avoir. En ce qui concerne les sites,  $\mathfrak n$  est de  $\mathcal O(\kappa_-)$  par aire de communication a laquelle le site appartient.

La figure V.7 illustre les différentes stratégies d'optimisation de l'horloge matricielle (pour les stratégies VOISINS1 et VOISINS2, nous avons considéré la topologie du réseau de communication donnée par la figure  $V(6)$ .

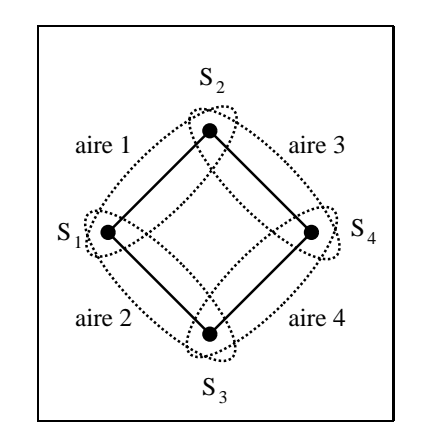

Fig. V.6 - Exemple de topologie de reseau

#### V.4Horloge matricielle incrémentale

Dans cette section, nous décrivons un algorithme incrémental efficace pour calculer l'horloge matricielle au vol. Cet algorithme est derive de l'algorithme du *graphe d'antécédence* d'Elnozahy et Zwaenepoel [EZ92, EZ93]. Nous commencons par un rappel du travail d'Elnozahy et Zwaepenoel, qui est lui-m^eme une amelioration de [SBY88], [JZ87] et [SY85].

Le cadre général est le recouvrement après défaillance. Elnozahy et Zwaenepoel modélisent leur système d'exécution par un ensemble d'unité de recouvrement (URs [SY85]) qui communiquent uniquement par messages a travers un réseau de communication asynchrone. L'exécution d'une UR consiste en une suite d'«états intervallaires» (state intervals [SY85]), qui correspondent à des segments d'exécution déterministes. Chaque état intervallaire est initié par un  $événement non-déterministe (e.g. une réception de message). Le *i*-ième état in$ tervallaire de l'UR p est noté  $\sigma_i^p$ . Elnozahy et Zwaenepoel définissent le *graphe d'antécédence* (GA) de l'état intervallaire  $\sigma_i^p$  comme l'ensemble des états intervallaires qui precedent  $\sigma_i^e$  pour la relation de precedence causale.

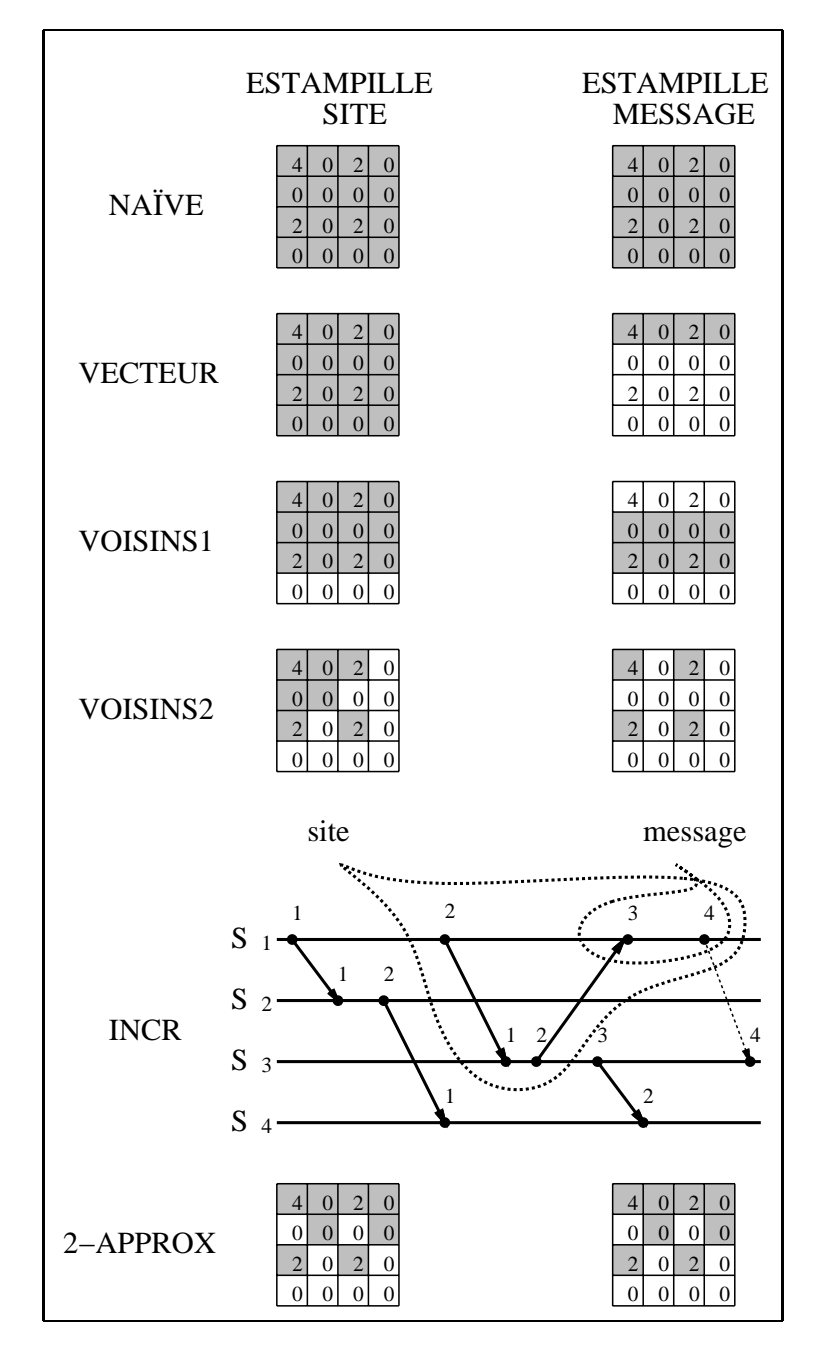

FIG. V.7 - *Stratégies d'optimisation* 

Elnozahy et Zwaenepoel proposent un algorithme pour calculer au vol le GA de l'etat intervallaire courant de chaque UR. Le principe de l'algorithme est de transporter (conceptuellement) le GA avec les messages : chaque fois qu'une UR émet un message, celui est (conceptuellement) estampillé avec le GA de l'état intervallaire courant de l'UR émettrice. Au moment de la réception du message, un nouvel etat intervallaire est initie chez l'UR receptrice, et le GA de ce nouvel état est construit à partir du GA de l'état intervallaire précédent et du GA transporte par le message.

L'algorithme est dit incrémental parce que seule une (petite) partie du GA est effectivement transportée avec le message : celui-ci n'est estampillé qu'avec le sous-graphe du GA comprenant les états intervallaires dont l'UR émettrice ne sait pas s'ils ont déjà été portés à la connaissance de l'UR réceptrice.

Pour traduire les résultats d'Elnozahy et Zwaenepoel dans notre modèle d'exécution, nous devons interpreter les URs comme des sites et les etats intervallaires comme des evenements (en associant a chaque etat intervallaire l'evenement qui l'a initie). Une fois cette traduction faite, nous obtenons un algorithme de calcul au vol du GA de l'evenement courant de chaque site (i.e. l'ensemble des evenements qui le précèdent causalement, son passé causal, ou encore sa section initiale pour l'ordre causal).

Il est clair que le GA permet de déduire l'horloge matricielle. En effet, il contient tous les evenements pouvant intervenir dans le calcul de l'horloge matricielle. Paradoxalement, il peut être moins coûteux (en termes de taille d'estampilles) de calculer le GA plut^ot que directement l'horloge matricielle. Il y a deux raisons à cela. Premièrement, le GA peut être calculé incrémentalement de la façon decrite dans [EZ92, EZ93]. Deuxiemement, il n'est pas necessaire que les sites conservent l'integralite du GA : un mecanisme de ramasse miettes inspire de [WB84] ou [SL87] peut ^etre utilise pour supprimer les evenements obsoletes du GA.

#### V.4.1<sup>L</sup>'algorithme

Nous decrivons maintenant l'algorithme incremental de calcul au vol de l'horloge matricielle. Nous faisons l'hypothèse que chaque événement est estampillé avec (1) l'identicateur du site sur lequel il s'est produit et (2) son numero de séquence sur ce site. Nous noterons  $e_i^i$  le *l*-ième événement à s'être produit sur le site  $S_i$ . Nous notons également  $\epsilon_i$  l'événement courant du site  $S_i$  (i.e. le dernier événement à s'être produit sur  $S_i$ ).

Chaque site  $S_i$  est muni d'une structure de données notée  $GA_i$  et permettant de représenter un graphe dirigé.  $GA_i$  est initialement vide.

Tout au long du déroulement de l'algorithme,  $GA_i$  va représenter un sous-graphe du GA de l'événement courant du site  $S_i$ . Par ailleurs, une contrainte supplémentaire est respectée : quels que soient les sites  $S_i$  et  $S_k$ , et si l'on considère e, le dernier événement de  $S_k$  à précéder causalement le dernier événement de  $S_j$ à précéder causalement l'événement courant  $\epsilon_i$  de  $S_i$ , alors deux choses l'une: soit cet événement n'existe pas, soit il est contenu dans  $GA_i$ . Formellement, l'algorithme fait respecter la contrainte (GA) suivante :

$$
\forall j, k, \max(\downarrow_{E_k} \downarrow_{E_j} \{\epsilon_i\}) \in \text{GA}_i \tag{GA}
$$

Le but de la contrainte (GA) est de garantir qu'on va pouvoir calculer l'horloge matricielle à partir des événements contenus dans le sous-graphe  $GA_i$ . Rappelons la définition de l'horloge matricielle donnée en section V.2.3:

$$
\delta_{\text{mat}}(\epsilon_i)[j,k] = \text{card}(\downarrow_{E_k} \downarrow_{E_j} \{\epsilon_i\})
$$

En supposant (GA), cette denition se re-ecrit : <sup>3</sup>

$$
\delta_{\text{mat}}(\epsilon_i)[j,k] = \text{seq-num}\left(\max \downarrow_{E_k \cap \text{GA}_i} \left\{\max \downarrow_{E_j \cap \text{GA}_i} \left\{\epsilon_i\right\}\right\}\right)
$$

Par conséquent,  $GA_i$  permet bien de calculer l'horloge matricielle. Chaque site  $S_i$  estampille les messages qu'il émet avec son  $GA_i$ . Les règles (INT-I) et (MSG-I) sont les suivantes :

**INT-I:** Avant la production d'un événement par  $S_i$ :

$$
\mathrm{GA}_i \leftarrow \mathrm{GA}_i \cup \{e_l^i\}
$$

**MSG-I**: Avant la réception du message  $(m, GA)$  par  $S_i$ :

$$
GA_i \leftarrow GA_i \cup GA
$$

Nous introduisons une règle supplémentaire :

 $\mathbf{G}$ . I was moment, le site  $\mathcal{Q}_i$  peut supprimer les evenements «obsoletes» du sous-graphe  $GA_i$ :

$$
\forall j, k, \ M_i[j, k] \leftarrow \text{ seq-num} \left( \max \downarrow_{E_k \cap \text{GA}_i} \left\{ \max \downarrow_{E_j \cap \text{GA}_i} \{c\} \right\} \right)
$$

$$
\text{GA}_i \leftarrow \text{GA}_i - \left\{ e_l^j \in \text{GA}_i \, | \, \forall k, M_i[k, j] > l \right\}
$$

La règle (MSG-I) combine le GA local à  $S_i$  avec celui transporté par le message, de la façon décrite dans [EZ92, EZ93]. La règle (GC-I) effectue un ramassage de miettes de facon similaire a [WB84, SL87].

**Proposition 1** Les règles  $(INT-I)$ ,  $(MSG-I)$  and  $(GC-I)$  préservent effectivement la contrainte (GA).

La preuve de cette proposition est donnée en annexe A.1.

L'algorithme incrémental est illustré sur la figure V.7, en tant que stratégie  $\triangleleft$ INCR».

<sup>3:</sup> Dans la formule, <sup>l</sup>'operateur seq-num retourne le numero de sequence de <sup>l</sup>'evenement maximum considéré, ou bien 0 si cet événement n'existe pas.

#### V.4.2Coût de l'algorithme incrémental

L'algorithme entraine un coût peu élevé quand les sites du systèmes sont «bien synchronisés». En effet, grâce au mécanisme de ramassage de miettes, la taille des graphes GA<sub>i</sub> estampillés reste alors faible : typiquement  $\mathcal{O}(n)$  (voir l'exemple un peu plus bas). Un tel surcoût de  $\mathcal{O}(n)$  par site et par message est bien meilleur que le surcoût de  $\mathcal{O}(n^2)$  obtenu avec l'algorithme naïf. Il y a néanmoins un prix a payer :

- ${\rm -}$  Premierement, comme chaque site n'est muni que du sous-graphe  $A_i$ , il est nécessaire d'effectuer des calculs pour produire les composantes de l'horloge matricielle. Ceci se traduit par un surcoût en terme de temps d'exécution.
- { Deuxiemement, si l'execution du systeme n'est pas bien synchronisee, la taille des sous-graphes  $GA_i$  peut s'accroître de façon non bornée. Pour résoudre ce problème, une solution simple consiste à «synchroniser» l'exécution en utilisant des vagues de messages de «commérage» (gossip mechanism [HHW89]) qui visitent régulièrement l'ensemble des sites selon un parcours en anneau ou en arbre de recouvrement (spanning tree). Cette technique permet de maintenir la taille des  $GA_i$  à une faible valeur au prix de messages de contrôle additionnels.

Nous donnons maintenant un exemple de ce que nous entendons par «exécution bien synchronisée». Considérons un système de  $n$  sites où les communications ont lieu selon le principe de l'anneau à jeton (token ring). Cette situation est illustrée par la figure  $V.8$ : nous y avons indiqué les  $GA_i$ 's correspondant aux événements de réception de message. Nous constatons que la taille des  $GA_i$ 's est  $4n + 3$   $(2n + 2$  sommets et  $2n + 1$  arêtes - il est nécessaire de prendre en compte les arêtes car un graphe de n sommets peut comprendre jusqu'à  $n^2$  arêtes). Autrement dit, pour cet exemple l'algorithme incrémental engendre effectivement un surcoût de  $\mathcal{O}(n)$ .

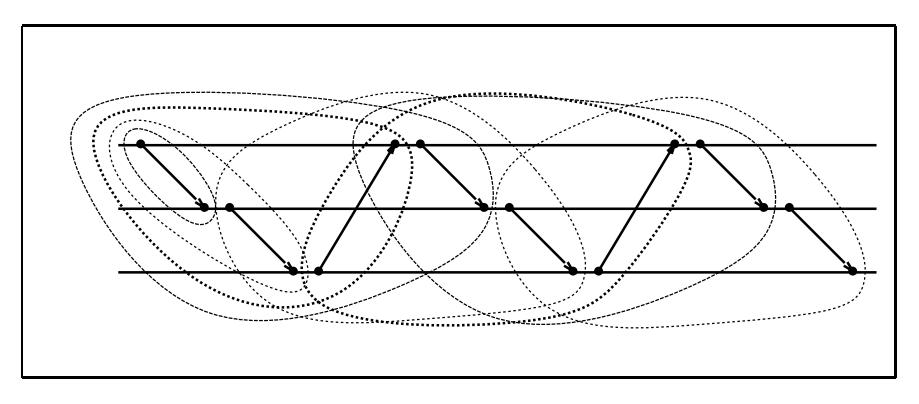

Fig. V.8 - *Taille des*  $GA_i$ *'s* 

## $V.5$  Horloge  $k$ -matricielle

Dans cette section, nous introduisons notre approximation  $\kappa$ -matricielle» de l'horloge matricielle. Nous proposons un algorithme pour calculer l'horloge kmatricielle au vol avec un surcoût de  $\mathcal{O}(kn)$  par site et par message. Ce surcoût ne depend pas de l'etat de synchronisation particulier de l'execution. Nous donnons brievement deux exemples d'application des horloges k-matricielles. Nous commencons par introduire la notion de k-approximation d'un vecteur et d'une matrice.

#### V.5.1  $k$ -approximation d'un vecteur

Définition 10 L'ensemble des entiers non négatifs est noté N. Considérons  $a, b \in \mathbb{N}^n$  deux vecteurs d'entiers de dimension n. Considérons un entier  $k \leq n$ . Nous disons que b est une k-approximation de a (noté b  $\preceq_k a$ ) le fait que b  $\emph{contienne}$  les k plus grandes composantes de a. Formellement :

$$
b \preceq_k a \stackrel{\text{def}}{=} \exists I \subseteq \{1, ..., n\}, \begin{cases} \text{card}(I) = k \\ \forall i \notin I, b_i \le a_i \\ \forall i \in I, b_i = a_i \\ \forall i \notin I, \forall j \in I, a_i \le a_j \end{cases} \qquad (I \leq)
$$

Intuitivement,  $(I)$  affirme que I contient les indices des k plus grandes composantes du vecteur a.  $(I=)$  affirme que pour chaque indice appartenant à I, les composantes correspondantes de  $a$  et b sont égales. (I $\leq$ ) affirme que pour chaque indice n'appartenant pas à I, la composante correspondante de  $a$  est plus grande que celle de b.

Par exemple :

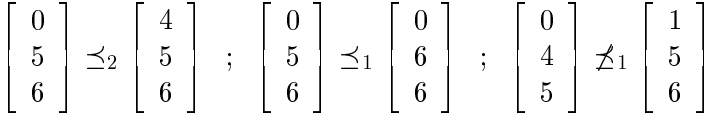

Alors qu'un vecteur de dimension  $n$  a en général une représentation de taille  $\mathcal{O}(n)$ , il est toujours possible de trouver une k-approximation du vecteur dont la taille soit seulement  $\mathcal{O}(k)$  (en conservant uniquement les k composantes les plus grandes du vecteur, et en fixant les autres à zéro).

Proposition <sup>2</sup> L'ensemble des vecteurs d'entiers de dimension <sup>n</sup> est partiellement ordonné par la relation de k-approximation  $\langle k \rangle \langle k \rangle$ .

La preuve de la proposition est donnée en annexe A.2.

Proposition <sup>3</sup> Notons max l'operateur qui prend composante par composante le maximum de deux vecteurs. Alors max et  $\preceq_k$  «commutent».

 $-$ 

- 1

 $\overline{\phantom{a}}$ 

- 1

Plus précisément, considérons  $A$  et  $B$  deux vecteurs d'entiers de dimension  $n.$  Soit  $M$ , le maximum composante par composante de  $A$  et  $B$ . Considérons ensuite a et b, des k-approximations respectives de  $A$  et  $B$ . Soit enfin  $m$ , le maximum composante par composante de  $a$  et  $b$ . Alors  $m$  est une  $k$ -approximation de M. Formellement :

$$
\forall A, B, M, a, b, m \in \mathbb{N}^n, \begin{cases} M = \max(A, B) \\ a \leq_k A \\ b \leq_k B \\ m = \max(a, b) \end{cases} \implies m \leq_k M
$$

La proposition est démontrée en annexe A.2. Elle est illustrée par les diagrammes qui suivent.  $\overline{a}$  $\overline{a}$ 

<u>2020 - 2020 - 2020 - 2020 - 2020 - 2020 - 2020 - 2020 - 2020 - 2020 - 2020 - 2020 - 2020 - 2020 - 2020 - 20</u>

<u>33 March 1986 March 1986 March 1986 March 1986 March 1986 March 1986 March 1986 March 1986 March 1986 March 1</u>

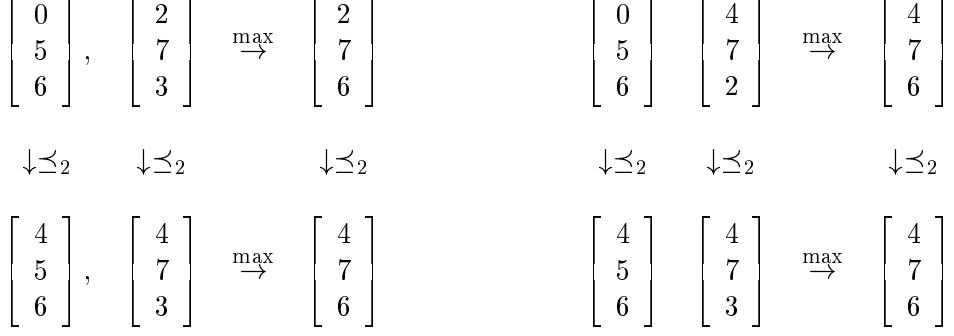

### V.5.2 k-approximation <sup>d</sup>'une matrice

<u>2020 - 2020 - 2020 - 2020 - 2020 - 2020 - 2020 - 2020 - 2020 - 2020 - 2020 - 2020 - 2020 - 2020 - 2020 - 20</u>

33 July 19

disons que B est une k-approximation de A (noté  $B \preceq_k A$ ) quand les colonnes  $de B$  sont des  $k$ -approximations des colonnes de  $A$ . Formellement :

$$
\forall A, B \in \mathbb{N}^{n \times n},
$$
  

$$
B \preceq_k A \stackrel{\text{def}}{=} \forall 1 \le j \le n, B[\star, j] \preceq_k A[\star, j]
$$

 $(A[\star, j]$  représente la j-ième colonne de la matrice A.) Par exemple:

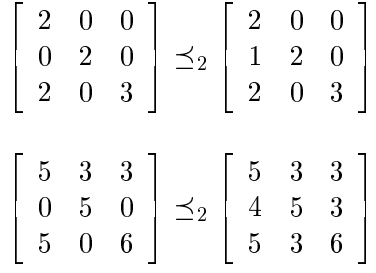

Alors qu'une matrice de dimension  $n \times n$  a en général un représentation de taille  $O(n)$ , il est toujours possible de trouver une k-approximation de la matrice de taille seulement  $\mathcal{O}(kn)$ .

- 1

### $V.5.3$  Horloge  $k$ -matricielle

**Définition 12** Une horloge k-matricielle (notée  $\delta_k$ ) est une horloge qui associe a chaque evenement <sup>d</sup>'une execution une k-approximation de <sup>l</sup>'horloge matriciel le ciel de contre le ciel le ciel le ciel le ciel de la ciel de la ciel de la ciel de la ciel de la ciel

$$
\delta_k : E \to \mathbb{N}^n
$$

$$
\forall e \in E, \ \delta_k(e) \preceq_k \delta_{mat}(e)
$$

 $\Box$ 

Nous donnons maintenant un algorithme qui calcule au vol une horloge kmatricielle.

Chaque site  $S_i$  est muni d'une k approximation de matrice, notée  $A_i$  et en estampille tous les messages qu'il émet.  $A_i$  est initialement nulle. Les règles (INT-A) et (MSG-A) sont les suivantes :

**INT-A**: Avant la production d'un événement par  $S_i$ :

$$
A_i[i, i] \leftarrow A_i[i, i] + 1
$$

**NSG-A**: Avaint la reception par  $S_i$  du message  $(m, A)$  emis par  $S_i$ :

$$
\forall l, A_i[i, l] \leftarrow \max(A_i[i, l], A[j, l])
$$
  

$$
\forall k, l, T_i[k, l] \leftarrow \max(A_i[k, l], A[k, l])
$$
  

$$
A_i \leftarrow \text{apr}(A_i), \text{ où } \text{apr}(A_i) \preceq_k A_i
$$

Le fonctionnement de l'algorithme est illustré par la figure V.9. Le surcoût engendré par l'algorithme est illustré par la figure V.7 (stratégie «2-APPROX»).

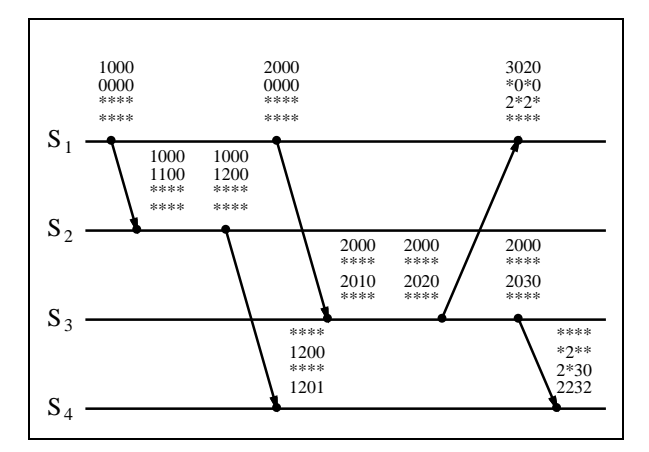

FIG. V.9 - L'horloge k-matricielle  $(k = 2)$ 

<sup>4.</sup>  $(m, A)$  est le message reçu, estampillé avec  $A$ , la vue que le site émetteur avait de l'horloge k-matricielle au moment de l'emission.

**Proposition 4** L'horloge k-matricielle A produite par l'algorithme ci-dessus est effectivement une k-approximation de l'horloge matricielle  $M$ . Formellement, si  $M(e)$  et  $A(e)$  sont les dates associées à l'événement e respectivement par l'horloge matricielle et par l'algorithme ci-dessus, alors :

$$
\forall e \in E, A(e) \preceq_k M(e)
$$

La démonstration de la proposition s'appuie sur les propositions 2 et 3. Elle est donnée en annexe A.2.

### V.5.4  $k$ -approximations et conditions d'horloge

 $\Pi$  est possible de definir un ordre partiel sur INn-11 tel que les horloges  $\kappa$ matricielles vérifient la condition forte (S-CLK). Ceci est expliqué en annexe A.3.

### V.5.5 Applications de l'horloge k-matricielle

Rappelons qu'intuitivement :

- l'horloge matricielle  $M_i$  est telle que la composante  $M_i[j, k]$  représente la vue que le site  $S_i$  a de la vue que  $S_j$  a du progrès du temps local à  $S_k$ .
- ${\rm -}$  l'horloge k-matricielle  $A_i$  conserve uniquement les k plus grandes composantes de chaque colonne de  $M_i$

Par conséquent,  $A_i[\star, k]$  donne la vue que le site  $S_i$  a des vues que les k sites les plus à jour ont du progrès du temps local à  $S_k$ .

Une application des horloges k-matricielles concerne les protocoles optimistes de tolérance aux défaillances. Avec ces protocoles, chaque unité de recouvrement estampille les messages qu'elle émet seulement avec les états intervallaires du graphe d'antecedence pour lesquels elle ne sait pas s'ils ont ete enregistres par un certain quorum d'unités de recouvrement. Si le système obéit à une sémantique de defaillance des site par omission (crash failures) telle que le nombre maximum de défaillances simultanées soit borné par  $k-1$ , alors le quorum est fixé à k URs. Un état intervallaire doit donc être estampillé sur un message si et seulement si l'UR émettrice ne sait pas si au moins  $k$  URs (y compris elle-même) ont enregistré l'état intervallaire. Pour déterminer cela, il lui suffit de contrôler dans l'horloge  $k$ -matricielle la valeur des  $k$  plus grandes entrées de la colonne correspondant au processus auquel appartient l'etat intervallaire.

Une autre application des horloges k-matricielles concerne l'implantation d'un service de journalisation tolérant aux fautes dans un système obéissant à une semantique de defaillance de sites par omission, tel que le nombre maximum de défaillance simultanées soit borné par  $k-1$ . Nous envisageons par exemple d'utiliser les horloges k-matricielles pour rendre le service de journalisation d'événements de CDB tolérant aux défaillances de sites (crash).

Le lecteur averti aura remarqué les similitudes entre les horloges k-matricielles et la notion de k-ignorance (k-bounded ignorance [KB91]). Toutefois, alors que la k-ignorance est une technique de bases de données distribuées qui permet de garantir qu'un transaction donnee ne peut pas ^etre ignorante de plus de  $k$  transactions la précédant causalement, les horloges  $k$ -matricielles sont une technique qui garantit qu'au maximum  $n - k$  sites du système peuvent être ignorants <sup>d</sup>'un evenement causalement precedant leur etat courant.

# Chapitre VI

La mise au point des programmes paralleles et repartis est un art qui n'est pas encore arrive a maturite. Les voies de recherche sont nombreuses : verication formelle de propriétés, choix de représentations adéquates du programme et de son exécution, détection au vol de propriétés au cours d'une exécution particuliere du programme, outils d'analyse post-mortem. Aucune ne constitue une panacee et les promesses de telle ou telle technique ne sont pas toujours tenues dans la pratique. Les approches les plus pragmatiques, faciles a mettre en uvre, et qui constituent des evolutions plut^ot que des revolutions par rapport aux outils connus des programmeurs non specialistes ont le plus de chances de se developper.

Nous pensons que la technique post-mortem de ré-exécution fait partie de ces approches, et qu'elle pourraient bientôt déboucher sur des outils largement répandus. Elle étend en effet naturellement le concept de mise au point cyclique aux programmes répartis, et réalise une symbiose avec les outils de mise au point traditionnels : l'outil de ré-exécution contrôle le déroulement du programme réparti et permet de s'affranchir des contraintes de temps réel et de non déterminisme ; il co-existe avec les outils de mise au point traditionnels qui permettent quant à eux une analyse microscopique de l'état du programme.

C'est pourquoi nous avons choisi d'orienter notre recherche vers la realisation d'un outil de re-execution. Il s'agit a l'origine d'un travail applique, ce qui (nous l'esperons) n'a pas exclu la rigueur. Notre these est qu'on peut implanter la fonction de ré-exécution à l'aide de techniques et matériels aujourd'hui largement distribués. Concrètement, nos développements ont eu comme support un réseau d'ordinateurs PC-x86DX connecté par ethernet et «tournant» le système d'exploitation à micro-noyau CHORUS de la société Chorus systèmes. Nous n'avons malheureusement pas pu experimenter avec des machines multiprocesseurs – cependant nous pensons que les difficultés additionnelles liées au multi-processeurs sont plus d'ordre pratique que conceptuel (ce point est discute dans la thèse).

Les résultats que nous avons obtenus se résument ainsi.

Premierement nous avons realise une extension du systeme a micro-noyau CHORUS pour le rendre apte à supporter des outils de ré-exécution. L'objectif de cette tâche était de fournir un support simple à utiliser et suffisamment souple, utili-

sable dans un cadre débordant la seule ré-exécution (e.g. pour des outils d'observation, de statistiques, de validation de protocoles de communication par injection de fautes, etc.). La contrainte principale que nous avions a respecter était de minimiser le coût de ces extensions, en termes de performance, de taille et de maintenance du micro-noyau CHORUS (au final, une augmentation de taille de 1.5% et une degradation des performances negligeable). Ce travail à ete effectue dans le contexte du projet europeen ESPRII N° 0003 ((OUVERTURE)) et les developpements realises seront integres dans la version standard du micro-noyau CHORUS.

Deuxièmement nous avons conçu et réalisé l'outil de ré-exécution CDB, supporté par le micro-noyau étendu. CDB peut être considéré comme un prototype servant a valider les extensions du micro-noyau (dans une optique restreinte), ou comme la version alpha d'un futur produit CHORUS, qui viendrait enrichir l'environnement de developpement propose aux programmeurs de systemes et d'applications reparties (dans une optique plus large). Lors de la realisation de CDB, le but etait de realiser un outil aussi puissant que possible s'appliquant à une catégorie d'applications la plus large et la plus réaliste possible. Au final, CDB est capable d'enregistrer et de reproduire l'execution d'applications distribuées sur un réseau CHORUS de machines monoprocesseur, et prend en compte les appels système non déterministes, la mémoire virtuelle partagée, le cadencement preemptif des activites, certaines defaillances du systeme de communication, ainsi que les interactions entre l'application sous contr^ole et son environnement. Nous ne nous étions pas fixé d'objectif précis en ce qui concerne les performances. Cependant, les mesures effectuées apparaissent satisfaisantes (un surcoût en temps de  $3\%$  à l'enregistrement et de  $30\%$  à la ré-exécution pour des applications distribuées typiques.)

Troisiemement, nous avons developpe pour l'usage de CDB des algorithmes d'horloges logiques originaux et efficaces (ces développements relativement tardifs nont cependant pas encore ete integres). Ces algorithmes permettent d'implanter une horloge matricielle pour un système de  $n$  sites avec un coût qui peut être réduit à  $O(n)$  (taille des structures de données conservées sur chaque site et estampillees sur chaque message.) Ceci presente un progres important par rapport à l'algorithme naïf qui implique un coût en  $O(n^2)$ .

L'utilisation d'un système à micro-noyau (CHORUS) s'est révélée particulièrement adequate pour la realisation de l'outil de re-execution, car elle a permis de manipuler des abstractions simples et de minimiser les informations contextuelles.

Cette recherche dans le domaine de la mise au point repartie a ete particulierement motivante car elle nous a amené à des incursions dans des domaines variés : le système, la causalité, les horloges logiques, les bases de données distribuées. la tolérance aux fautes, etc.

Pour conclure, nous voudrions mentionner quelques perspectives et suites possibles au «projet CDB».

En termes de fonctions, on pourrait :

- $=$  généraliser CDB à des machines multi-processeurs.
- { implanter la notion de point de reprise pour donner a CDB une veritable

fonction de «voyage temporel»,

{ associer a CDB un service de detection de proprietes d'execution (cette recherche pourrait donner lieu à une coopération avec le projet INRIA ADP de Michel Raynal.)

En termes d'ingénierie, il serait très intéressant de tenter réaliser un produit à partir du prototype CDB. Cela impliquerait certainement :

- { de realiser une bonne integration de CDB avec un debogueur traditionnel comme GDB,
- { de fournir une interface graphique conviviale a CDB, et de s'interesser de plus près au problème de la représentation des exécutions réparties,
- { d'optimiser encore les performances, par exemple en utilisant des protocoles d'horloges logiques plus efficaces.

Finalement, l'expérience acquise avec la ré-exécution dans le cadre de CDB pourrait servir de base pour developper une bo^te a outils facilitant la mise en place d'applications tolérantes aux pannes sur le principe du «leader-suiveur», mais c'est une autre histoire.

# Annexe A

# Démonstrations du chapitre V

#### Algorithme incrémental  $\rm A.1$

Dans cette annexe, nous donnons les demonstrations promises au chapitre V. Pour identifier les propositions que nous démontrons, nous avons repris la numérotation du chapitre V.

**Proposition 1** Les règles (INT-I), (MSG-I) and (GC-I) préservent la contrainte  $(GA).$ 

**Preuve :** Rappelons la contrainte  $(GA)$  concernant le sous-graphe  $GA_i$  dont est muni le site  $S_i$ :

$$
\forall j, k, \max(\downarrow_{E_k} \downarrow_{E_j} \{\epsilon_i\}) \in \text{GA}_i \tag{GA}
$$

où  $\epsilon_i$  est l'événement courant du site  $S_i$  et  $GA(\epsilon_i)$  est le graphe d'antécédence de  $\epsilon_i$ .

Il est facile de voir que la contrainte (GA) est preservee par les regles (INT-I) et (MSG-I) définies en section V.4.1. Nous montrons qu'elle est également preservee par la regle (GC-1). Nous notons par GA<sub>i</sub> et GA<sub>i</sub> les valeurs de GA<sub>i</sub> respectivement avant et apres le ramassage des miettes par la regle (GC-I). Nous avons :

$$
GA'_{i} = GA_{i} - \left\{ e^{j}_{l} \in GA_{i} | \forall k, M_{i}[k, j] > l \right\}
$$

Nous supposons que  $GA_i$  vérifie la contrainte (GA). Nous voulons prouver que c'est aussi le cas de GA $'_i$ . Considérons des indices  $j$  et  $k$ , et l'événement  $e^k_l =$  $\max(\downarrow_{E_k}\downarrow_{E_j}\{\epsilon_i\}) \in \mathrm{GA}_i$ .  $e^k_l$  est le *l*-ième événement du site  $S_k$ . Par définition de l'horloge matricielle,  $M_i[j, k] = \text{card}(\downarrow_{E_k} \downarrow_{E_j} \{le\}) = l$ . Donc,  $M_i[j, k] \ngeq l$  et par consequence, le ramassage des miettes ne peut pas oter  $e_l^{\cdot}$  du graphe  $\alpha A_i$ .  $\text{Autrement dit: } e^k_l = \max(\downarrow_{E_k} \downarrow_{E_j} \{ \epsilon_i \}) \in \text{GA}_i'$  $\Box$ . The contract of the contract of the contract of the contract of the contract of the contract of the contract of the contract of the contract of the contract of the contract of the contract of the contract of the contrac

# A.2 k-approximations

Rappelons la définition formelle de l'opérateur « $\preceq_k$ » de k-approximation :

$$
b \preceq_k a \stackrel{\text{def}}{=} \exists I \subseteq \{1, ..., n\}, \begin{cases} \text{card}(I) = k \\ \forall i \notin I, b_i \le a_i \\ \forall i \in I, b_i = a_i \\ \forall i \notin I, \forall j \in I, a_i \le a_j \end{cases} \qquad (I \leq)
$$

**Proposition 2** L'ensemble des vecteurs d'entiers de dimension  $n$  est partiellement ordonné par  $\preceq_k (k \leq n)$ .

**Preuve:**  $\leq_k$  est visiblement réflexive et antisymétrique. Nous allons prouver qu'elle est aussi transitive (la preuve est illustrée par la figure A.1). Considérons  $c \preceq_k b \preceq_k a$ . Par définition de  $\preceq_k$ , nous savons qu'il existe deux ensembles d'indices  $S, T \subseteq \{1, ..., n\}$  de cardinal k tels que :

$$
\forall i \notin S, c_i \le b_i \tag{S \le}
$$

$$
\forall i \in S, c_i = b_i \tag{S=}
$$

$$
\forall i \notin S, \forall j \in S, b_i \le b_j \tag{S}
$$

 $\forall i \notin T, b_i \leq a_i$  (T $\leq$ )

$$
\forall i \in T, b_i = a_i \tag{T=}
$$

$$
\forall i \notin T, \forall j \in T, a_i \le a_j \tag{T}
$$

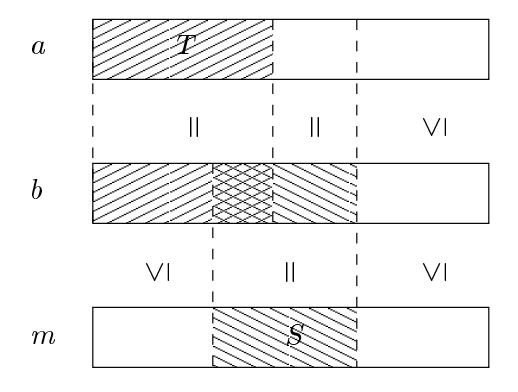

FIG. A.1 -  $\preceq_k$  est transitive

De  $(S\leq)$ ,  $(T\leq)$  et  $(T=)$ , nous déduisons que

$$
\forall i \notin S, c_i \le a_i \tag{U \le}
$$

Maintenant considérons  $i \in S$ . Nous allons prouver par l'absurde que  $c_i = a_i$ . Supposons donc que  $c_i \neq a_i$ . (S=) et (T=) impliquent que  $i \notin T$ , puis grâce à (T  $\leq$ ) nous déduisons que  $b_i < a_i$ . Rapproché de (T=) et (T), ceci nous donne  $\forall j \in T, b_i < b_j$ . En contradiction avec (S). Par conséquent

$$
\forall i \in S, c_i = b_i = a_i \tag{U=}
$$

Considérons  $j \in S$ . De deux choses l'une. Soit (a)  $S = T$  et alors  $\exists i \in T, b_i \leq b_j$ , ou bien (b)  $S \neq T$  ce qui implique également  $\exists i \in T, b_i \leq b_j$  à cause de (S). Rapproché de  $(U=)$  et  $(T=)$  ceci nous donne:

$$
\forall j \in S, \exists i \in T, a_i \le a_j \tag{1}
$$

Nous prouvons maintenant que :

$$
\forall i \notin S, \forall j \in S, a_i \le a_j \tag{U}
$$

Considérons  $i \notin S$  et  $j \in S$ . De deux choses l'une. Soit (a)  $i \in T$ , alors  $a_i = b_i$ (d'après (T=)),  $b_i \leq b_j$  (d'après (S)),  $b_j = a_j$  (d'après (U=)). Ou bien (b)  $i \notin T$ , et alors (1) nous permet d'exhiber un  $j' \in T$  tel que  $a_{j'} \le a_j$ , donc (d'après (T))  $a_i \leq a_{i'}$ . Dans les deux cas (U) est vérifiée. Finalement  $(U \leq), (U =)$  et  $(U)$  prouvent que  $c \preceq_k a$ .  $\Box$ 

Proposition <sup>3</sup> Soit max <sup>l</sup>'operateur qui prend le maximum de deux vecteurs composante par composante. max and  $\preceq_k$  «commutent».

Plus precisement, considerons A et B deux vecteurs d'entiers de dimension n. Soit  $M$ , le maximum composante par composante de  $A$  et  $B$ . Considérons ensuite a et b, des k-approximations respectives de A et B. Soit enfin m, le maximum composante par composante de  $a$  et  $b$ . Alors  $m$  est une  $k$ -approximation de M. Formellement :

$$
\forall A, B, M, a, b, m \in \mathbb{N}^n,
$$
  
\n
$$
\begin{cases}\nM = \max(A, B) \\
a \preceq_k A \\
b \preceq_k B \\
m = \max(a, b)\n\end{cases} \implies m \preceq_k M
$$

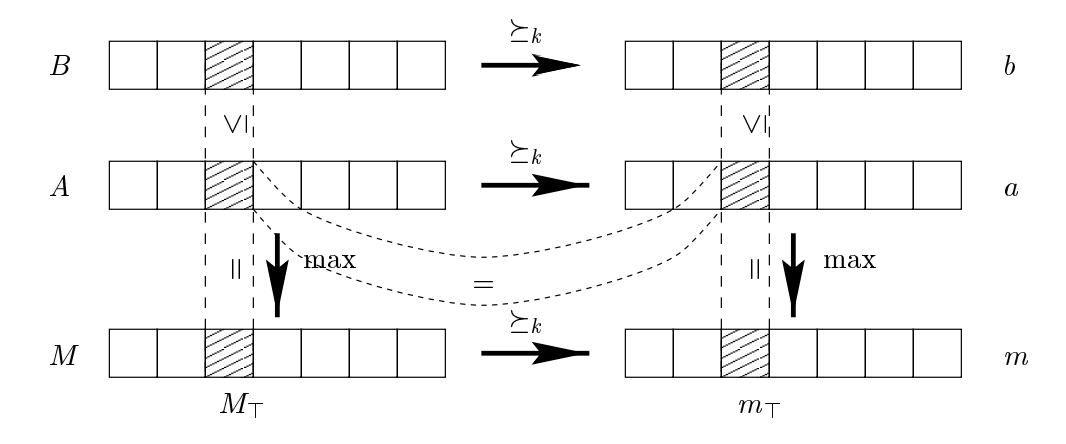

 $\mathbf{r}$  -  $\mathbf{r}$  -  $\mathbf{r}$  and  $\mathbf{r}$   $\mathbf{r}$  are definition of  $\mathbf{r}$ 

**Preuve :** La proposition se démontre par induction sur le nombre de sites  $n$ du systeme (la preuve est illustree par la gure A.2 <sup>1</sup> ). La proposition est vraie

<sup>1.</sup> Sur la figure, nous avons fait l'hypothèse que  $A_{\top} = M_{\top} = a_{\top} = m_{\top}$ 

pour  $n = 1$ . Supposons qu'elle soit vraie pour  $(n - 1)$ , et démontrons la pour n. Considérons  $k \leq n$  and A, B, M, a, b, m définis par la proposition. Le cas  $k = 0$ est trivial. Si  $k \neq 0$ , alors notons  $M_{\perp} = m_{\perp}$  la composante la plus grande de M qui soit aussi dans m. Otons ensuite la composante d'indice  $\top$  des vecteurs  $A, B, M, a, o$  and  $m$ , de facon a obtenir des vecteurs  $A, B, M, a, o$  and  $m'$  de dimension ( $n-1$ ). Ces vecteurs vérifient les hypothèses d'induction pour  $(n-1)$  et  $(k-1)$ , par conséquent  $m' \preceq_{(k-1)} M'$ . Et donc  $m \preceq_k M$ .

**Proposition 4** L'horloge approchée A est effectivement une k-approximation

 $\forall e \in E, A(e) \preceq_k M(e)$ 

**Preuve:** Nous ne considérons pas le cas  $k = 0$  qui est trivial. Donc supposons  $k > 0$ . La preuve est par induction sur le cardinal de  $\downarrow_E \{e\}^2$ . Si card $(\downarrow_E$  $\{e\} = 0$ , alors à la fois  $A(e)$  et  $M(e)$  sont remplis de zéros, et la proposition est vérifiée. Soit maintenant un entier  $x$ , et supposons que la proposition soit vérifiée pour tous les événements e tels que card $(\downarrow_E \{e\}) < x$ . Considérons un événement e du site  $S_i$ , tel que card $(\downarrow_E \{e\}) = x$ .

(a) Si e n'est pas une réception de message, notons  $p$  le prédécesseur immédiat de e (sur le site  $S_i$ ). Par hypothèse d'induction,  $A(p) \preceq_k M(p)$ . Notons que  $M(p)[i, i]$  est strictement supérieur à tous les autres  $M(p)[h, i]$ . Du fait que  $A(p) \preceq_k M(p)$  et que  $k > 0$ , nous devons donc avoir  $A(p)[i, i] = M(p)[i, i]$ . Par conséquent  $A(e) \preceq_k M(e)$  (parce que  $A(e)$  et  $M(e)$  sont construits en ajoutant 1 à la composante  $[i, i]$  de  $A(p)$  et  $M(p)$  respectivement).

(b) Si e est la réception du message  $m$ , notons  $p$  l'événement prédécesseur immédiat de e sur le site  $S_i$ , et notons s l'événement émissions du message m. Pour fixer les idées, supposons que s se produit sur le site  $S_i$ . Par hypothèse d'induction,  $A(p) \preceq_k M(p)$  et  $A(s) \preceq_k M(s)$ . Notons  $A_1$  la matrice obtenue en ajoutant 1 à la composante  $[i, i]$  de A(p), et notons  $A_2$  la matrice obtenue en prenant le maximum de  $A_1$  et  $A(s)$ , composante par composante. Définissons  $M_1$  et  $M_2$  de la même façon. Encore une fois,  $A(p)[i, i] = M(p)[i, i]$  est strictement supérieur à tous les autres  $M(p)[h, i]$ , et par conséquent,  $A_1 \preceq_k M_1$ . La proposition 3 ( $\leq_k$  et max «commutent») démontre alors que  $A_2 \leq_k M_2$ . Pour finir,  $A(e) \preceq_k M(e)$  parce que  $A(e)$  et  $M(e)$  sont obtenues en remplaçant la composante d'indice i de chaque colonne de  $A_2$  et  $M_2$  par le maximum des composantes d'indice i et j de ces colonnes respectives.

Pour montrer ce dernier point, considerons a et b, deux vecteurs d'entiers de dimension *n* tels que  $b \leq_k a$ . Considérons A et B obtenus en remplaçant la composante d'indice i de chaque colonne de a et b par le maximum des composantes d'indice  $i$  et  $j$  de la colonne. Nous pouvons supposer sans perte de généralité que  $i = 1$  and  $j = 2$ . Il y a donc quatre cas possibles, suivant la position de l'ensemble S des k indices correspondant aux composantes les plus elevees, relativement à *i* et *j*. Les quatre cas sont illustres par la figure A.3 (sur la figure, l'ensemble  $S$  est indiqué en grisé). Le lecteur peut vérifier que pour chacun des cas, on a bien  $B \preceq_k A$ .

<sup>2.</sup> Rappelons que  $\downarrow$   $\{e\}$  est l'ensemble des événements prédécesseurs de e parmi l'ensemble  $E$  de tous les événements de l'exécution.

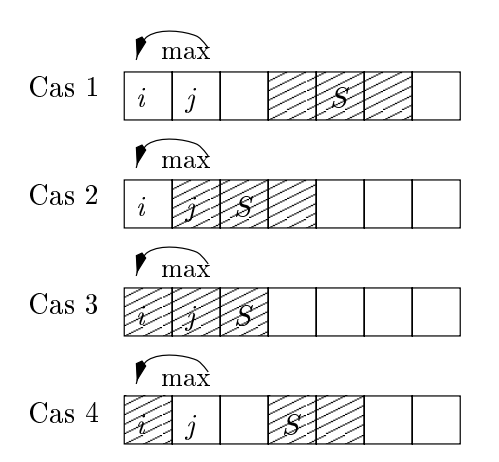

Fig. A.3 - Positions relatives de i, j, and <sup>S</sup>

# A.3 k-approximations et condition d'horloge

Dans cette section, nous supposons que  $k > 0$ . Tout d'abord, nous remarquons que l'ordre composante par composante n'est pas adequat pour comparer les valeurs données par une horloge k-matricielle. En effet, les conditions d'horloge  $(CLK)$  or  $(S-CLK)$  (cf. section V.2) ne sont pas vérifiées en utilisant cet ordre. Pour le voir, il suffit de considérer les événements  $e_2$  et  $e_3$  et les dates  $M(e_2)$ et  $M(e_3)$  que leur associe respectivement l'horloge. Le lecteur peut vérifier que  $M(e_2) \nleq M(e_3)$  est en contradiction avec (CLK) et (S-CLK). La question est donc de savoir s'existe un ordre partiel sur les matrices carrées de taille  $n \times n$ , tel que (CLK) ou (S-CLK) soient vérifiée. C'est le but du reste de cette section.

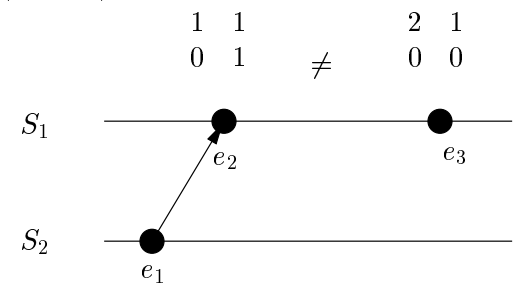

Fig. A.4 - Inadequation de <sup>l</sup>'ordre composante par composante

**Définition 13** Considérons  $a, b \in \mathbb{N}^n$ , et deux vecteurs d'entiers, de dimension n. Nous définissons la relation  $\leq_k$  comme suit.

$$
b \leq_{k} a \stackrel{\text{def}}{=} \exists i_{1}, j_{1}, i_{2}, j_{2}, \dots, i_{n}, j_{n},
$$
\n
$$
\begin{cases}\n\{i_{1}, \dots, i_{n}\} = \{j_{1}, \dots, j_{n}\} = \{1, \dots, n\} \\
a[i_{1}] \geq a[i_{2}] \geq \dots \geq a[i_{n}] \\
b[j_{1}] \geq b[j_{2}] \geq \dots \geq b[j_{n}] \\
\forall l \leq k, b[i_{l}] \leq a[i_{l}]\n\end{cases}
$$

De façon informelle,  $b \leq_k a$  si et seulement si les k plus grandes composantes de  $a$  sont supérieures aux  $k$ -plus grandes de  $b$ . Nous disons que  $a$  est  $k$ -supérieur à  $n$ , ou de façon équivalente, que  $b$  est  $k$ -inférieur à  $a$ .

Par exemple :

$$
\begin{bmatrix} 0 \\ 5 \\ 6 \end{bmatrix} \leq_2 \begin{bmatrix} 4 \\ 5 \\ 6 \end{bmatrix}; \begin{bmatrix} 1 \\ 5 \\ 6 \end{bmatrix} \leq_2 \begin{bmatrix} 6 \\ 6 \\ 0 \end{bmatrix}; \begin{bmatrix} 0 \\ 4 \\ 5 \end{bmatrix} \not\leq_2 \begin{bmatrix} 1 \\ 3 \\ 6 \end{bmatrix}
$$

Bien sûr, si  $a \preceq_k b$ , alors  $a \leq_k b$ .

**Définition 14** Considérons  $A, B \in \mathbb{N}^{n \times n}$ , deux matrices carrées d'entiers de dimension n - n. Nous an - Nous and  $\mu$  and  $\mu$  and  $\mu$  and  $\mu$  are colonically and  $\mu$  and  $\mu$  $k$ -inférieure à la colonne correspondant de $A$ . Formellement :

$$
\forall A, B \in \mathbb{N}^{n \times n},
$$
  

$$
B \leq_k A \stackrel{\text{def}}{=} \forall 1 \leq j \leq n, B[\star, j] \leq_k A[\star, j]
$$

(Où  $A[\star, j]$  représente la j-ième colonne de A.) Par exemple :

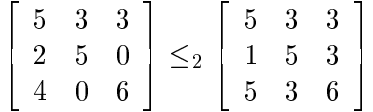

**Proposition 5** Si l'ensemble de matrices carrées d'entiers de taille  $n \times n$  est muni de la relation  $\leq_k$ , alors l'horloge k-matricielle A vérifie la condition forte  $d'horloge(S-CLK)$ :

$$
\forall e_1, e_2 \in E, e_1 \le e_2 \iff A(e_1) \leq_k A(e_2)
$$

**Preuve:**  $\ll \implies$  sest facile, nous allons demontrer  $\ll \implies$ . Considérons deux événements de l'exécution du système:  $e_l^i \in E_i$  et  $e_m^j \in E_j$ , tels que  $A(e_i) \leq k A(e_m)$ . Nous montrons que  $e_i \leq e_m$ .

 $\overline{\phantom{a}}$ Le cas  $i = j$  est facile. Nous supposons donc  $i \neq j$ . Premièrement, notons que pour tout événement  $e \in E$ , et pour tout indice c, la valeur de la plus grande composante de la c-ième colonne de  $A(e)$  est égale à la valeur de la composante  $M(e)[c, c]$  de l'horloge matricielle véritable (nous supposons en effet  $k > 0$ ). Alors, de trois choses l'une: soit (a)  $e_l^i > e_l^i$ : dans ce cas,  $M(e_i)[j, j] > M(e_m^j)[j, j]$ . En contradiction avec  $A(e_i) \leq_k A(e_m^j)$  (considerer la colonne j); soit (**b**)  $e_l^*$  et  $e_l^*$  sont concurrent concurrent: dans ce cas,  $M(e_l)[j, j] \leq M(e_m^{\omega})[j, j]$  et  $M(e_l)[i, i] > M(e_m^{\omega})[i, i]$ . En contradiction avec  $A(e_i^i) \leq_k A(e_m^i)$  (considerer soit la colonne  $i$ , soit la colonne  $j$ ). Il ne reste donc  $\Box$ plus que le cas (c)  $e_l < e_l$ 

Le lecteur peut vérifier que l'exécution représentée par la figure A.4 satisfait bien la condition forte (S-CLK) lorsqu'on muni  $\mathbb{N}^{n \times n}$  de la relation  $\leq_1$ . Bien sûr,  $\leq_k$  n'est pas tout à fait un ordre partiel sur  $\mathbb{N}^{n \times n}$ . Par exemple:

$$
\left[\begin{array}{cc} 1 & 0 \\ 0 & 0 \end{array}\right] \leq_1 \left[\begin{array}{cc} 1 & 0 \\ 1 & 0 \end{array}\right] \leq_1 \left[\begin{array}{cc} 1 & 0 \\ 0 & 0 \end{array}\right]
$$

En realite, k satisfait seulement les proprietes de re
exivite et de transitivite ; c'est donc un *pré-ordre*. Cependant, comme la condition  $(S-CLK)$  est vérifiée,  $\leq_k$  est effectivement un ordre partiel sur le sous-ensemble de IN<sup>n-11</sup> compose de <sup>l</sup>'ensemble des dates associees aux evenements de <sup>l</sup>'execution par <sup>l</sup>'horloge  $k$ -matricielle.

# $\equiv$  -  $\sim$  -  $\equiv$  -  $\sim$  -  $\sim$  -  $\sim$  -  $\sim$

- [ADS91] H. Agrawal, R. A. DeMillo, and E. H. Spafford. An executionbacktracking approach to debugging. IEEE Software, pages  $21{-}26$ , May 1991.
- [AG89] Z. Aral and I. Gertner. High level debugging of distributed systems. SIGPLAN Notices, 24(1), January 1989.
- [AHPR91] M. Adam, M. Hurfin, N. Plouzeau, and M. Raynal. Distributed debugging techniques. Technical note, IRISA, 1991.
- [AHU74] A. V. Aho, J. E. Hopcroft, and J. D. Ullman. The Design and Analysis of Computer Algorithms. Addison-Wesley, Mass., 1974.
- [AM86] E. Adams and S. S. Muchnick. Dbxtool: A window-based symbolic debugger for sun workstations. Software Practice and Experience, 16(7), July 1986.
- [AM88] W. Appelbe and C. McDowell. Developing multitasking programs. In Proc. of Hawaii International Conf. on System Sciences, pages 94 { 102, January 1988.
- [AV93] S. Alagar and S. Venkatesan. Hierarchy in testing distributed prorams. In Proc. Int. Workshop  $AADEBUG$  93, pages 101-116. Springer-Verlag LNCS 749, May 1993.
- [Awe85] B. Awerbuch. Complexity of network synchronization. Journal of  $ACM$ , 32(4):801-823, October 1985.
- [Bat87] P. Bates. The EBBA modelling tool, a.k.a. event definition language. Technical Report 87-35, Univ. of Massachusetts, April 1987.
- [BDF92] B. N. Bershad, R. P. Draves, and A. Forin. Using microbenchmarks to evaluate system performance. In Proceedings of the Third Workshop on Workstation Operating Systems (WWOS-3), April 1992.
- [BG91] D. F. Bacon and S. C. Goldstein. Hardware-assisted replay of multiprocessor programs. In Proc.  $ACM/ONR$  workshop on parallel and distributed debugging, 1991.
- [BHL89] T. Bemmerl, O. Hansen, and T. Ludwig. Ein leistungsmessystem fuer multiprozessoren. In PARS-Workshop, Muenchen, 1989.
- [BHS92] G. Brooks, G. J. Hansen, and S. Simmons. A new approach to debugging optimized code. ACM SIGPLAN'92 Conf. on Programming Language Design and Implementation,  $27(7):1-11$ , July 1992.
- [BM93] O. Babaoglu and K. Marzullo. Consistent global states. In Sape Mullender, editor, Distributed Systems, chapter 4. ACM press, 1993.
- [BMST93] N. Budhiraja, K. Marzullo, F. B. Schneider, and S. Toueg. The primary-backup approach. In Sape Mullender, editor, Distributed Systems, chapter 8. ACM press, 1993.
- [BP82] R. Bonnet and M. Pouzet. Linear extensions of ordered sets. In I. Rival (ed.), editor, *Ordered Sets*, pages  $125-170$ . D. Reidel Publishing Company, 1982.
- [BW83] P. Bates and J. Wileden. High-level debugging of distributed systems: The behavioral abstraction approach. Journal of System Software, 3:235-244, 1983.
- [CASD85] F. Cristian, H. Aghili, R. Strong, and D. Dolev. Atomic broadcast: From simple message diffusion to byzantine agreement. In Proc. 15th Int. Symp. on Fault-tolerant Computing, June 1985.
- [CBDGF91] B. Charron-Bost, C. Delporte-Gallet, and H. Fauconnier. Local and temporal predicates in distributed systems. Technical report, LITP, IBP, Universite de Paris 7, April 1991.
- [CBM90] W. H. Cheung, J. P. Black, and E. Manning. A framework for distributed debugging. IEEE Software,  $7(1):106-115$ , January 1990.
- [CC80] P. Cousot and R. Cousot. Semantic analysis of communicating sequential process. Lecture Notes in Computer Science No 85, 1980.
- $[Cho91]$  Chorus Team. CHORUS kernel v3 r4.0 debugger user's manual for COMPAQ deskpro386. Technical Report CS/TR-91-72, Chorus Systemes, 1991.
- [Cho92] Chorus Team. Overview of the Chorus distributed operating system. In USENIX Workshop on Micro Kernels and Other Kernel Architecthres, Seattle (USA), 1992.
- [CL85] K. M. Chandy and L. Lamport. Distributed snapshots: Determining global states of distributed systems. ACM Trans. Comput.  $Syst., 3(1):63-75, February 1985.$
- [CM91] R. Cooper and K. Marzullo. Consistent detection of global predicates. In Proc.  $ACM/ONR$  Workshop on Parallel and Distributed  $Debugging$ , pages 167–174, Santa Cruz, CA, May 1991.
- [Coo87] R. Cooper. Pilgrim: A debugger for distributed systems. In Proc. of the 3rd Int. Conf. on Distributed Computing Systems, pages 458{465. IEEE, 1987.
- [Cou90] P. Cousot. Methods and logics for proving programs. In Handbook of theoretical computer science, chapter 15, pages  $843-993$ . Elsevier Science Publishers B. V., 1990.
- [Cri89] F. Cristian. Probabilistic clock synchronization. Distributed Computing,  $3(3):146-158$ , 1989.
- [CS91] J.-D. Choi and J. M. Stone. Balancing runtime and replay costs in a trace-and-replay system. In Barton P. Miller and Charles McDowell, editors, Proceedings of the  $ACM/ONR$  Workshop on Parallel and Distributed Debugging, pages 26-35, Santa Cruz, California, May 1991.
- [CW82] R. Curtis and L. Wittie. BugNet: A debugging system for parallel programming environments. In Proc. of the 3rd Int. Conf. on distributed Computing Systems, Hollywood, October 1982.
- [Die92] C. Diehl. Analyse de la relation de causalité dans les exécutions réparties. PhD thesis, University of Rennes 1, Sept 1992.
- [DJ92] C. Diehl and C. Jard. Interval approximations of messages causality in distributed executions. In Finkel and editors Jantzen, editors,  $STACS$ , LNCS 577, pages 363–374. Springer-Verlag, Cachan, February 1992.
- [DS90] A. Dinning and E. Schonberg. An empirical comparison of monitoring algorighms for access anomaly detection. In Proceedings of PPOPP'90, 1990.
- [EA88] S. Eichholz and F. Abstreiter. Runtime observation of parallel programs. In CONPAR'88, Manchester, September 1988.
- [Els88] I. J. P. Elshoff. A distributed debugger for amoeba. In *Proceedings* of the Workshop on Parallel and Distributed Debugging, pages  $1-$ 10. ACM, 1988.
- [EZ92] E. N. Elnozahy and W. Zwaenepoel. Manetho: Transparent rollback-recovery with low overhead, limited rollback and fast ouput commit. IEEE Transactions on Computers, Special Issue on Fault-Tolerant Computing,  $41(5):526-531$ , May 1992.
- [EZ93] E. N. Elnozahy and W. Zwaenepoel. Fault tolerance for a workstation cluster. In Proc. of the Workshop on Hardware and Software Architectures for Fault Tolerance, May 1993.
- [Fid88] J. Fidge. Timestamps in message passing systems that preserve the partial ordering. In Proc. 11th Australian Computer Science  $Conference$ , pages 55-66, February 1988.
- [Fid91] C. J. Fidge. Logical time in distributed computing systems. IEEE Computer,  $24(8):28{-}33$ , August 1991.
- [FL89] R. Fowler and T. LeBlanc. An integrated approach to parallel program debugging and performance analysis on large-scale multiprocessors. SIGPLAN Notices (proc. of ACM/ONR Workshop on Parallel and Distributed Debugging),  $24(1)$ , January 1989.
- [FM82] M. J. Fischer and A. Michael. Sacrifying serializability to attain high availability of data in an unreliable network. In *Proc. ACM* SIGACT-SIGMOD Symp. on principles of database systems, pages 70–75, Los Angeles, March 1982.
- [For89] A. Forin. Debugging of heterogeneous parallel programs. In Proc. of the ACM Workshop on Parallel and Distributed Debugging, pages 130-139, 1989.
- [FR94a] E. Fromentin and M. Raynal. Inevitable global states: a new concept to detect unstable properties of distributed computations in an observer independent way. In 6th IEEE Symp. on Par. and Dist. Processing (submitted), Dallas, 1994.
- [FR94b] E. Fromentin and M. Raynal. Local states in distributed computations: a few relations and formulas. ACM Operating Systems  $Review, 28(2):65–72, April 1994.$
- [FR94c] E. Fromentin and M. Raynal. When all the observers of a distributed computation do agree. Research Report 794, IRISA, January 1994.
- [FRGT94] E. Fromentin, M. Raynal, V. Garg, and A. Tomlimson. On the fly testing of regular patterns in distributed computations. In 23rd Annual Int. Conf. on Parallel Processing (ICPP94), Pennsylvania, August 1994.
- [Gai85] J. Gait. A debugger for concurrent programs. Software Practice and Experience,  $15(6):539-554$ , June 1985.
- [GGLS92] A. P. Goldberg, A. Gopal, A. Lowry, and R. Strom. Restoring consistent global states of distributed computations. ACM SIG-PLAN Notices, 26(12), Decembre 1992.
- [GMGK84] H. Garcia-Molina, F. Germano, and W. H. Kohler. Debugging a distributed computing system. IEEE Transactions on Software *Engineering*,  $10(2):210-219$ , March 1984.
- [Gri87] J. Griffin. Parallel debugging system user's guide. Technical report, Los Alamos National Laboratory, 1987.
- [GVS94] W. Gu, J. Vetter, and K. Schwan. An annotated bibliography of interactive program steering. Technical Report GIT-CC-94-15, College of Computing, Georgia Institute of Technology, Atlanta, Georgia 30332-0280, February 1994.
- [GW92] V. K. Garg and B. P. Waldecker. Detection of unstable predicates in distributed programs. In Proc. 12th Int. Conf. on Foundations of Soft. Technology, pages  $253-264$ , December 1992.
- [Hab87] D. Haban. DTM-A method for testing distributed systems. In 6th Symp. on Reliability in Distributed Software and Database Systems, Williamsburg, Virginia, March 1987.
- [HCU92] U. Hoelzle, C. Chambers, and D. Ungar. Debugging optimized code with dynamic debugger. ACM SIGPLAN'92 Conf. on Programming Language Design and Implementation,  $27(7):32-43$ , July 1992.
- [Her91] M. Herdieckerhoff. Implementation of PATOC on the EDS testbed. Technical Report EDS.DD.8F.0027, ESPRIT II, January 1991.
- [HHW89] A. Heddaya, M. Hsu, and W. E. Weihl. Two phase gossip: Managing distributed event histories. Information Sciences,  $49(1):35-$ 57, 1989.
- [HK88] W. Hseush and G. E. Kaiser. Data path debugging: Data-oriented debugging for a concurrent programming language. In ACM SIG-PLAN/SIGOPS Workshop on Parallel and Distributed Debugging, pages 236-246, Madison (WI), May 1988.
- [HK90] W. Hseush and G. E. Kaiser. Modeling concurrency in parallel debugging.  $ACM SIGPLAN \textit{Notices}$ , pages 11-20, March 1990.
- [Hoa85] C. A. R. Hoare. Communicating Sequential Processes. Prentice-Hall International Series in Computer Science, 1985.
- [HP 89] Precision architecture and instruction set reference manual. Hewlett Packard, September 1989.
- [HPR91] M. Hurn, N. Plouzeau, and M. Raynal. Implementation of a distributed debugger for estelle programs. In ERCIM workshop, 1991.
- [HPR92] M. Hurn, N. Plouzeau, and M. Raynal. Erebus: A debugger for asynchronous distributed computing systems. In Proc. of 3rd IEEE Work. on Future Trends in Distribued Computing Systems, Taipei, Taiwan, April 1992.
- [HPR93] M. Hurn, N. Plouzeau, and M. Raynal. Detecting atomic sequences of predicates in distributed computations. In Proceedings

of the  $ACM/ONR$  Workshop on Parallel and Distributed Debug $ging$ , pages 32–42, San Diego, California, May 1993.

- [HR93] M. Herdieckerhoff and F. Ruget. CHORUS support for monitoring and debugging. OUVERTURE Technical Report (D2.5/2) OU/TR-93-12, Chorus Systems, 1993.
- [HR94] M. Herdieckerhoff and F. Ruget. Matching operating systems to application needs - a case study. In Proc. of  $SIGOPS'94$ , pages 160–165, Germany, September 1994.
- [HW88] D. Haban and W. Weigel. Global events and global breakpoints in distributed systems. In Proc. of 21th Int. Conf. on System  $Sciences$ , pages 166–175, Hawaii, January 1988.
- [HZMW91] D. Haban, S. Zhou, D. Maurer, and R. Wilhelm. Specication and detection of global breakpoints in distributed systems. Technical Report SFB124 - 08/1991, Universitaet des Saarlandes, Saarbruecken, Germany, April 1991.
- [Int92] Intel. *Intel486 Microprocessor Family Programmer's Reference* Manual. Intel, 1992.
- [Jam93] H. Jamrozik. Aide à la Mise au Point des Applications Parallèles et Réparties à base d'Objets Persistants. Ph.D. thesis, Université Joseph Fourier, Grenoble (France), May 1993.
- [JBW87] S. H. Jones, R. H. Barkan, and L. D. Wittie. Bugnet: a real time distributed debugging system. In Proc. of the 6th Symp. on Reliability in Distributed Software and Database Systems, pages  $56{-}65$ , March 1987.
- [Jéz89] J.-M. Jézèquel. Building a global time on parallel machines. In Proc. 3rd Inter. Workshop on Distributed Algorithms, Nice, Septembre 1989. Springer Verlag.
- [JJGVR94] C. Jard, T. Jéron, J. Guy-Vincent, and J.-X. Rampon. A general approach to trace-checking in distributed computing systems. Technical Report 811, IRISA, 1994.
- [JLSU87] J. Joyce, G. Lomow, K. Slind, and B. Unger. Monitoring distributed systems. ACM Transactions on computer System,  $5(2):121-$ 150, March 1987.
- [Jon92] M. B. Jones. Transparently interposing user code at the system interface. In Proc. of the 2nd Work. on Workstation Operating Systems, April 1992.
- [JRS91] H. J. Jamrozik, C. Roisin, and M. Santana. A graphical debugger for object-oriented distributed programs. In Technology of Object-Oriented Languages and Systems (TOOLS), pages  $117-128$ , July, 1991.
- [JZ87] D. B. Johnson and W. Zwaenepoel. Sender-based message logging. In The 17th Int. Symp. on Fault-Tolerant Computing, pages  $14-19$ . IEEE Computer Society, June 1987.
- [JZ90] D. B. Johnson and W. Zwaenepoel. Recovery in distributed systems using optimistic message logging and checkpointing. Journal of Algorithms,  $11(3):462{-}491$ , September 1990.
- [KB91] Krishnakumar and Bernstein. Bounded ignorance in replicated systems. In Proc. ACM Symp. on Principles of Database Systems, 1991.
- [KT87] R. Koo and S. Toueg. Checkpointing and rollback-recovery for distributed systems. IEEE Transactions on Software Engineering, se $-13(1):23-31$ , January 1987.
- [Lam78] L. Lamport. Time, clocks, and the ordering of events in a distributed system. Communications of the  $ACM$ ,  $21(7):558-565$ , 1978.
- [LB90] T. Lehr and D. L. Black. Mach kernel monitor (with applications using the pie environment). Available on host mach.cs.cmu.edu in /usr/mach/public/doc/unpublished/monmanual.ps through anonymous FTP, February 1990.
- [LCSM90] J. E. Lumpp, T. L. Casavant, H. J. Siegle, and D. C. Marinescu. Specification and identification of events for debugging and performance monitoring of distributed multiprocessor systems. In *Proc.* of the 10th Int. Conf. on Distributed Systems, pages  $476-483$ , June 1990.
- [Leu92] E. Leu. La ré-exécution, pierre angulaire de la mise au point des programmes parallèles. PhD thesis, École Polytechnique Fédérale de Lausanne, 1992.
- [Lin86] H. R. Lingg. Test machine. a tool for the development of efficient errorfree realtime systems. Revue Landis  $\mathcal B$  Gyr No 1, pages 20-27, 1986.
- [LKH92] W. Lux, W. E. Kuhnhauser, and H. Hartig. The birlix migration mechanism. In Workshop on Dynamic Object Placement and Load Balancing in Parallel and Distributed Systems Programs, pages 83-90, June 1992.
- [LL86] B. Liskov and R. Ladin. Highly available distributed services and fault-tolerant distributed garbage collection. In Proc. 5th ACM Symp. on PODC, pages  $29-39$ , 1986.
- [LMC87] T. J. LeBlanc and J. M. Mellor-Crummey. Debugging parallel programs with instant replay. IEEE Trans. Computers,  $C-36(4):471-$ 481, April 1987.
- [LP85] C. H. LeDoux and D. S. Parker. Saving traces for ada debugging. In Ada in use, Proc. of the Ada Int. Conf, pages  $87-108$ , 1985.
- [LR89] P. C. Lewis and D. Reed. Debugging shared memory parallel programs. SIGPLAN Notices, 24(1), January 1989.
- [LS91] E. Leu and A. Schiper. Techniques de deverminage pour programmes parallèles. Technique et Science Informatiques, 10(1):5-21, 1991.
- [LSZ90] E. Leu, A. Schiper, and A. Zramdini. Execution replay on distributed memory architectures. In Proc. of 2nd IEEE Symp. on Parallel and Distributed Processing, Dallas, December 1990.
- [Mat89] F. Mattern. Virtual time and global states of distributed systems. In Proc. of Int. Workshop on Parallel and Distributed Algorithms, Bonas (France), pages 215-226. Cosnard, Quinton, Raynal and Robert editors, 1989.
- [MC88a] B. Miller and J.-D. Choi. Techniques for debugging parallel programs with flowback analysis. Technical Report 786, University of Wisconsin-Madison, August 1988.
- [MC88b] B. P. Miller and J.-D. Choi. Breakoints and halting in distributed systems. In Proceedings of the International Conference on Distributed Computing Systems, pages 316-323. IEEE, 1988.
- [MC88c] B. P. Miller and J.-D. Choi. A mechanism for efficient debugging of parallel programs. In SIGPLAN'88 Conference on Programming Language Design and Implementation, pages  $135{-}144$ , Atlanta, Georgia, June 1988. ACM.
- [MC91] S. L. Min and J.-D. Choi. An efficient cache-based access anomaly detection scheme. In Proceedings of the Fourth International Conference on Architectural Support for Programming Languages and Operating Systems, pages 235-244, Santa Clara, CA, April 1991.
- [MC93] J. Mellor-Crummey. Compile-time support for efficient data race detection in shared-memory parallel programs. In Proc. of the ACM/ONR Workshop on Parallel and Distributed Debugging, pages 129-139, San Diego, California, May 1993. ACM.
- [MCL89] J. M. Mellor-Crummey and T. J. LeBlanc. A software instruction counter. In John L. Hennessy, editor, Proc. of Third Int. Conf. on Architectural Support for Programming Languages and Operating  $Systems, Boston, MA, pages 78–86. ACM/IEEE, 1989.$
- [McR93] A. McRae. Hardware profiling of kernels. In *Proc. of USENIX* Winter 1993 Technical Conference, pages  $375-386$ , San Diego, California, January 1993.
- [MCWB91] K. Marzullo, R. Cooper, M. D. Wood, and K. P. Birman. Tools for distributed application management. IEEE Computer, pages 42–51, August 1991.
- [MH89] C. E. McDowell and D. P. Helmbold. Debugging concurrent programs.  $ACM$  Computing Surveys,  $21(4):593-622$ , December 1989.
- [Mic93] NewBits: A quarterly newsletter from microtec research, inc., 10(3), 1993.
- [Mon93] B. Monsuez. Typage par interprétation abstraite. PhD thesis, LIENS, 1993.
- [Mou90] P. Moukeli. Les principales approches de conception des débogueurs pour les langages parallèles. Technical Report 90–05, Laboratoire LIP Ecole Normale Supérieure de Lyon, 69364 Lyon Cedex 07, FRANCE, Janvier 1990.
- $[**MRA**+89]$ 89] A. D. Malony, D. A. Reed, J. W. Arendt, D. Grabas, R. A. Aydt, and B. K. Totty. An integrated performance data collection analysis and visualisation system. In Proc. of the 4th Conf. on Hypercube Concurrent Computers and Applications, pages 229-236, 1989.
- [Net93] R. H. B. Netzer. Optimal tracing and replay for debugging sharedmemory parallel programs. In Proceedings of the ACM/ONR Workshop on Parallel and Distributed Debugging, pages  $129-139$ , San Diego, California, May 1993.
- [NM92] R. H. B. Netzer and B. P. Miller. Optimal tracing and replay for debugging message-passing parallel programs. In Supercomputing '92, Minneapolis, MN, November 1992.
- [NR88] I. Nudler and L. Rudolph. Tools for the efficient development of efficient parallel programs. In 1st Israeli Conference on Computer System Enginneering, 1988.
- [NT86] G. Neiger and S. Toueg. Substituting for real time and common knowledge in distributed systems. Technical Report 86-790, Cornell University, Ithaca, New York 14853-7501, 1986.
- [OSS93] D. M. Ogle, K. Schwan, and R. Snodgrass. Application-dependent dynamic monitoring of distributed and parallel systems. IEEE Transactions on Parallel and Distributed Systems,  $4(7):762{-}778$ , July 1993.
- [Pat93] S. Patience. Redirecting system calls in mach 3.0 an alternative to the emulator. In Mach III Symposium, pages  $57-73$ . Usenix association, 1993.
- [Pdb86] Dynix pdbx parallel debugger user's manual. Sequent Corp., 1986.
- [PHK91] M. K. Ponamgi, W. Hseush, and G. E. Kaiser. Debugging multithreaded programs with mpd. IEEE Software,  $8(3):37-43$ , May 1991.
- [PL89] D. Pan and M. Linton. Supporting reverse execution for parallel programs. SIGPLAN Notices, 24, January 1989.
- [PT88] P. Panangaden and K. Taylor. Concurrent common knowledge: A new definition of agreement for asynchronous systems. In Proc. of 7th. ACM Symp. on Principles of Distributed Computing, 1988.
- $[RAA+88]$ M. Rozier, V. Abrossimov, F. Armand, I. Boule, and M. Gien. CHORUS distributed operating system. Computing Systems Journal, The Usenix Association, pages 305-370, 1988.
- [Ray92] M. Raynal. About logical clocks for distributed systems. Operating  $Systems$   $Review$ ,  $26(1):41–48$ , January 1992.
- [Ray94] M. Raynal. Re-execution et analyse de calculs repartis. Publication interne 814, IRISA, 1994. Invited paper, JISI 94, May 1994.
- [RCM93] J. F. Roos, L. Courtrai, and J. F. Mehaut. Execution replay of parallel programs. In Proc. of the Euromicro Work. on Parallel and Distributed Processing, pages  $429-434$ , 1993.
- [Roz90] M. Rozier. Overview of the CHORUS distributed operating system. Technical report, Chorus Systems, 1990.
- [Roz91] M. Rozier. Technologie des noyaux systeme. In R. Balter, J.- P. Banâtre, and S. Krakowiak, editors, Construction des systèmes  $répartis$ , chapter 10. INRIA, 1991.
- [RR89] R. Rubin and L. Rudolph. Debugging parallel programs in parallel. SIGPLAN Notices, 24(1), January 1989.
- [Ruf92] M. Ruffin. Kitlog-a generic logging service. In Proc. of the 11th Symp. on Reliable Dist. Syst., Houston  $(TX, USA)$ , Oct., 5-7 1992.
- [Rug91] F. Ruget. Distributed debugging-application to CHORUS. Master's thesis, Ecole Normale Supérieure-Ecole Polytechnique, 1991.
- [Rug93] F. Ruget. états globaux d'un système réparti-reprise de l'exécution après une faute. In Journées des Jeunes Chercheurs en  $Systems$  Informatiques Répartis, pages 81-88, Grenoble (France), 1993. IMAG.
- [Rug94a] F. Ruget. Actor-wide trap tables for CHORUS. Technical note, Chorus Systems, 1994.
- [Rug94b] F. Ruget. Cheaper matrix clocks. In Proc. of the 8th Int. Workshop on Distributed Algorithms, Terschelling, the Netherlands, September 1994. Springer Verlag.
- [Rug94c] F. Ruget. Cheaper matrix clocks. In Unifying Theory and Practice in Distributed Systems, Schloss Dagstuhl, Germany, September 1994.
- [Rug95] F. Ruget. Micro-kernel support for trace-replay. In Proc. of ER-SADS workshop, L'Alpe d'Huez, April 1995. Presented at OSDI'94 Mach/Chorus Workshop, Monterey, CA.
- [SBN89] D. Socha, M. L. Bailey, and D. Notkin. Voyeur: Graphical views of parallel programs. Proc. of the SIGPLAN/SIGOPS Workshop on Parallel and Distributed Debugging,  $24(1):206-215$ , January 1989.
- [SBY88] R. E. Strom, D. F. Bacon, and S. A. Yemini. Volatile logging in n-fault-tolerant distributed systems. In The Eighteenth Annual International Symposium on Fault-Tolerant Computing: Digest of *Papers*, pages  $44-49$ , June 1988.
- [Sch91] M. Schiefert. PARTAMOS: Parallel real-time application monitoring system. Product sheet, Alcatel Austria-ELIN Research Center, Ruthnergasse  $1-7$ , A1210 Vienna, 1991.
- [SG86] R. W. Scheifler and J. Gettys. The X window system. ACM Transactions on Graphics, 5(1), April 1986.
- [SG94] M. Spezialetti and R. Gupta. Debugging distributed programs through the detection of simultaneous events. In Proc. of Int. Conf. on Distributed Computing Systems ICDCS, 1994.
- [SL87] S. K. Sarin and L. Lynch. Discarding obsolete information in a replicated database system. IEEE Trans. on Soft. Eng., SE  $13(1):39{-}46$ , January 1987.
- [SM94] R. Schwarz and F. Mattern. Detecting causal relationships in distributed computations: In search of the holy grail. Distributed Computing,  $7(3)$ , March 1994.
- [Smi84] E. Smith. Debugging tools for message-based communicating processes. In 4th Internat. conf. on Distributed Computing Systems, pages 303-310, April 1984.
- [Sno87] R. Snodgrass. The temporal query language TQuel. ACM Transactions on Database Systems,  $12(2):247-298$ , June 1987.
- [Sno88] R. Snodgrass. A relational approach to monitoring complex systems. ACM Transactions on Computer Systems,  $6(2):157{-}196$ , May 1988.
- [Sta86] R. Stallman. The gnu debugger. Technical report, Free Software Foundation, Inc, 675 Mass. Avenue, Cambridge, MA, 02139, USA, 1986.
[Sto88] J. M. Stone. Debugging concurrent processes: A case study. SIG-PLAN Notices (proc. of Conf. on Programming Language Design and Implementation, Atlanta, GA USA),  $23(7):145{-}153$ , 1988. [Str86] B. Stroustrup. The C++ Programming Language. Addison-Wesley, Reading, Mass., 1986. [Sun86] NeWs preliminary technical overview. Sun MicroSystems, 1986. [SW87] D. Snowden and A. Wellings. Debugging distributed real-time applications in ada. Technical report, University of York, UK, April 1987. [SY85] R. E. Strom and S. A. Yemini. Optimistic recovery in distributed systems. ACM Transactions on Computer Systems,  $3(3):204-226$ , August 1985. [TA91] A. P. Tolmach and A. W. Appel. Debuggable concurrency extensions for standard ML. In Proc.  $ACM/ONR$  workshop on parallel and distributed debugging, pages  $120-131$ , 1991. [Tok89] H. Tokuda. A real-time monitor for a distributed real-time operating system. Proc. of the SIGPLAN/SIGOPS Workshop on Parallel and Distributed Debugging,  $24(1):68-77$ , January 1989. [Val90] C. Valot. A survey of distributed debugging techniques. Note technique SOR-94, INRIA Rocquencourt, Septembre 1990. [WB84] G. T. J. Wuu and A. J. Bernstein. Efficient solutions to the replicated log and dictionary problems. In Proc. 3rd ACM Symp. on *PODC*, pages  $232-242$ , 1984. [XN93] J. Xu and R. H. B. Netzer. Adaptive independent checkpointing for reducing rollback propagation. In Proc. 5th IEEE Symposium on Parallel and Distributed Processing, pages 754-761, Dallas, December 1993. [YT88] M. Young and R. Taylor. Combining static concurrency analysis with symbolic execution. IEEE Transactions on Software Engineering, 14(10), October 1988. [ZPS88] M. Zimmermann, F. Perrenoud, and A. Schiper. Understanding concurrent programming through program animation. In Proc. of the 19th SIGCSE Technical Symposium on Computer Science Education, Atlanta, Georgia, February 1988.